#### **UNIVERSIDAD NACIONAL AUTÓNOMA DE NICARAGUA, Managua UNAN- MANAGUA RECINTO UNIVERSITARIO "RUBÉN DARIO" FACULTAD DE CIENCIAS E INGENIERÍA DEPARTAMENTO DE FÍSICA**

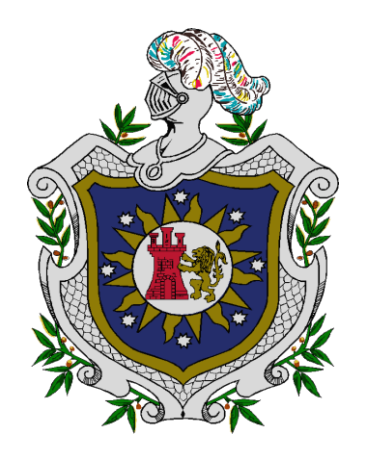

**Trabajo Monográfico para Optar al Título de Licenciado en Física**

### **MEJORAMIENTO DEL MODELO DE VELOCIDADES PARA LA LOCALIZACIÓN DE SISMOS EN NICARAGUA.**

**Autor: Br. Wesly Jesús Rodríguez García**

> **Tutor(a): MSc. Karla Ubieta Huete**

**Asesor(a): Dr. Wilfried Strauch**

**Septiembre, 2016. Managua, Nicaragua.** 

#### **UNIVERSIDAD NACIONAL AUTÓNOMA DE NICARAGUA, Managua UNAN- MANAGUA RECINTO UNIVERSITARIO "RUBÉN DARIO" FACULTAD DE CIENCIAS E INGENIERÍA DEPARTAMENTO DE FÍSICA**

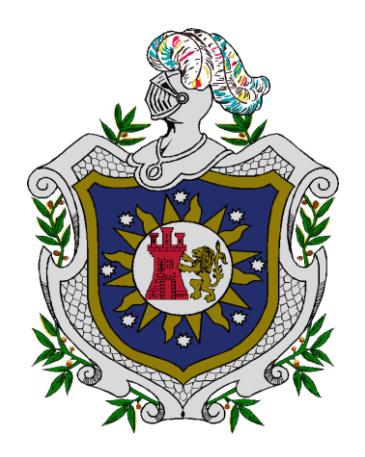

**Trabajo Monográfico para Optar al Título de Licenciado en Física**

### **MEJORAMIENTO DEL MODELO DE VELOCIDADES PARA LA LOCALIZACIÓN DE SISMOS EN NICARAGUA.**

**Autor: Br. Wesly Jesús Rodríguez García**

> **Tutor(a): MSc. Karla Ubieta Huete**

**Asesor(a): Dr. Wilfried Strauch**

**Septiembre, 2016. Managua, Nicaragua.**

# ÍNDICE GENERAL

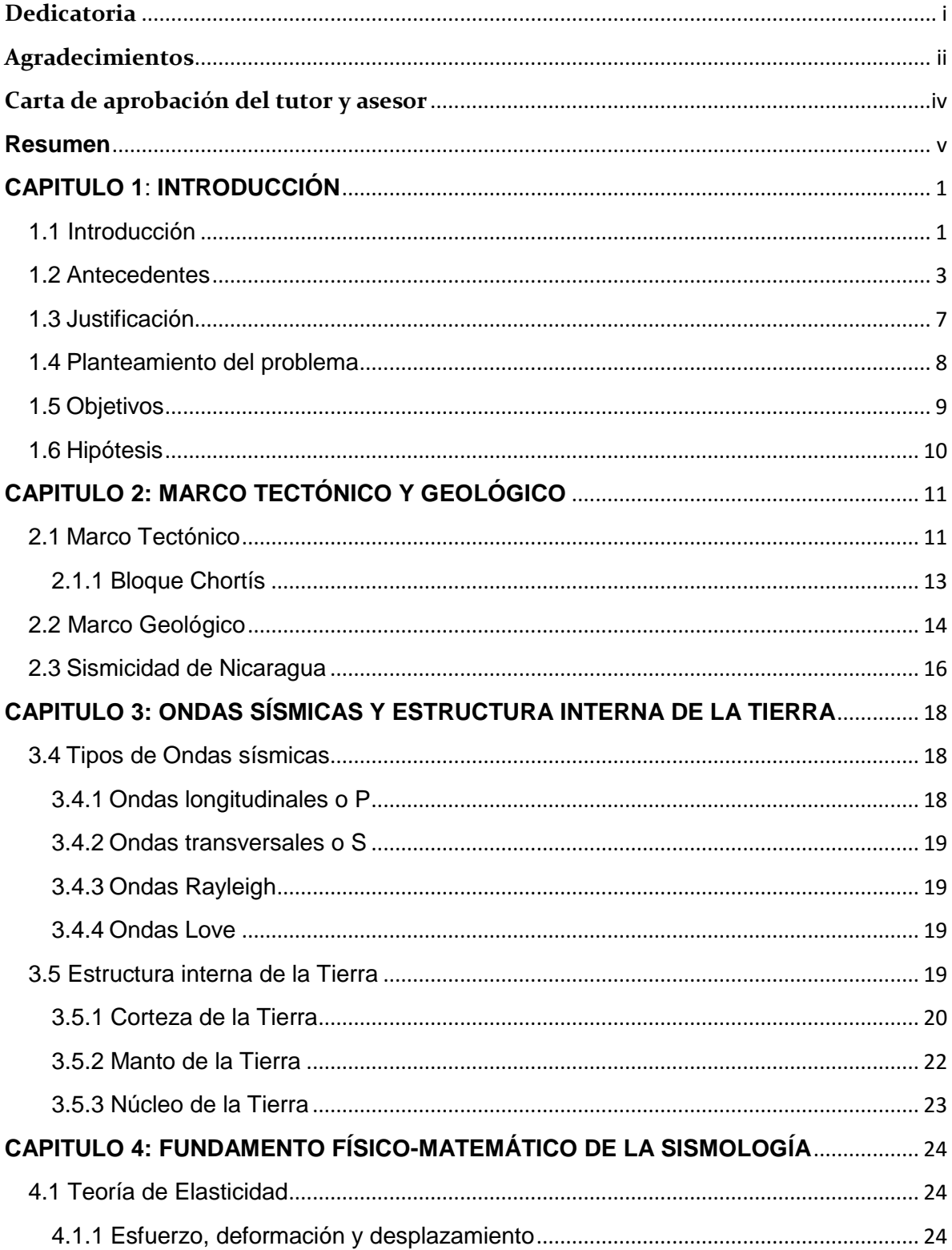

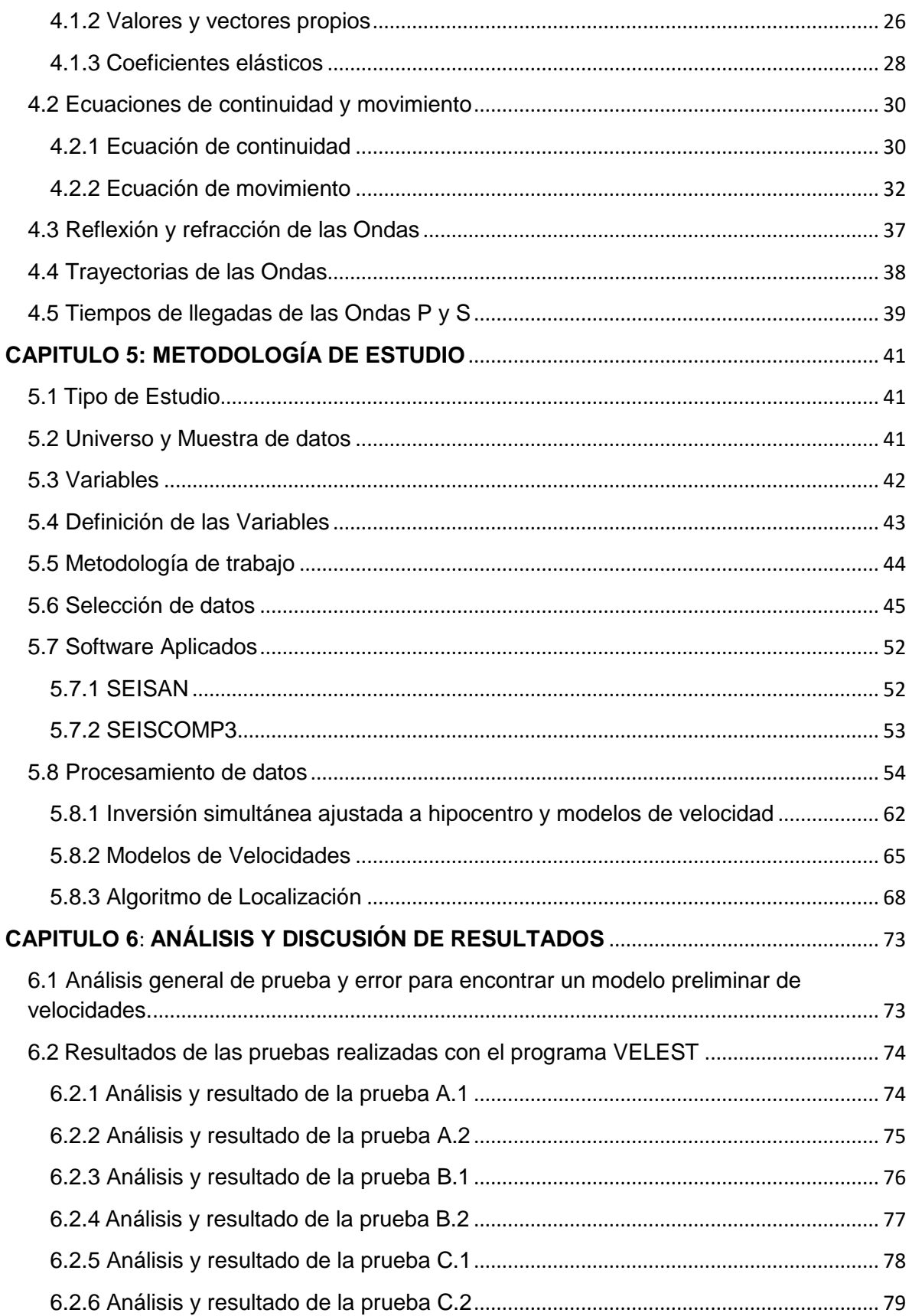

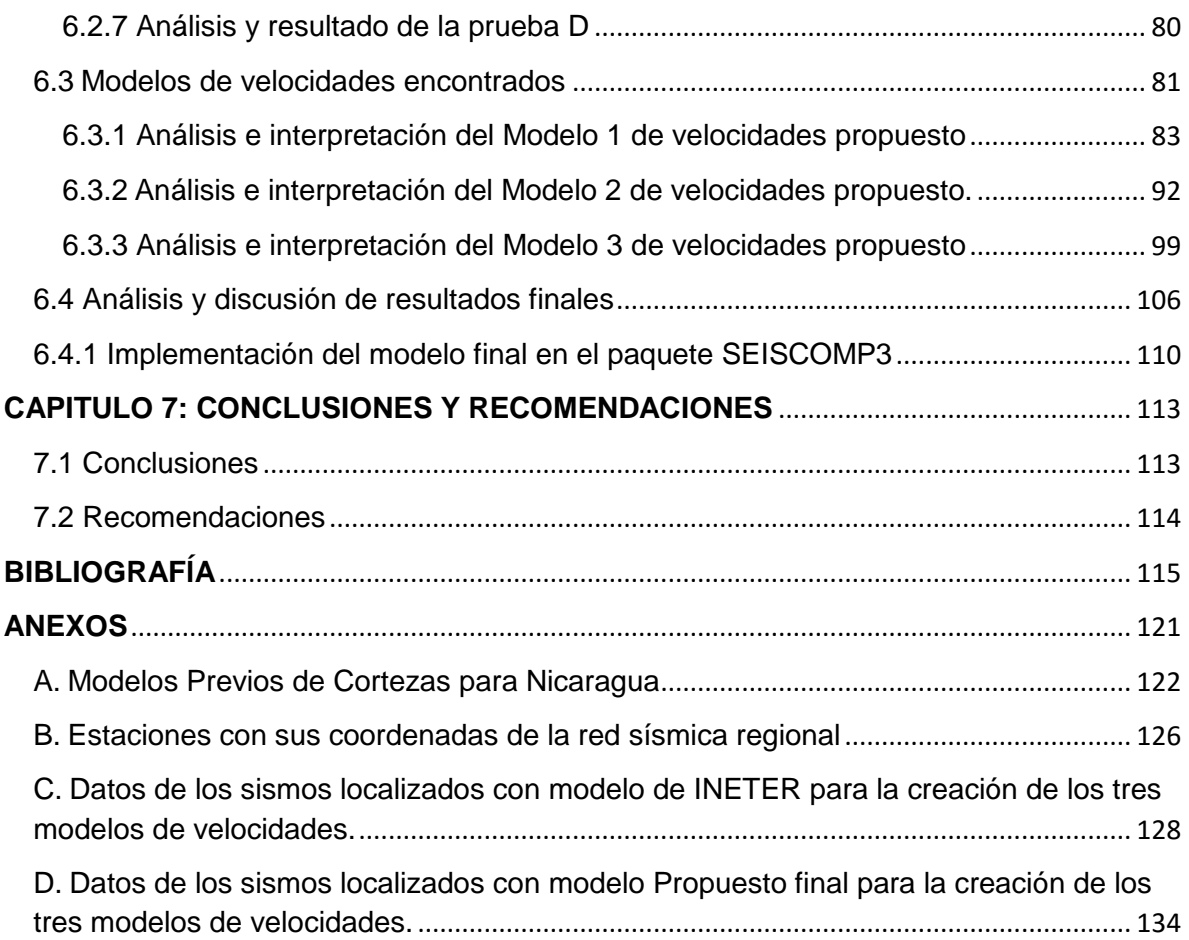

# **ÍNDICE DE FIGURAS**

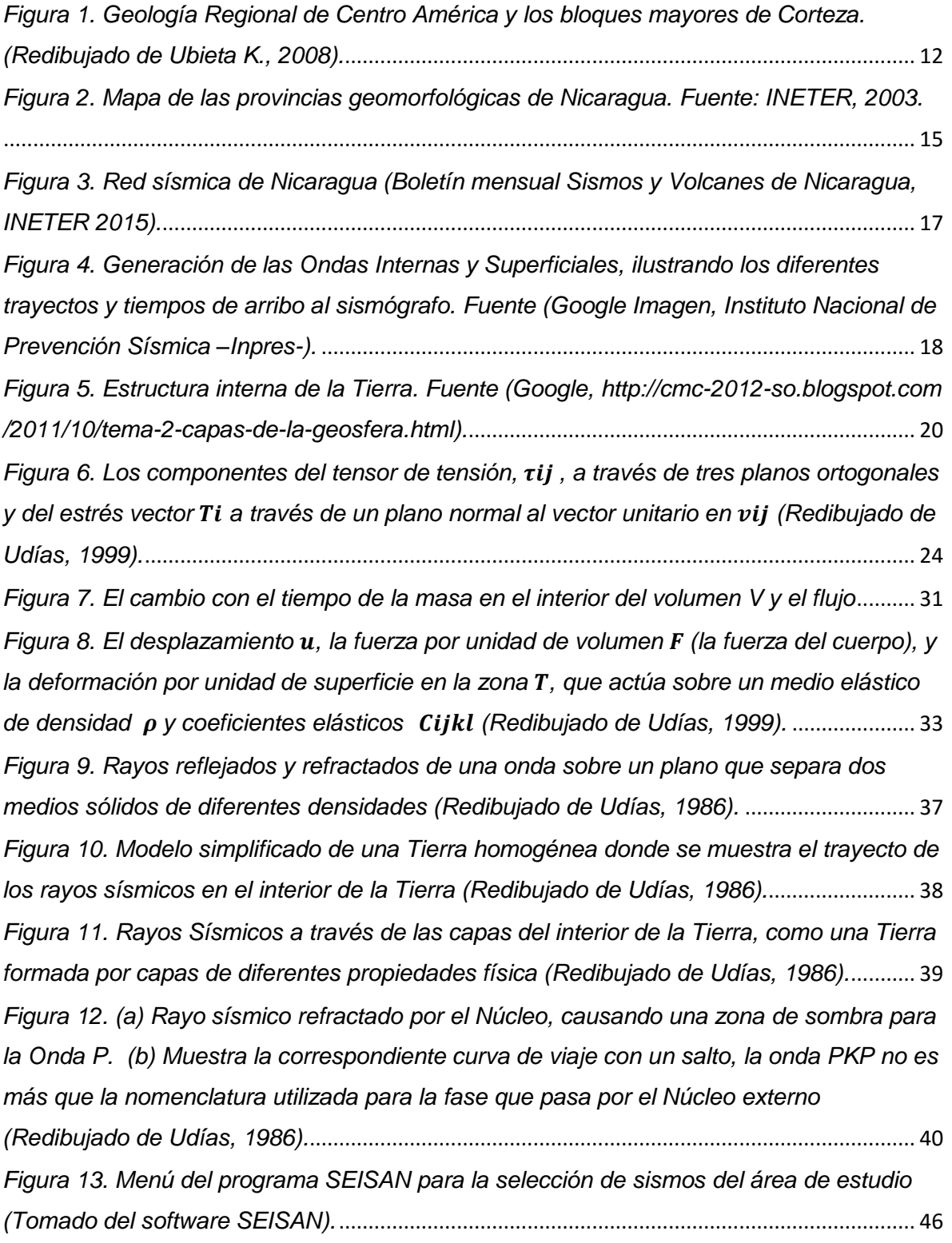

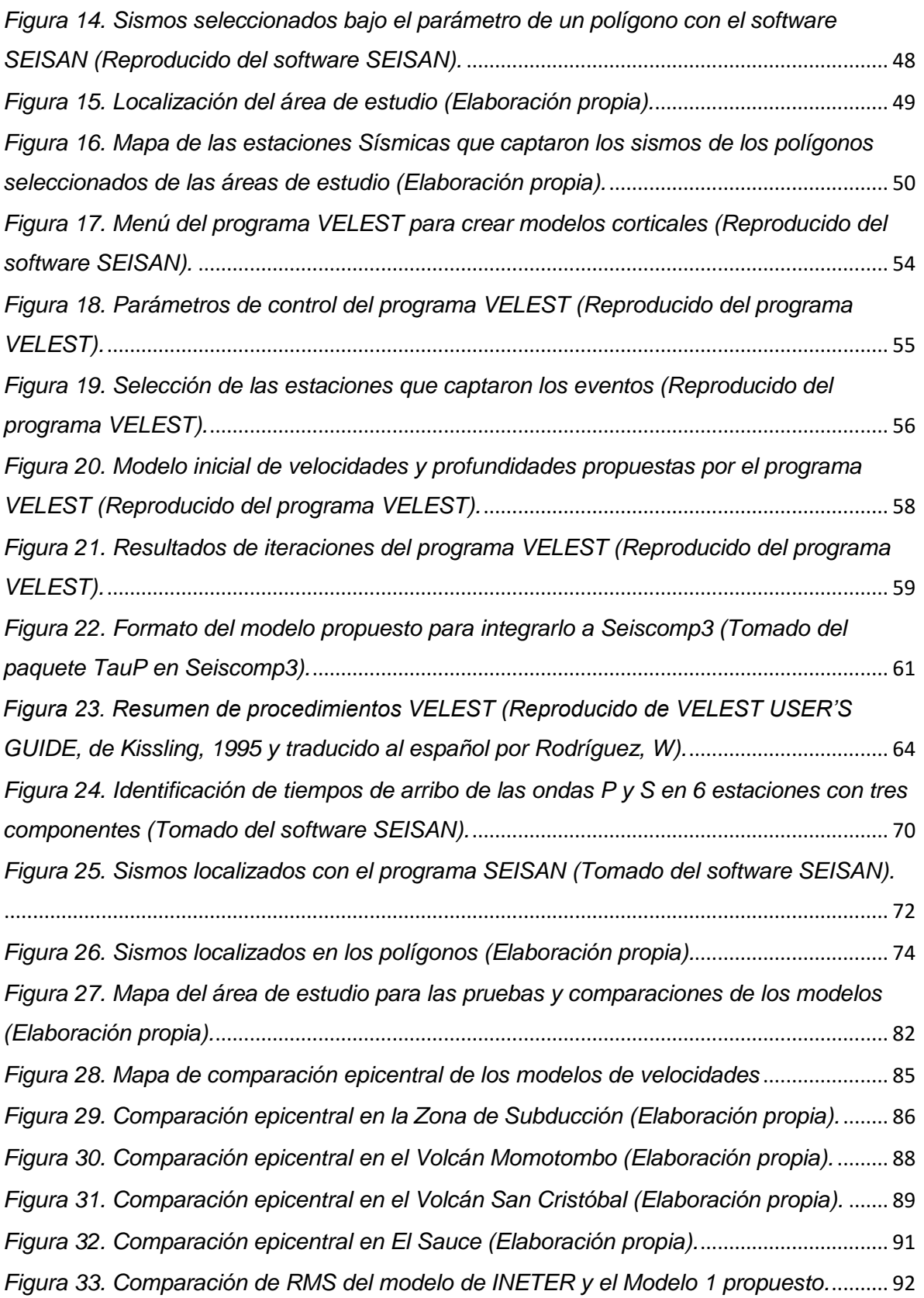

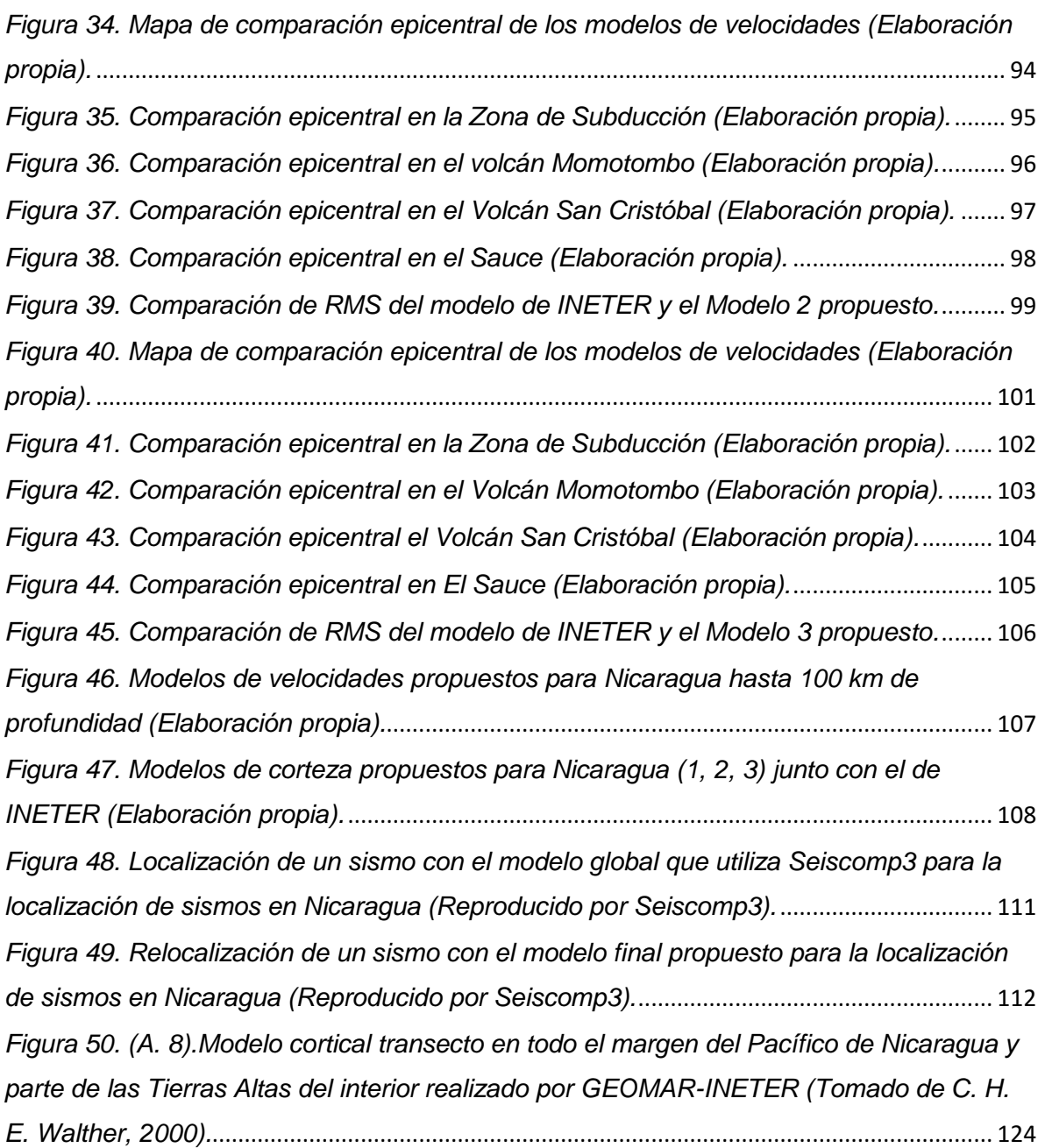

# **ÍNDICE DE TABLAS**

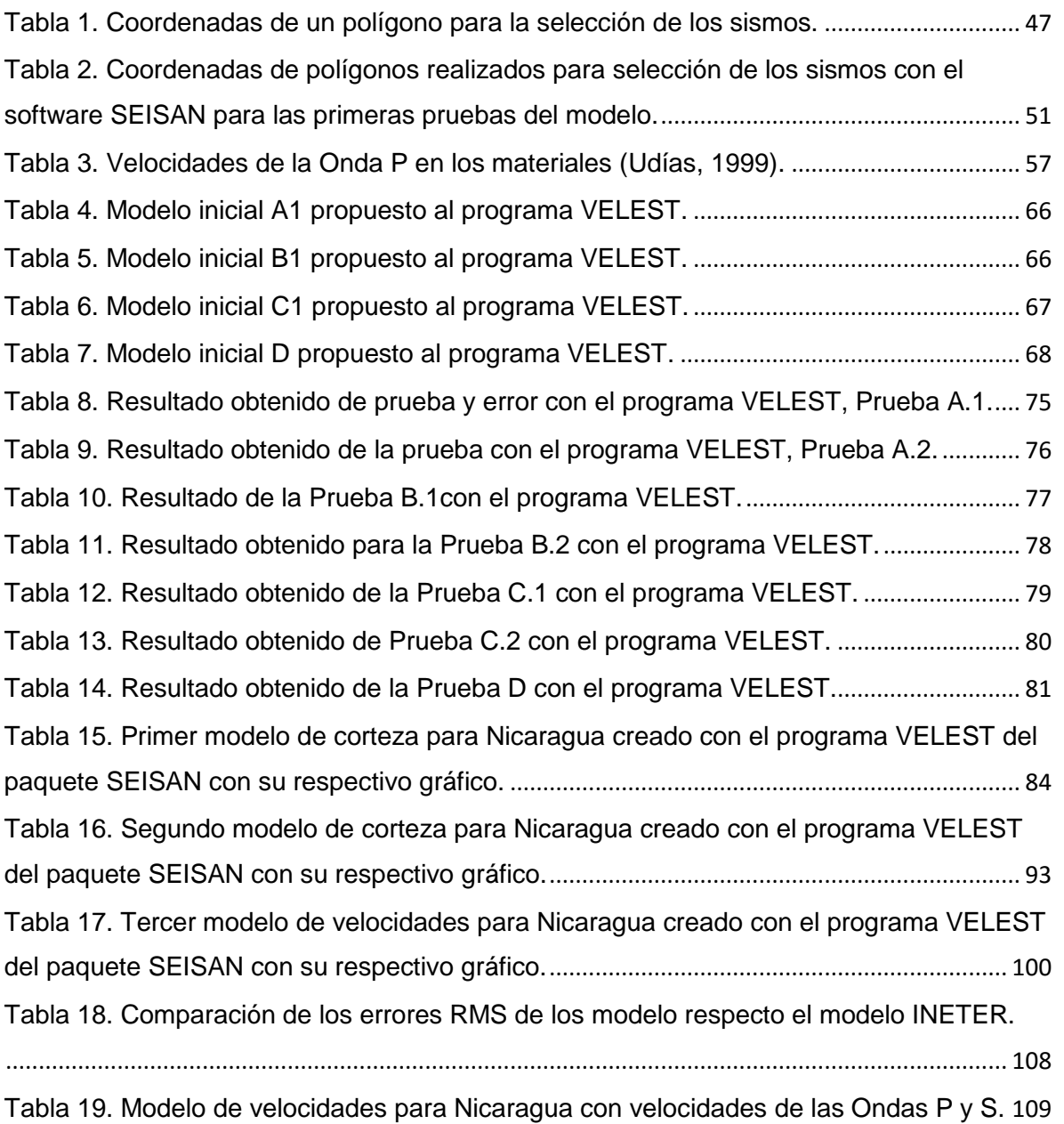

## **DEDICATORIA**

#### <span id="page-10-0"></span>**A Dios Mi Padre Amado**:

Que me dio sabiduría, amor, pasión, fuerzas y sobre todo determinación para cumplir con mi objetivo al entrar a la universidad, el cual era terminar mi carrera. Todo lo que se hizo en este trabajo es dedicado a Jehová Dios el ser más maravilloso que puede existir en el universo, el cual creó todo lo que existe y tiene el dominio completo sobre todo. *Gracias Dios por dirigirme bien en cada una de las etapas de mi vida, Siempre quiero que así sea*.

#### **A mi familia:**

En especial a mis Padres, las personas más importantes de mi vida; **Jaime Fedérico Rodríguez Marenco** y **Petrona García Días**, quienes me ayudaron en todo lo que necesitaba según su condición para verme formado como un profesional. Nunca se me van a olvidar las palabras de motivación y los sacrificios que hacían para apoyarme en mis estudios. Ahora, pueden ver el fruto que ustedes sembraron, *"gracias por enseñarme a enfrentar y vencer las dificultades de la vida"*. También dedico esta monografía a mis hermanos que amo y aprecio mucho: **Ilsia M. Rodríguez García, Nosbia D. Rodríguez, Greyling L. Rodríguez García, Aysa M. Rodríguez García, y Jaime H. Rodríguez García.** 

En especial dedico esta monografía a la persona más importante de mi vida, **Martha E. Argüello Herrera** a quien amo con todo mi corazón y fue mi motivación principal para esforzarme y terminar este trabajo Monográfico.

## **AGRADECIMIENTOS**

<span id="page-11-0"></span>Agradezco de manera muy especial a mi tutora **Maestra Karla Ubieta Huete**, quien dirigió este trabajo monográfico con un excelente profesionalismo, paciencia, dedicación, tiempo, pasión, palabras de motivación y sobre todo sus conocimientos y experiencia en el campo de la Geofísica para el desarrollo y culminación de este trabajo.

Quiero agradecer a mi asesor **Dr. Wilfried Strauch** por haberme introducido e invitado a participar en el mejoramiento del modelo de velocidades para Nicaragua. Por haberme llevado al INETER, institución que me abrió puertas, y donde llevé a cabo esta investigación. Por su apoyo con bibliografía, explicaciones y respuestas a mis inquietudes, y el tiempo valioso que me dedicó.

En especial quiero agradecer al **Maestro Fabio Segura Mujica**, quien siempre me brindó su ayuda, sabios consejos y sugerencias en el análisis e interpretación de datos, elaboración de mapas y gráficos.

Al **Lic. Amílcar Giovanni Cabrera Ramírez** quien también formó parte de la realización de este trabajo, por brindarme apoyo en el manejo de los Software utilizados.

Mi agradecimiento al **Instituto Nicaragüense de Estudios Territoriales** (INETER) por permitirme el uso de los datos sismológicos, Geológicos, instalación de programas y la permanencia en la institución durante el desarrollo del mismo.

De igual manera quiero agradecer a todos aquellos que de alguna manera contribuyeron a lograr la culminación de mi carrera, en especial a los profesores de Física; **Maestro René Miranda**, **Maestro Gustavo González** y **Maestro Jorge Flores**.

ii

A los compañeros de trabajos de la Institución que me acogieron como uno más, en especial al **Doctor Armando Saballos**, por creer que podía formar parte de esa familia.

Al **Lic. José Blanco**, por su apoyo en la impresión de este trabajo y por el interés mostrado para que este culmine.

A mis amigos y todas aquellas personas que nunca se negaron a ayudarme cuando les pedí ayuda, especialmente a los pastores **Pablo Kim** y **Sara Kim** de la iglesia "Discípulos de Jesús".

<span id="page-13-0"></span>**Carta de aprobación del tutor y asesor** 

### **Resumen**

<span id="page-14-0"></span>En esta investigación se revisaron los Modelos de Velocidades existentes para Nicaragua, de donde se obtuvieron las restricciones a los modelos discutidos y presentados. Se obtuvieron tres modelos de velocidades diferentes de los cuales se seleccionó el mejor que responde a las condiciones de las regiones estudiadas. Estos modelos presentan profundidades desde 0 a 450 km, velocidades de las Ondas P de 2,42 a 8,76 km/s y velocidades de las ondas S de 1,36 a 4,92 km/s.

El modelo obtenido se comparó con el modelo que utiliza la red sísmica de INETER, espacialmente (epicentral e hipocentral) y temporalmente. Se compararon los errores de localización RMS obteniéndose una diferencia en el RMS respecto al de INETER de 0,04 s y observándose disminuciones individuales en los RMS que podrían indicar la mejor aproximación al modelo de velocidades.

Se probó el funcionamiento del modelo propuesto preliminar de velocidades en el software de localización manual SEISAN y en el software de localización automática y relocalización manual SEISCOMP3 que utiliza la red Sísmica Nacional para la relocalización de sismos. Con el primero se encontró desplazamientos epicentrales preferenciales hacia el NE y NW. Con el segundo, se probó que puede ser implementado el modelo propuesto de velocidades observándose una disminución del error de 0,5 a 0,4 s.

Se encontraron velocidades bajas de las ondas P y S en la región de las Planicies del Pacífico y el Graben de Nicaragua. Mientras que hacia el NW las velocidades de las ondas aumentan, esto se debe a que las densidades de las rocas son mayores.

Los resultados de este estudio sugiere que la discontinuidad del Moho es variado encontrándose entre los 38 a 60 km.

v

### **CAPITULO 1**: **INTRODUCCIÓN**

#### <span id="page-15-1"></span><span id="page-15-0"></span>**1.1 Introducción**

Para estimar la amenaza sísmica de un país es necesario conocer la distribución espacial de los sismos que lo pueden afectar. Por eso, la localización de los sismos es una tarea muy importante de la sismología. Históricamente se conocía esta distribución en Nicaragua solo por el impacto de los sismos en las poblaciones humanas (Catálogo de Microzonificación Sísmica de Managua, INETER, junio 2000).

En 1975 se instaló una red sísmica en Nicaragua consistente en 14 sismógrafos que estaban distribuidos en su mayor parte en la región del pacífico (Catálogo de Sismológico de Nicaragua, IIS 1975).

Actualmente la red sísmica de Nicaragua a cargo del Instituto Nicaragüense de Estudios Territoriales (INETER) permite detectar, localizar automáticamente y relocalizar sismos por medio de dos softwares (SEISAN, SEISCOMP3) que utiliza la institución. Estas localizaciones se hacen por medio de los tiempos de arribos de las ondas sísmicas P y S.

Para hacer el cálculo de hipocentro y tiempo de origen del sismo se requiere un modelo inicial de velocidades de las ondas sísmicas en la corteza y el manto de la Tierra. A nivel mundial existen varios modelos de velocidades que fueron elaborados para la Tierra entera o para ciertas zonas.

Para Nicaragua se ha usado originalmente un modelo de corteza aplicado para California. Esto se debe a que la primera red sísmica de Nicaragua fue instalada por el Servicio Geológico de los Estados Unidos en 1975. En su inicio, este modelo, generó información y pronto fue posible elaborar mapas de sismicidad y realizar cálculos de amenaza sísmica. Sin embargo, para ciertas situaciones o configuraciones geométricas de la red en relación con el epicentro, el modelo no se ajusta y presenta problemas en la localización de los eventos sísmicos.

Un ejemplo importante fue el sismo de abril del 2014 de 6,2 de magnitud en la escala de Richter que estremeció la capital y algunos de los departamentos. Su epicentro fue en el Lago de Managua, posteriormente hubieron muchas replicas que fueron sentidas por la población Nicaragüense. Lamentablemente la red sísmica de INETER al momento de localizar el evento, presentó serias deficiencias y dificultades para obtener la localización del epicentro (Boletín Sismológico, Volcanológico y Geológico de Nicaragua, INETER, Abril 2014). Esta situación ha ocurrido sistemáticamente encontrando en algunos eventos localizaciones falsas durante el procesamiento de los sismos.

Este estudio plantea que esto ocurre por no haber una buena distribución geométrica de las estaciones sísmicas y por el modelo de velocidades sísmicas utilizado en el modelo de corteza el cual no es representativo para la estructura del interior de la Tierra en los terrenos de Nicaragua. Por ello, se propone modificar el modelo de velocidades para mejorar la localización de sismos.

Para mejorar el modelo de velocidades, se utilizará la información complementaria que será obtenida de los estudios geofísicos que se han realizado en el país. El estimado final de los parámetros del modelo y su error nos permitirán predecir la calidad física de la solución.

Finalmente este trabajo contribuirá a resolver un problema institucional que permitirá apoyar los programas de alerta temprana del país a través de la vigilancia y monitoreo evitando de esta manera la pérdida de vidas humanas y de infraestructura.

#### <span id="page-17-0"></span>**1.2 Antecedentes**

Después del terremoto de 1972, se instaló en Nicaragua con apoyo del Servicio Geológico de los Estados Unidos la primera red sísmica y el Instituto de Investigaciones Sísmicas (IIS) empezó a emplear desde 1975 un modelo unidimensional (1-D) de velocidades correspondiente a California (Catálogo de Temblores de Nicaragua, IIS. Julio – diciembre, 1975). El modelo consiste de 8 capas variando espesores y velocidades desde 1 a 300 km y 2,5 a 8,5 km/s respectivamente. Fue determinado a partir de la inversión de los datos conociendo los tiempos de llegada de las ondas P en las estaciones sísmicas.

Aburto, Q. A. (1976), en su trabajo monográfico titulado Centro de Investigaciones Sísmicas para Nicaragua, con las localizaciones de los sismos ocurridos en el periodo de marzo a junio de 1976 determinó lo siguiente: Una zona sísmica profunda de temblores con hipocentros cerca de los 200 km de profundidad, una zona superficial localizada paralela a la falla volcánica entre 0 a 35 km de profundidad y fallas perpendiculares al eje volcánico determinada por la localización de los temblores ahí ocurrido.

Ramírez, L. (1976), desarrolló el tema monográfico para obtener el título de Ingeniero Civil titulado "Determinación del Espesor de la Corteza Terrestre bajo la red Sísmica de Nicaragua". Los resultados presentados en sus conclusiones son: en la parte central de la zona del Pacífico de Nicaragua tiene una corteza de 26 km, en la costa del Pacífico en su parte continental tiene 16 kilómetros aproximadamente y en la Depresión de Nicaragua, 23 km de profundidad aproximadamente. Concluye también que la corteza es angosta a la orilla del océano, se ensancha hacia el continente y se deprime en la Depresión de Nicaragua.

Matumoto, T. et al., (1977), en la investigación denominada "CRUSTAL STRUCTURE IN SOUTHERN CENTRAL AMERICA" a partir de los datos sísmicos de explosiones y sismos locales determinaron estructuras corticales cerca de

Managua y definió un modelo completo de corteza para el norte de Costa Rica. Utilizó un nuevo método, el método de velocidad mínima aparente (MAV) en el análisis de multicapa que combinadas con correcciones de las estaciones bien determinadas, son útiles en regiones de alta sismicidad. Con base al análisis que se presentó en este trabajo, se determinaron tres capas de la corteza terrestre que se identifican con las velocidades de las ondas compresionales de 2,9; 3,6 y 4,8 km/s y 1,63 km de profundidad para el sitio localizado en Managua donde se realizó el estudio.

Muñoz, L. y otros. (1980), en el "Estudio preliminar de la determinación del modelo de capas para Nicaragua", utilizó la información de 9 explosiones ocurridas en la Pedrera del Plantel El Portillo desde Marzo de 1980, pero solo en la del 14 de Octubre del mismo año, fue posible la determinación del tiempo de origen. En ese tiempo Nicaragua contaba con 16 Sismógrafos telemétricos de las cuales estaban funcionando 8 estaciones, además utilizaron un sismógrafo portátil en el lugar donde originarían la explosión el cual fue sincronizado al tiempo de reloj que gobernaba la red. La determinación del modelo de capas se hizo por medio de refracción sísmica. Al final concluyeron que los modelo encontrados y combinados al probarlo en la localización de las explosiones conocidas, algunas veces eran más precisas en la localización horizontal con respecto al modelo californiano. En lo que pudieron mejorar fue en la profundidad del epicentro. Pero además comprobaron que el modelo de California correspondió satisfactoriamente y no estaba muy lejos del modelo de Nicaragua.

Ubieta, K. (1995), en la investigación denominada Geological Structures at the Southern Edge of the Chortís Crustal Block, Nicaragua: a geophysical analysis, sobre la base de datos gravimétricos, magnéticos y mediciones de parámetros físicos propone un modelo de tres capas para la corteza continental del sur-oeste del Bloque Chortís que de acuerdo a su investigación propone la posible continuación por debajo del recubrimiento de las rocas volcánicas del Terciario y alcanza el borde este de la Depresión de Nicaragua. La relación entre los datos de

sísmica de refracción y densidad fue utilizada para restringir la densidad de la parte inferior de la corteza y el manto superior en el modelo. Un lineamiento definido en los mapas geofísicos permite dividir la región estudiada en dos regímenes diferentes: la primera más joven y densa representada por las Planicies de la Costa del Pacífico y la Depresión de Nicaragua. La segunda más antigua, las Tierras Altas del Interior que incluyen densidades bajas en la parte superior del basamento Pre-Mesozoico de la corteza del Bloque Chortís. El estudio propone un modelo de tres capas con espesores de 4-6 km y 2200 kgm-3 de densidad para la primera capa, con una litología relacionada a rocas piroclásticas y sedimentos. La segunda con 10 km de espesor y 2750 kgm $3$  de densidad, correspondiente a un basamento cristalino y la corteza inferior probablemente un complejo básico de 6 km de espesor y 2900 kgm-3 para un espesor total de 22 km para las Planicies de la Costa del Pacífico. Mientras que para las Tierras Altas del Interior, encuentra para la primera capa 6 km de espesor y 2670 kgm<sup>-3</sup> relacionadas a las rocas del Terciario volcánico, sedimentos del Paleoceno y granitos de baja densidad. La segunda capa, un basamento cristalino de composición intermedia de 10 km de espesor y 2750 kgm- $3$  de densidad. La corteza inferior con un espesor de 20 km y 2900 kgm $3$  de densidad conforma la tercera capa, posiblemente un complejo básico para un espesor total de 36 km. Para ambos modelos fue utilizada una densidad de 3300 kgm-3 para el manto superior.

Segura, F. y Tenorio, C. (1999), en la publicación denominada "Crustal Velocity in the Nicaraguan Depression by Simultaneous Inversión of *P-* and *S-* Wave Data obtienen un modelo unidimensional del comportamiento de la onda sísmica principal en la zona crítica de Nicaragua como es la Depresión Nicaragüense, con la presencia de elementos naturales peligrosos como la cadena volcánica y amenaza sísmica por eventos someros e intermedios.

En el Proyecto Tomography under Costa Rica and Nicaragua (TUCAN) en conjunto con el Instituto Nicaragüense de Estudios Territoriales (INETER) y la Universidad de Boston, Universidad de Brown (ambas de los Estados Unidos) y el Observatorio

de Vulcanología y Sismología de Costa Rica de la Universidad Nacional de Costa Rica (UNA-OVSICORI) se instaló una red sísmica temporal de 48 estaciones sísmicas de banda ancha en Nicaragua y Costa Rica que funcionó desde 2004 a 2006. Con los datos conjuntos de esta red y las redes sísmicas de INETER y OVSICORI se obtuvieron resultados sobre la estructura de la corteza y el manto terrestre y el funcionamiento del proceso de subducción en la zona de Nicaragua y el Norte de Costa Rica.

Las mediciones realizadas en este proyecto dio origen a varias publicaciones entre las que se menciona a Mackenzie et al., 2008 y a Syracuse et al., 2008, cuyo objetivos fueron la creación de modelos 1-D y 3-D, para establecer el espesor de la corteza y el promedio vertical de velocidades ( Vp/Vs ) de la corteza en Centroamérica. La relocalización de los sismos y el establecimiento de la geometría de la zona de subducción fueron otros aportes (French et al. 2010). Un resultado de French et al. 2010, es la relocalización con alta precisión del terremoto ocurrido en agosto del 2005 con Magnitud 6,2 y sus réplicas en la Isla de Ometepe.

Los antecedentes expuestos indican que no se ha consensuado un modelo y que será en este estudio que se compararán, correlacionarán y propondrá un modelo de velocidades que tome en cuenta las litologías de la corteza para Nicaragua.

#### <span id="page-21-0"></span>**1.3 Justificación**

Las localizaciones de los eventos sísmicos en INETER presentan algunos errores sistemáticos a la hora de la ocurrencia de un sismo teniendo en algunas ocasiones localizaciones falsas. Esto es debido en parte al modelo de velocidades sísmicas utilizado que no es representativo para la descripción de la estructura del interior de la Tierra en Nicaragua, además de la configuración geométrica de las estaciones sísmica en el país. Dada la situación que existe actualmente en la Dirección de Sismología del INETER, se propone crear un modelo de velocidades para mejorar la localización de sismos en Nicaragua. De esta manera se estará contribuyendo a tener una mejor localización de los sismos a la hora de la ocurrencia de un evento.

Esta investigación tendrá una aplicación práctica e inmediata en la central sísmica del INETER para mantener alerta a la población Nicaragüense en especial la región del Pacifico donde se generan sismos de Magnitudes entre 3,0 y 6,0 grados en la escala Richter, debido al choque de las placas Coco y Caribe y los eventos que ocurren con frecuencia en la Cadena Volcánica.

#### <span id="page-22-0"></span>**1.4 Planteamiento del problema**

El problema consiste en que las localizaciones de sismos obtenidas por INETER en ciertas circunstancias presentan errores sistemáticos e inclusive localizaciones falsas. Esta dificultad puede ser debido a que el modelo de velocidades sísmicas utilizado en el algoritmo de localización no representa lo suficientemente bien las estructuras del interior de la Tierra debajo de la corteza de Nicaragua o debido a la configuración geométrica de la red nacional que no es adecuada ni suficiente o ambos factores contribuyen al problemas.

No obstante, existe en INETER una gran cantidad de registros sísmicos de buena calidad que pueden servir para construir este modelo. Se usarán las picadas de las ondas P y S de aproximadamente 1800 sismos y se hará una inversión de los tiempos de arribo con el programa VELEST para obtener una solución unidimensional, modelo 1D. El establecimiento de un modelo de velocidades es un trabajo iterativo que incluye ciclos de prueba y error. Se utilizará además, información de estudios sísmicos de refracción, gravimetría, magnetometría y otros estudios geofísicos realizados recientemente en Nicaragua. Se harán pruebas de relocalización con algunos sismos que tengan registros adecuados (errores RMS menores a 1,0 s, registros de más de 15 estaciones y magnitudes mayores a 4,5 grados), ubicados en diferentes partes del país, revisando los errores de los tiempos de arribo y de los hipocentros.

Se usarán los resultados obtenidos de estudios previos para analizar, ampliar y mejorar la localización de los sismos tomando en cuenta la información del modelo de velocidades que describa el comportamiento geodinámico y la estructura interna de la Tierra.

#### <span id="page-23-0"></span>**1.5 Objetivos**

#### **1.5.1 Objetivo general**

 Proponer un Modelo de Velocidades para la localización de Sismos en la Central Sísmica de INETER.

#### **1.5.2 Objetivos específicos**

- Revisar modelos de velocidades existentes y su relación con las condiciones geológicas propias de Nicaragua.
- Utilizar la información geofísica existente para la caracterización de las velocidades de la capas de la Corteza.
- Mejorar el modelo de velocidades para la localización de sismos.
- Probar el funcionamiento del modelo preliminar de velocidades en la red sísmica de INETER para la relocalización de los eventos sísmicos.

#### <span id="page-24-0"></span>**1.6 Hipótesis**

Los errores sistemáticos actuales que presenta la central sísmica de INETER en la localización de los sismos ocurren por la falta de un modelo de velocidades sísmicas para Nicaragua correlacionable con su geología y por la distribución geométrica que presenta la red sísmica.

### <span id="page-25-0"></span>**CAPITULO 2: MARCO TECTÓNICO Y GEOLÓGICO**

#### <span id="page-25-1"></span>**2.1 Marco Tectónico**

Nicaragua se encuentra en la parte sur del Bloque Chortís en la Placa del Caribe (Dengo, 1985), la cual tiene una historia geológica compleja basada en la interacción de las Placas del Norte y Sur América, la Placa Farallón y las Placas de Coco y Nazca. La Placa de Coco se encuentra subduciendo en profundidad a la Placa del Caribe en una dirección noreste, y la trinchera asociada se encuentra a unos 100 km al oeste de la Costa del Pacífico de Nicaragua.

Nicaragua está dominado por las tierras altas de América Central, que se extienden NW-SE a través del país. Las Tierras Altas (Figura 1) se componen principalmente de rocas volcánicas del Terciario al Cretácico Superior, superponiéndose en el norte rocas metamórficas y formaciones rocosas de edades Paleozoicos y Mesozoicos. En la costa del Pacífico, afloran rocas de ambos orígenes; sedimentarias y volcánicas con edades que van desde el Plioceno al Cretácico Superior (McBirney & Williams, 1965). Se cree que han sido depositados sobre un basamento tipo complejo de Nicoya (Parsons Corporation Report, 1972).

La franja relativamente estrecha de la Planicie Costera del Pacífico está separada de las tierras altas por lo que se ha definido como un medio-graben (McBirney & Williams 1965), la Depresión de Nicaragua. La edad de la depresión es desconocida, pero podría estar relacionado con el cambio de dirección de la subducción de la Placa Farallón cuando divide las Placas Coco y Nazca (Weinberg, 1992) hace 26 Ma (Handschumacher, 1976). A lo largo del margen occidental de la depresión, paralelo a la trinchera se encuentra una cadena de volcanes activos. La depresión se encuentra rellena con productos del vulcanismo de edad Cuaternaria a Mio-Plioceno y sedimentos cuaternarios.

Estudios de isótopos de plomo en Nicaragua (Sundblad, Cumming y Krstic, 1991) indican un tipo de corteza continental en la parte del Noreste de la Sierra y al menos en el Noroeste, la Depresión puede ser la expresión superficial de la frontera Suroeste de un profundo basamento Pre-Mesozoico. Datos geoquímicos de rocas volcánicas (Nyström et al., 1988) muestran una tendencia al aumento de contaminación cortical por la influencia de un basamento Paleozoico hacia el noreste.

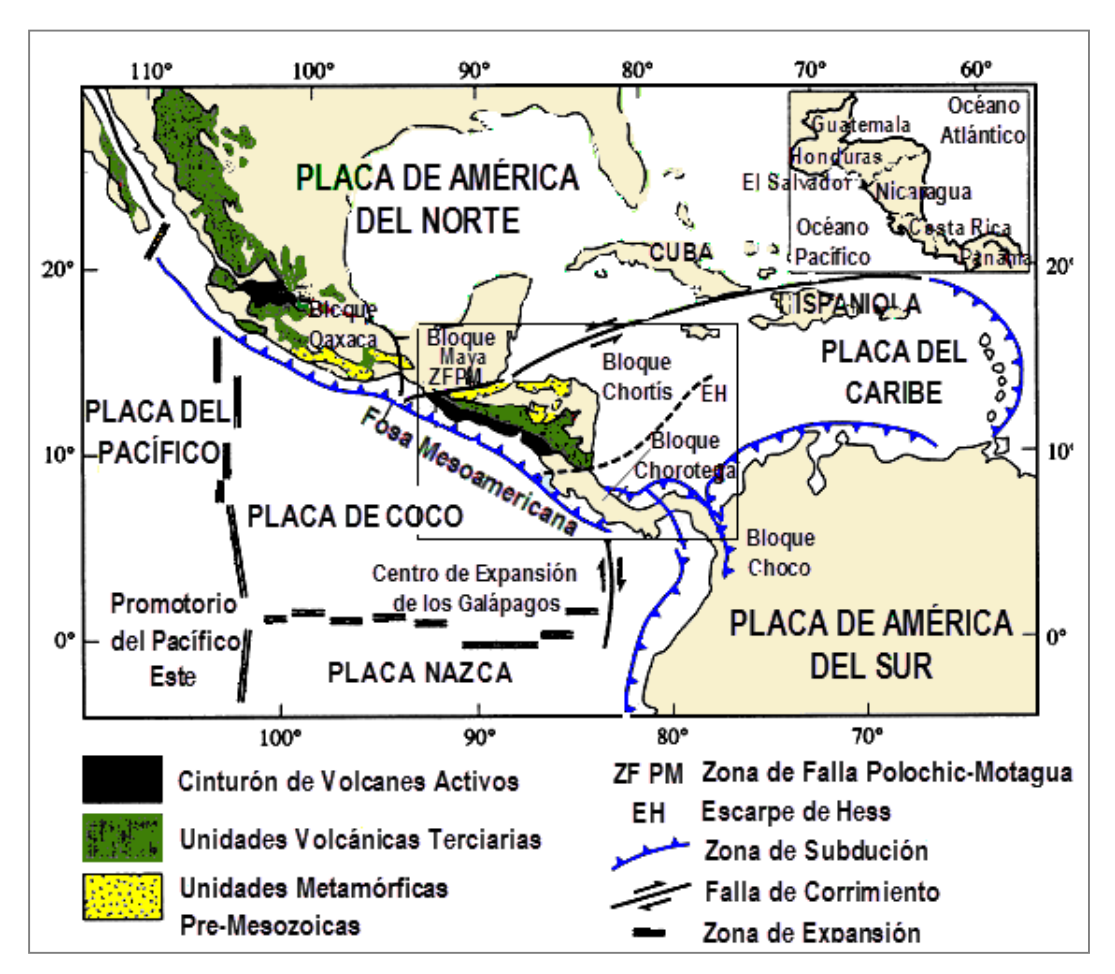

<span id="page-26-0"></span>*Figura 1. Geología Regional de Centro América y los bloques mayores de Corteza. (Redibujado de Ubieta K., 2008).*

Estudios paleomagnéticos en rocas volcánicas y sedimentarias del Terciario a Cretácico Superior (Elming et. al. 2001) indica diferentes historias tectónicas de la región del Pacífico y las Tierras Altas de Nicaragua.

#### <span id="page-27-0"></span>**2.1.1 Bloque Chortís**

El bloque Chortís se encuentra limitado por el sistema de Fallas Motagua-Polochic y la Fosa Mesoamericana. Ha sido definido como la parte Sureste de Guatemala, El Salvador, Honduras, una parte indeterminada del Norte de Nicaragua, y el Alto Nicaragüense cubierto por agua (Donnelly and others, 1990).

El basamento del bloque Chortís consiste de rocas metamórficas de edad Paleozoica (Figura 1). Estas se encuentran sobreyaciendo la secuencia continental y marina del Mesozoico y las rocas volcánicas Terciarias. Intrusiones graníticas y granodioríticas del Paleozoico, Mesozoico y Cenozoico también se encuentra expuestas en el bloque Chortís (Dengo, 1985). La parte sur de este bloque no se encuentra definida ya que el basamento se encuentra cubierto por rocas volcánicas, pero ha sido sugerido que se extiende al sur hasta la Península de Santa Elena en el norte de Costa Rica (De Boer, 1979; Dengo, 1985).

Un control de las estructuras en profundidad de la parte norte del Bloque Chortís proviene de interpretaciones geofísicas en los métodos de sísmica de reflexión (Kim y otros, 1982), Victor (1976); gravimetría y magnetometría Ubieta (1995). Las velocidades sísmicas y la inversión de datos gravimétricos y magnéticos indican una corteza de tipo continental con espesor entre 35 – 40 km.

#### <span id="page-28-0"></span>**2.2 Marco Geológico**

Nicaragua se divide en 4 provincias morfológicas (McBirney and Williams, 1965; Figura 2):

> Las Planicies de la Costa del Pacífico La Depresión de Nicaragua Las Tierras Altas del Interior Las Planicies de la Costa del Atlántico.

- Las Planicies de la Costa del Pacífico forman una franja estrecha entre el margen suroeste de la depresión y el Océano Pacífico (McBirney and Williams, 1965). En la parte noreste se encuentra limitada con una cadena activa de volcanes y el sistema de fallas a lo largo del lado Pacífico de la Depresión de Nicaragua. Está formado por una secuencia sedimentaria suavemente plegada variando en edad desde el Cretáceo tardío al Mioceno tardío (Formación Masachapa, Rivas y El Fraile), sobreyaciendo por rocas jóvenes no plegadas de la Formación El Salto y el Grupo Las Sierra. Las rocas sedimentarias de esta provincia se suponen se encuentran depositadas en un basamento complejo tipo Nicoya (Parsons Corporation, 1972). Weyl (1980) señala que cerca de todas las Formaciones expuestas en las Planicies de la Costa del Pacífico existen intrusiones (diques, stocks y sills) de composiciones básicas a intermedias.
- La Depresión de Nicaragua constituye una de las mayores estructuras geológicas de Centro América (McBirney and Williams, 1965). La depresión se extiende desde el Golfo de Fonseca hasta las Planicies de la Costa del Atlántico de Costa Rica, y tiene más de 500 km de largo y cerca de 50 km de ancho. El piso de la depresión se encuentra entre 35 y 50 m sobre el nivel del mar, y se encuentra parcialmente cubierto por los lagos de Managua y Nicaragua (Weyl, 1980). Una serie de volcanes del Pleistoceno se

encuentran localizados en el flanco suroeste de la depresión (McBirney, 1964); caracterizados por la cadena volcánica de los Maribios y la cadena de volcanes al sureste de Managua. Rocas volcánicas y sedimentos aluviales de edad Holocénica rellenan la Depresión de Nicaragua. Las rocas volcánicas son producto del volcanismo activo a lo largo de la cadena volcánica de Centro América. El espesor de materia que rellena la depresión de Nicaragua se estima de 2 a 3 km (Elming y Rasmussen, 1995; Ubieta, 1995).

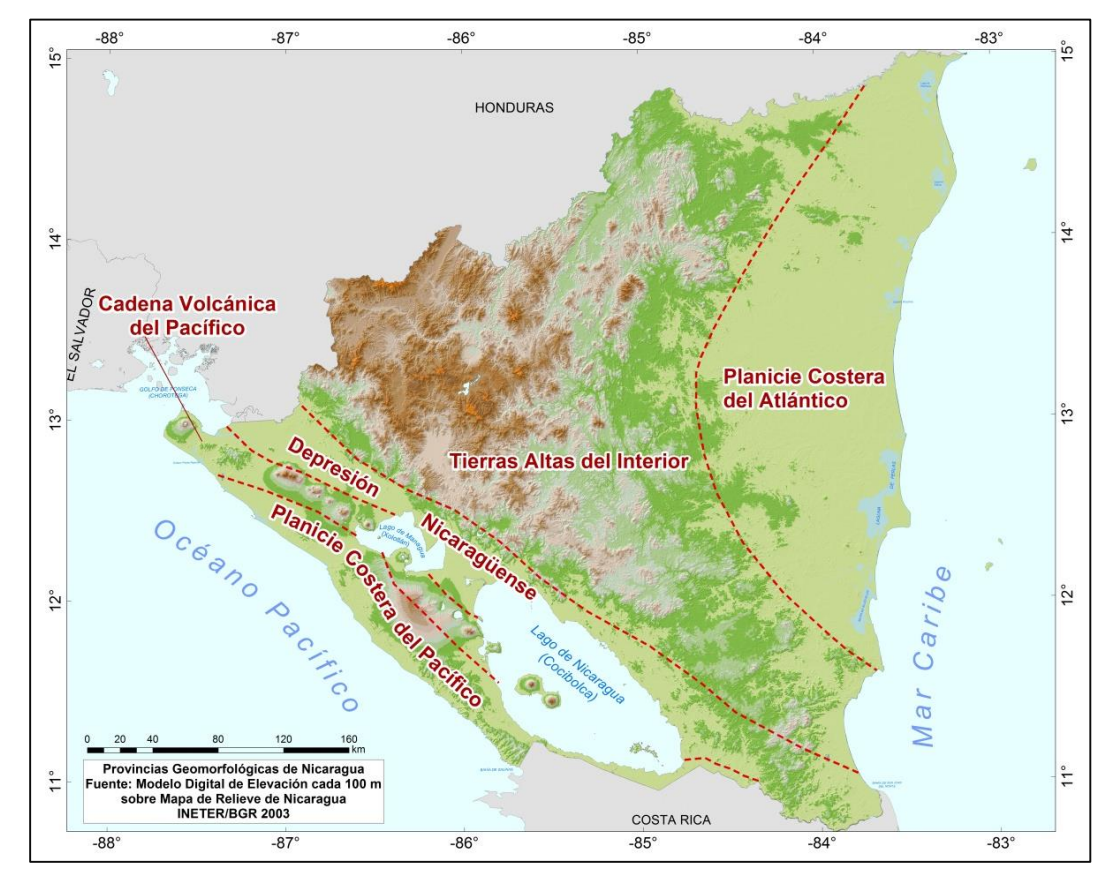

<span id="page-29-0"></span> *Figura 2. Mapa de las provincias geomorfológicas de Nicaragua. Fuente: INETER, 2003.*

- Al noreste de la Depresión, las Tierras altas del Interior, sobresalen como una serie suavemente inclinada y profundamente cortada de rocas volcánicas de edad Terciaria (Grupos Coyol y Matagalpa).
- Al este de las Tierras altas del Interior, las Planicies de la Costa del Atlántico se encuentran dominadas por rocas volcánicas y sedimentos del Mioceno y

Cuaternario. Se caracteriza por terrenos bajos, llanos y ondulados, entrecortados por pantanos y lagunas, cubiertos por depósitos de grava y arena.

#### <span id="page-30-0"></span>**2.3 Sismicidad de Nicaragua**

El nivel de actividad sísmica de una región se define por la ocurrencia de los terremotos en el espacio y el tiempo, es decir que se determina conociendo en donde ocurren los sismos, que magnitud tienen y con qué frecuencia ocurren. Para ello, es necesario ordenar y recopilar datos sismológicos (provenientes de catálogos sísmicos locales e internacionales), datos históricos (relatos de terremotos anteriores a este siglo) y datos geológicos (estudios de la tectónica y la geología de la región). Una manera sencilla de representar la sismicidad, es mediante mapas que muestren la ubicación de los epicentros de los terremotos, para un período de tiempo determinado, un rango de magnitud y profundidad focal.

A través de la Red Sísmica Nacional (RSN) se han detectado eventos desde mayo de 1977 hasta el presente. Cabe señalar que hay un vacío de datos entre 1982 y octubre de 1992 debido a que la red sísmica nacional colapso (Boletines sismológico, INETER).

La Central Sísmica en Managua cuenta con Sismómetros de período corto, banda ancha y acelerógrafos, todos de tres componentes, para registrar el movimiento del suelo en las direcciones (componentes) Vertical, Este - Oeste y Norte - Sur (Figura 3). INETER mantiene un total de 87 Estaciones Sísmicas de las cuales 73 estaciones están funcionando actualmente (19 estaciones de banda ancha, 42 de periodo corto y 26 estaciones acelerográficas) que transmiten sus señales vía radio, internet y fibra óptica a la Central en Managua, además se registran los datos de aproximadamente 500 estaciones sísmicas de todos los países del mundo (Boletines mensual Sismos y Volcanes de Nicaragua, Diciembre 2015).

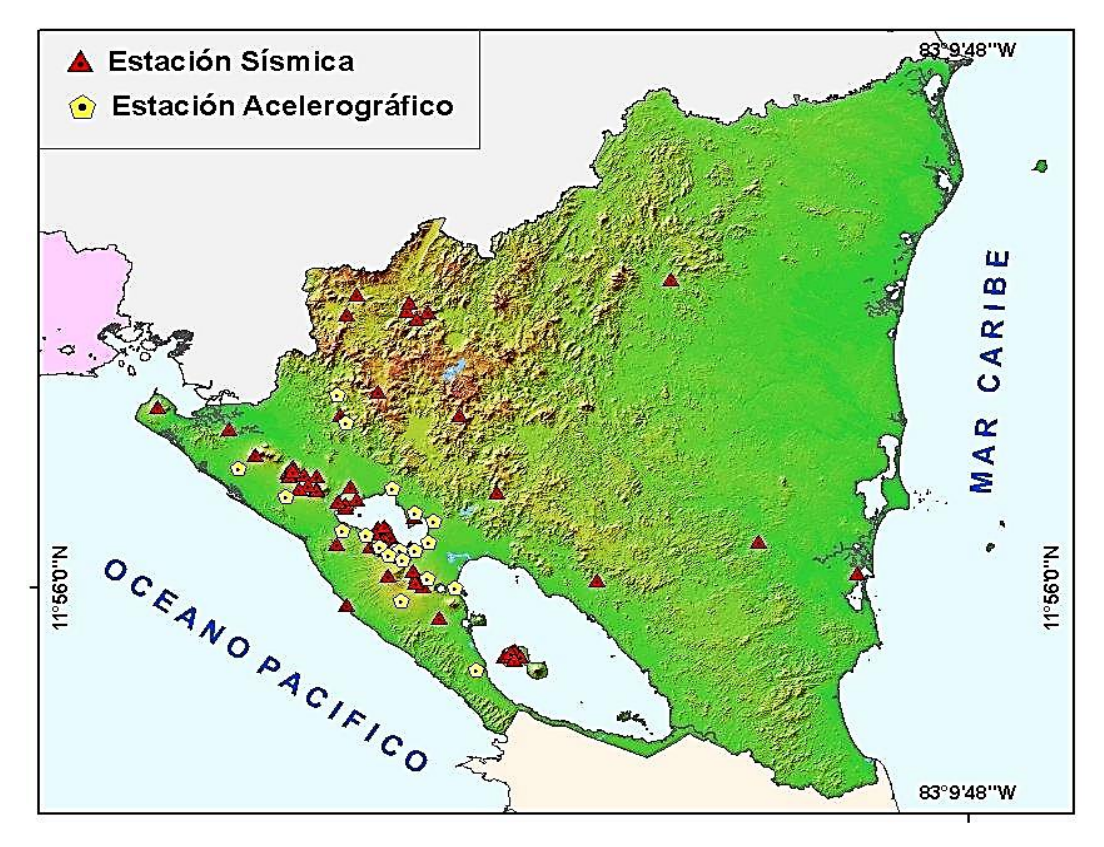

<span id="page-31-0"></span>*Figura 3. Red sísmica de Nicaragua (Boletín mensual Sismos y Volcanes de Nicaragua, INETER 2015).*

En la Central Sísmica, están instalados los servidores que reciben, almacenan y redistribuyen los datos para el monitoreo de los fenómenos Geológicos (Sismos ó Terremotos). En caso de ocurrir sismos de cualquier magnitud, la computadora principal del sistema, emite una alarma acústica para su inmediato procesamiento. El técnico de turno, después de localizar el evento, inmediatamente lo reporta vía fax y correo electrónico al Sistema Nacional de Prevención, Mitigación y Atención de Desastres (SINAPRED y Defensa Civil), Presidencia, Vice-Presidencia e Instituciones Sismológicas de Centroamérica.

## <span id="page-32-0"></span>**CAPITULO 3: ONDAS SÍSMICAS Y ESTRUCTURA INTERNA DE LA TIERRA**

La propagación de las ondas está determinada por los principios de la mecánica de medios elásticos (Bullen, 1963). Algunos tipos de ondas dependen de la densidad y la velocidad de capas, particularmente cerca de la superficie, y son importantes para el estudio de las estructuras de la corteza y el manto superior.

#### <span id="page-32-1"></span>**3.4 Tipos de Ondas sísmicas**

En un terremoto se producen diferentes tipos de ondas, las que se clasifican en ondas de cuerpo y ondas superficiales (figura 4). Las Ondas de cuerpo son de dos tipos: longitudinales y transversales (Udías, 1999).

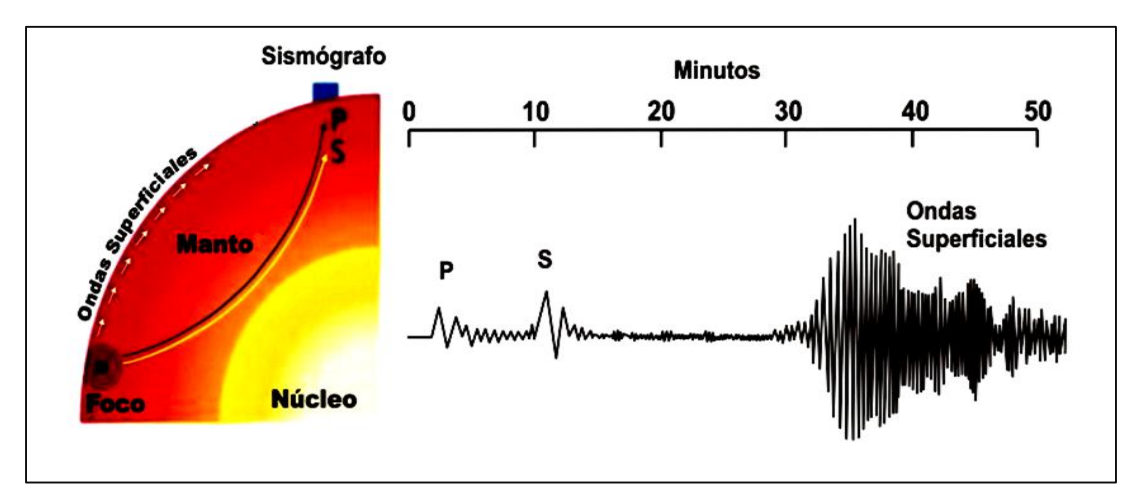

<span id="page-32-3"></span>*Figura 4. Generación de las Ondas Internas y Superficiales, ilustrando los diferentes trayectos y tiempos de arribo al sismógrafo. Fuente (Google Imagen, Instituto Nacional de Prevención Sísmica –Inpres-).*

#### <span id="page-32-2"></span>**3.4.1 Ondas longitudinales o P**

Son ondas de presión, tienen mayor velocidad respecto a las demás, viajan con velocidades desde 8 a 12 km/s. Pueden atravesar materiales sólidos o líquidos y su movimiento produce la compresión y dilatación temporal de las rocas en la misma dirección que la propagación de la onda (Udías, 1999).

#### <span id="page-33-0"></span>**3.4.2 Ondas transversales o S**

Son ondas de corte o cizalla, más lentas que las ondas P, viajan solamente por roca sólida con velocidades desde 4,49 a 6,74 km/s. Producen una deformación temporal perpendicular a la dirección en que se desplaza la onda (Udías, 1999)

Por otro parte también existen las ondas superficiales las cuales son más lentas y se desplazan solamente en la superficie de la Tierra. Por sus características son más destructivas y se dividen en: onda Rayleigh y onda Love.

#### <span id="page-33-1"></span>**3.4.3 Ondas Rayleigh**

Se denominan así en honor al Físico y Matemático Inglés Lord Rayleigh (John William Strutt) que en 1885 demostró teóricamente su existencia. Estas ondas resultan de una combinación particular entre los desplazamientos de las partículas debido a las ondas P y S (Udías, 1999). Las partículas se mueven en forma elipsoidal en el plano vertical que pasa por la dirección de propagación.

#### <span id="page-33-2"></span>**3.4.4 Ondas Love**

Son ondas de cizalla donde las partículas oscilan sólo en la dirección perpendicular al plano de propagación, el movimiento se produce solo en forma horizontal. Estas ondas toman el nombre del Matemático Británico A. E. H. Love que en 1911, logró crear un modelo Matemático de las mismas. La velocidad de las Ondas Love es ligeramente superior a la velocidad de las Ondas Rayleigh (Udías, 1999).

#### <span id="page-33-3"></span>**3.5 Estructura interna de la Tierra**

La mayoría de la información acerca del interior de la Tierra ha sido derivada de la observación de la propagación de las ondas elásticas generadas por los terremotos. La estructura de la Tierra podría establecerse según dos criterios diferentes. Por su composición química, el planeta puede dividirse en tres geo esferas: [Corteza,](https://es.wikipedia.org/wiki/Corteza_terrestre) [Manto](https://es.wikipedia.org/wiki/Manto_terrestre) y [Núcleo](https://es.wikipedia.org/wiki/N%C3%BAcleo_terrestre) (externo e interno). Tomando en cuenta la geodinámica de la Tierra se divide en: [Litosfera,](https://es.wikipedia.org/wiki/Litosfera) [Astenósfera,](https://es.wikipedia.org/wiki/Astenosfera) Mesosfera y el [Núcleo](https://es.wikipedia.org/wiki/N%C3%BAcleo_terrestre) externo e interno (figura 5).

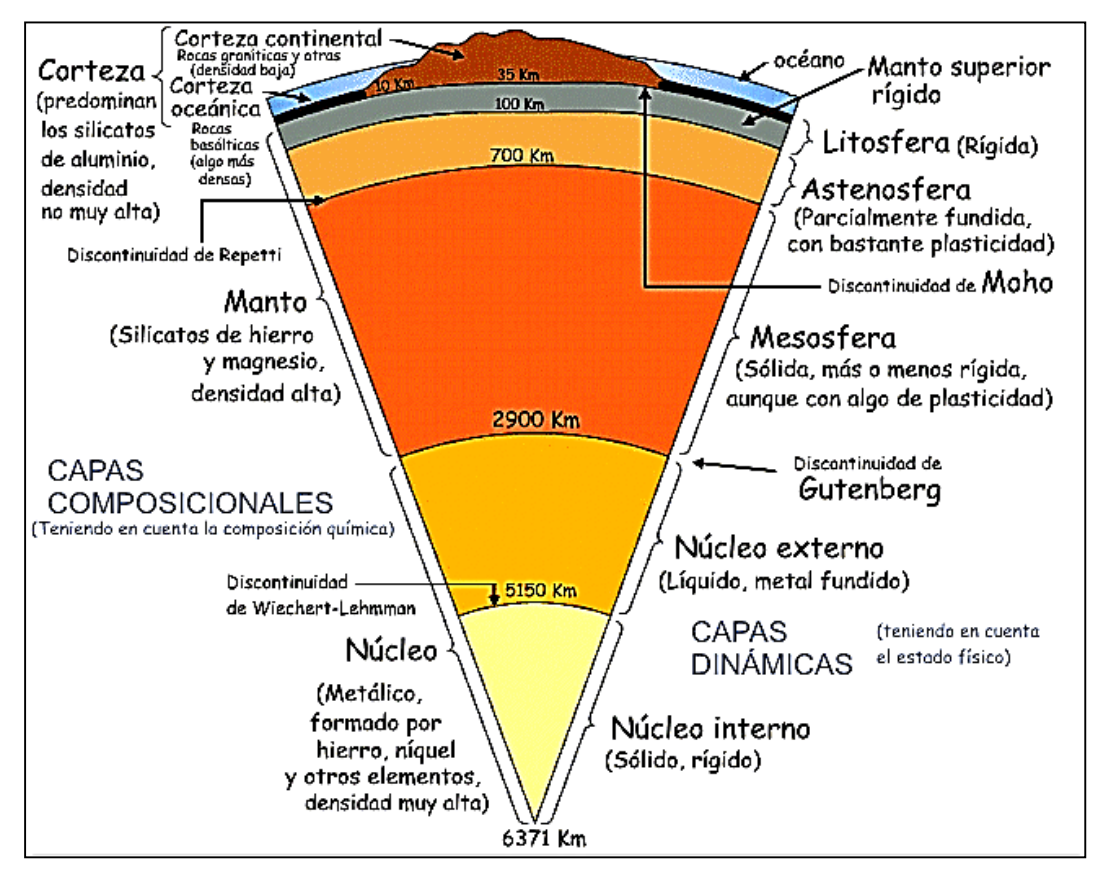

<span id="page-34-1"></span>*Figura 5. Estructura interna de la Tierra. Fuente (Google, [http://cmc-2012-so.](http://cmc-2012-so/)blogspot.com /2011/10/tema-2-capas-de-la-geosfera.html).*

En este estudio se utilizará la clasificación en geo esferas la composición química de la Tierra: Corteza, Manto y Núcleo.

#### <span id="page-34-0"></span>**3.5.1 Corteza de la Tierra**

Es una capa delgada en comparación con las dimensiones del planeta. Está formada por placas más o menos rígidas que se apoyan o flotan sobre un material viscoso a alta temperatura que, a veces, sale a la superficie a través de volcanes y que continuamente fluye en las dorsales oceánicas para formar nueva corteza.

Entre los primeros estudios sismológicos sobre la corteza terrestre hay que destacar los de S.A. Mohorovicic (1857-1936), quien en 1909 observó que los tiempos de recorrido de las Ondas producidas por los terremotos locales en Europa Central mostraban un cambio a partir de los 150 km de distancia (Udías, 1999). Estas observaciones presentaban, por primera vez, una evidencia directa de la existencia de una discontinuidad de velocidad a unos 30 km de profundidad, correspondiendo a la base de la corteza (figura 5). Esta discontinuidad recibe el nombre de Mohorovicic (Moho).

El espesor de la corteza no es homogéneo; en puntos o zonas estables continentales es de unos 30 km, mientras que en los Océanos es sólo 8 a 15 km y en las regiones de montañosas puede ser aproximadamente de 60 km a 100 km de espesor. Los modelos más simples de la corteza continental tienen dos capas con velocidad constante o con un pequeño gradiente, cubierto por una delgada capa de sedimentos (figura 5). Estas dos capas de composiciones graníticas y basálticas forman parte de lo que generalmente se conoce como corteza superior e inferior. Los valores aproximados de velocidades de las ondas P de la corteza son: 2,5 a 5 km/s para los sedimentos; 5,7 a 6,35 km/s en la corteza superior; entre 6,06 a 7,03 km/s en la parte baja la corteza, y 7,08 a 8,03 km/s para la parte superior del manto (Udías, 1999).

Unas de las características más importantes de la distribución de las velocidades de las ondas P y S en su interior son los siguientes: las velocidades de las ondas P y S aumentan con la profundidad. Los valores en el Moho son aproximadamente 7,8 a 8,3 km/s para las ondas P y 3,8 a 4,1 km/s para las ondas S aumentando hasta 10,7 km/s para las ondas P y 5,9 km/s para las ondas S (Udías, 1999).

Aproximadamente entre los 60 y 220 km de profundidad, se encuentra una capa de baja velocidad, que es más pronunciada para las Ondas S. La profundidad, el espesor, y disminución de la velocidad de esta capa varían de una región a otra y en algunas regiones incluso puede no estar presente. Esta capa de baja velocidad es responsable de la zona de sombra observada alrededor de 103° a 143° en una distancia de aproximadamente de 100 a 220 km (Udías, 1999).
Bajo la capa de baja velocidad, las velocidades tanto para las ondas P y S aumentan lentamente. A profundidades de 450 y 670 km hay dos zonas de un rápido incremento en la velocidad. Estas dos zonas son consideradas discontinuidades en la distribución de la velocidad (Udías, 1999).

# **3.5.2 Manto de la Tierra**

El manto se extiende en profundidad desde los 700 km hasta la frontera con el núcleo a 2,900 km (el límite entre el núcleo y el manto). Se encuentra por encima del núcleo y está formado por silicatos, más densos en el interior (manto inferior) y menos hacia el exterior (manto superior). Es una capa muy activa ya que se producen fenómenos de convección de materiales, es decir, los materiales calientes tienden a ascender desde el núcleo, pudiendo alcanzar la superficie y cuando los materiales se enfrían tienden a hundirse de nuevo hacia el interior, como un ciclo de materia llamado Ciclo de Convección. Al moverse estos materiales producen el desplazamiento de los continentes y todo lo que esto lleva asociado: terremotos, vulcanismo, creación de islas y cordilleras, etc.

Las características sísmicas del manto inferior son muy uniformes, con aumentos graduales en las velocidades de las ondas P y S. A unos 650-670 km de profundidad se produce una especial aceleración de las ondas sísmicas, lo que ha permitido definir un límite entre el Manto superior y el inferior. Este fenómeno se debe a un cambio de estructura, que pasa de un medio plástico a otro rígido, donde es posible que se conserve la composición química en general. El límite sísmico a la profundidad es de 2,900 km entre el manto y el núcleo de la Tierra, fue descubierto por Gutenberg en 1914 (figura 5). Las velocidades de las ondas P a esta profundidad aumentan de 10,75 a 13,72 km/s y para las ondas S aumentan de 5,95 a 7,26 km/s. La densidad también aumenta de manera gradual desde 4,38 a 5,57  $g/m<sup>3</sup>$ y las trayectorias de los rayos sísmicos corresponden a una distribución normal de las velocidades (Udías, 1999).

# **3.5.3 Núcleo de la Tierra**

La primera evidencia de la existencia del núcleo de la Tierra fue a partir del análisis de los tiempos de viaje de las ondas sísmicas que se presentó en 1906 por Oldham. En 1912 Gutenberg en un estudio realizado de las ondas reflejadas fija la profundidad del núcleo a 2,900 km. En 1926 Jeffreys descubrió la naturaleza del núcleo por la ausencia de ondas S. Fue propuesto por primera vez la existencia de un núcleo interno sólido en 1936 por Lehmann. El núcleo de la Tierra está, entonces, formado por dos regiones, un núcleo externo y un núcleo interno.

El núcleo de nuestro planeta es una gigantesca esfera metálica que tiene un radio de 3,485 km, es decir, un tamaño semejante al Planeta Marte. La densidad varía cerca de 9 kg/m<sup>-3</sup> en el borde exterior y en la parte interior 12 kg/m<sup>-3</sup>. Está formado principalmente por Hierro y Níquel, con agregados de Cobre, Oxígeno y Azufre (Udías, 1999).

El núcleo externo es líquido, con un radio de 2,300 km. La diferencia con el núcleo interno se manifiesta por un aumento brusco en la velocidad de las ondas P a una profundidad entre 5,000 y 5,200 km.

El núcleo interno tiene un radio de 1,220 km. Se cree que es sólido y tiene una temperatura entre 4,000 y 5,000 °C. Es posible que el núcleo interno sea resultado de la cristalización de lo que fue una masa líquida de mayor magnitud y que continúe este proceso de crecimiento. Su energía calorífica influye en el manto, en particular en las corrientes de convección. Actualmente se considera que el núcleo interno posee un movimiento de rotación y es posible que se encuentre en crecimiento a costa del núcleo externo que se reduce. En cuanto a las velocidades de las ondas P esta disminuyen bruscamente de 13,72 km/s en la base del manto inferior a 8,06 km/s en la superficie del núcleo externo (Udías, 1999).

# **CAPITULO 4: FUNDAMENTO FÍSICO-MATEMÁTICO DE LA SISMOLOGÍA**

# **4.1 Teoría de Elasticidad**

La energía producida por un Terremoto se propaga en el interior de la Tierra en todas las direcciones en forma de ondas elásticas. Para estudiar este fenómeno, veremos en primer lugar la propagación de las ondas en un medio elástico infinito, isótropo y homogéneo (Udías, 1999).

La velocidad de propagación de las ondas sísmicas depende de la densidad, de las propiedades elásticas de las rocas y del material a través del cual se transmiten.

# **4.1.1 Esfuerzo, deformación y desplazamiento**

El comportamiento mecánico de un medio continuo viene dados por la relación que tienen los esfuerzos aplicados  $\tau_i$  con las deformaciones  $e_{ij}$  que producen. Los subíndices empleados en las variables  $(i = 1,2,3)$  representan las componentes en la dirección de los 3 ejes cartesianos en el espacio (Figura 6).

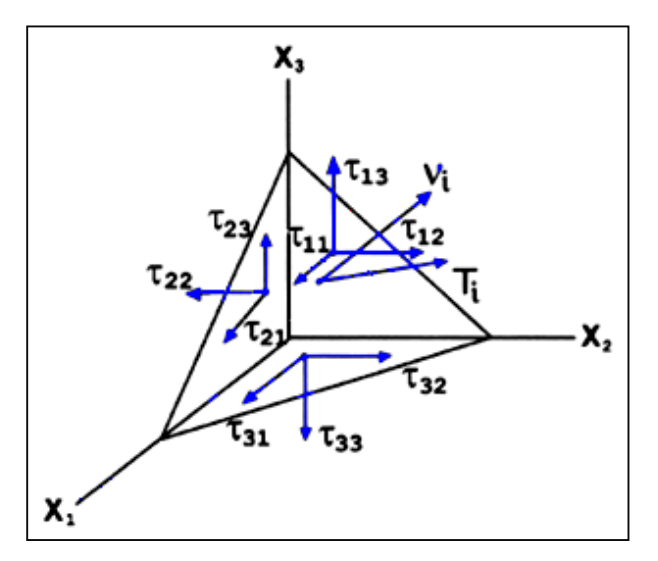

*Figura 6. Los componentes del tensor de tensión,*  $\tau_{ij}$ *, a través de tres planos ortogonales y del estrés vector a través de un plano normal al vector unitario en (Redibujado de Udías, 1999).*

Para un plano con su normal dada por el vector  $v$ , la relación de Cauchy entre el vector  $T_i$  y el tensor  $\tau$  es:

$$
T_i = \tau_{ji} v_j
$$
 *Ecuación 1*

Esta ecuación utiliza la notación de índices para la suma de los tres valores de convección en los subíndices.

Los esfuerzos  $\tau_i$  que actúan sobre la superficie cuya normal es  $\delta_i$  puede representarse por el tensor  $\tau_{ij}$  de acuerdo con la relación:

$$
\tau_i = \sum_{i=1}^3 T_{ij} e_{ij} = \tau_{ij} \delta_j
$$
 *Ecuación 2*

Si el medio es continuo y las deformaciones son infinitesimales, estas vienen dadas por las derivadas de los desplazamientos  $u_i$  y son también un tensor:

$$
e_{ij} = \frac{1}{2} \left( \frac{\partial u_i}{\partial x_j} + \frac{\partial u_j}{\partial x_i} \right) = \frac{1}{2} \left( u_{i,j} + u_{i,j} \right)
$$
 *Ecuación 3*

Donde utiliza las comas para indicar las derivadas parciales con respecto a las coordenadas  $x_i$  (Udías, 1999). Es fácil ver que en la ausencia de un momento externo, el tensor  $\tau$  es simétrico ( $\tau_{ij} = \tau_{ji}$ ) y solamente seis de las nueve componentes son diferentes. Con respecto a los tres planos normales a los ejes de coordenadas, las componentes  $\tau$  con subíndices  $i = j$  corresponde a esfuerzos normales y aquellos con  $i \neq j$  corresponde a esfuerzos tangenciales o de cizalla.

Otro importante tensor relacionado con cambios en el desplazamiento de un cuerpo continuo deformable es el tensor de rotación:

$$
\omega_{ij} = \frac{1}{2} (u_{i,j} - u_{j,i})
$$
 *Ecuación 4*

El tensor de rotación es antisimétrico. Usando las derivadas parciales de los desplazamientos en el tensor  $e y \omega$  se obtiene:

$$
u_{i,j} = e_{ij} + \omega_{ij}
$$
 Ecuadorión 5

El tensor rotacional  $\omega_{ij}$  está relacionado con el rotacional de los desplazamientos de la siguiente manera,

$$
\omega = \nabla \times u
$$
 *Ecuación 6*

$$
\omega_i = e_{ijk} u_{k,j} \qquad \text{Ecuación 7}
$$

Y por la ecuación

$$
\omega_i = 2e_{ijk}\omega_{kj} \qquad \text{Ecuación 8}
$$

Donde  $e_{ijk}$  es el tensor alterno o permutado. De acuerdo con la ecuación 5, la derivada parcial de u se encuentra totalmente definida por los tensores  $e_{ij}$  y  $\omega_{ij}$ . Esto significa que las variaciones de desplazamiento de un punto a otro en un medio deformable incluyen ambos; deformación y rotación.

### **4.1.2 Valores y vectores propios**

Los tensores  $\tau_{ij}$  y  $e_{ij}$  pueden estudiarse en términos de sus valores propios y los vectores propios. Dado que ambos tensores están representados por matrices simétricas  $3 \times 3$ , en cada caso, sus tres valores propios son reales y sus tres vectores propios son ortogonales entre sí. Los vectores propios forman un sistema de ejes ortogonales de manera que, cuando se hace referencia a él, todas las componentes del tensor son cero, exceptuando los de la diagonal principal, que son los valores propios. El sistema de referencia formado por los vectores propios representa el sistema de ejes principales de esfuerzo y deformación. Los valores propios son también llamados los valores principales del esfuerzo y deformación. Los vectores y valores propios se encuentran a través de la ecuación:

$$
(\tau_{ij} - \sigma \delta_{ij}) v_i = 0
$$
 *Ecuación 9*

En esta ecuación  $\delta_{ij}$  es el tensor del delta de Kronecker. Los vectores propios son las tres raíces de la ecuación cúbica resultado de hacer cero el determinante de la ecuación 9.

$$
Det \left[ \tau_{ij} - \sigma \delta_{ij} \right] = 0
$$
 *Ecuación 10*

Los tres vectores propios  $v_i^1$  ,  $v_i^2$  y  $v_i^3$  se corresponden con los tres valores propios  $\sigma_1$ ,  $\sigma_2$  y  $\sigma_3$  y son obtenidos sustituyendo cada uno de estos valores en la ecuación 9. Por lo tanto, en sus ejes principales el tensor  $\tau_{ij}$  tiene la siguiente forma:

$$
\tau_{ij} = \begin{bmatrix} \sigma_1 & 0 & 0 \\ 0 & \sigma_2 & 0 \\ 0 & 0 & \sigma_3 \end{bmatrix} \quad \text{Ecuación 11}
$$

En este sistema de ejes, el tensor  $\tau_{ij}$  tiene solo componentes normales. Con respecto a los planos normales de los ejes, sólo existen tensiones normales  $(\tau_{ii}, i =$ j) y las tensiones tangenciales  $(\tau_{ij}, i \neq j)$  son nulos. Los valores principales del esfuerzo  $\sigma_1$ ,  $\sigma_2$  y  $\sigma_3$ , son generalmente, ordenados de tal manera que  $\sigma_1$  es el mayor y  $\sigma_3$  el menor.

Un resultado similar es obtenido para el tensor de deformación  $e_{ij}$ . Cuando se hace referencia a sus ejes principales, las componentes de corte son nulas y el tensor toma la forma:

$$
e_{ij} = \begin{bmatrix} \varepsilon_1 & 0 & 0 \\ 0 & \varepsilon_1 & 0 \\ 0 & 0 & \varepsilon_1 \end{bmatrix} \qquad \text{Ecuación 12}
$$

En ambos casos, para  $\tau$  y e, la suma de los elementos de la diagonal principal es el primero invariante de la matriz, de modo que, para cualquier orientación de los ejes.

$$
\tau_{11} + \tau_{22} + \tau_{33} = \sigma_1 + \sigma_2 + \sigma_3 = \text{constante}
$$
  
 $e_{11} + e_{22} + e_{33} = \varepsilon_1 + \varepsilon_2 + \varepsilon_3 = \text{constante}$ 

En el caso de tensor de deformación, esta suma representa el cambio en volumen por unidad de volumen y se denomina dilatación cúbica  $\theta$ . Se puede obtener a partir de la ecuación (13) que la dilatación cúbica es igual a la divergencia de los desplazamientos,

$$
e_{11} + e_{22} + e_{33} = u_{1,1} + u_{2,2} + u_{3,3} = \theta
$$
  

$$
\nabla \cdot u = \theta
$$
 *Equación 13*

Los tensores  $\tau_{11}$  y  $e_{ij}$  pueden expresarse como la suma de dos tensores, uno isotrópico y el otro desviatorio:

$$
\tau_{ij} = \sigma_0 \delta_{ij} + \tau'_{ij}
$$

$$
e_{ij} = \varepsilon_0 \delta_{ij} + e'_{ij}
$$
 *Ecuación 14*

Donde  $\sigma_0$  y  $\varepsilon_0$  son las sumas de un tercio en las principales tensiones y deformaciones, respectivamente:

$$
\sigma_0 = \frac{1}{3}(\sigma_1 + \sigma_2 + \sigma_3)
$$

$$
\varepsilon_0 = \frac{1}{3}(\varepsilon_1 + \varepsilon_2 + \varepsilon_3)
$$

La tensión desviadora y la tensión son  $\tau_{ij}'$  y  $e_{ij}'$ , los cuales están definidos por las ecuaciones 14. En este caso en la deformación cambia el volumen en la forma,  $e'_{ij} = 0$ . Si sólo hay cambios en la forma, sin cambios en el volumen,  $\varepsilon_0 = 0$ . En esto caso la tensión es puramente desviatorio.

#### **4.1.3 Coeficientes elásticos**

El comportamiento mecánico de un material continuo se define por la relación entre el esfuerzo y la deformación. Para un medio elástico lineal se cumple la ley de Hooke, es decir las deformaciones son proporcionales a los esfuerzos. La formación de Cauchy en forma tensorial de esta ley es:

$$
\tau_{ij} = C_{ijkl} e_{kl} \qquad \text{Ecuación 15}
$$

Esta ecuación establece la relación lineal entre los tensores de deformaciones y esfuerzos y es el fundamento de la teoría de la elasticidad lineal. El tensor de cuarto orden  $C_{ijkl}$  es el tensor de los coeficientes de elasticidad o módulos y tiene 81 componentes. Debido a la simetría de  $\tau_{ij}$  y  $e_{ij}$  sólo 36 son diferentes.

Para una perfecta elasticidad, existe una función de energía de deformación y se encuentra que  $C_{ijkl} = C_{klij}$  y el número de coeficientes de elasticidad es reducido aún más a 21 componentes distintas (Malvern, 1969). La ecuación 15 también puede expresarse en términos de las derivadas de los desplazamientos, mediante la sustitución de la ecuación 3:

# $\tau_{ij} = \mathit{C}_{ijkl} e_{k,l}$  Ecuación 16

El caso simple, los coeficientes de elasticidad corresponde a un medio isotrópico, esto es, un medio en el cual tiene las mismas propiedades en todas las direcciones. Para este medio, todas las componentes de  $C_{ijkl}$  pueden ser expresadas por dos coeficientes  $\lambda y \mu$  denominados los coeficientes de Lamé.

$$
C_{ijkl} = \lambda \delta_{ij} \delta_{kj} + \mu (\delta_{ik} \delta_{ji} + \delta_{il} \delta_{jk})
$$
 *Equation 17*

Las 21 componentes diferentes de  $C_{ijkl}$  en términos de  $\lambda$  y,  $\mu$  son:

$$
C_{1111} = C_{2222} = C_{3333} = \lambda + 2\mu
$$

$$
C_{1122} = C_{1133} = C_{2233} = C_{2211} = C_{3311} = C_{3322} = \lambda
$$

$$
C_{1212} = C_{2121} = C_{1221} = C_{2112} = C_{1313} = C_{3131} = C_{1331} = C_{3113} = C_{2323}
$$

$$
= C_{3232} = C_{2332} = C_{3223} = \mu
$$

Sustituyendo la ecuación 17 en la ecuación 15, se puede encontrar la relación entre el esfuerzo y la deformación para un medio isotrópico:

$$
\tau_{ij} = \lambda \delta_{ij} \ e_{kk} + 2\mu \ e_{ij}
$$
 *Ecuación 18*

En función de las derivadas de los desplazamientos

$$
\tau_{ij} = \lambda \delta_{ij} u_{k,k} + \mu (u_{i,j} + u_{j,i})
$$
 *Ecuación 19*

De un punto de vista diferente, el comportamiento mecánico de un medio elástico isotrópico puede ser establecido en término de dos coeficientes,  $K$ , el módulo volumétrico, que relaciona el cambio en el volumen sin cambio en su forma y  $G$ , el módulo de rigidez que relaciona cambios en su forma sin cambios en el volumen al esfuerzo que lo produce. En el primer caso.

$$
\tau_{11} + \tau_{22} + \tau_{33} = 3K(e_{11} + e_{22} + e_{33})
$$
 *Ecuación 20*

En el caso de la presión hidrostática, las tensiones normales son iguales  $\tau_{11} = \tau_{22} =$  $\tau_{33} = -P$  y la ecuación (20), teniendo en cuenta la ecuación 13, se obtiene los resultados:

$$
P = -K\theta
$$
 *Ecuación 21*

El coeficiente  $K$  representa el cociente que relaciona la presión donde se produce el cambio de volumen ( $K=-\frac{P}{q}$  $\frac{r}{\theta}$ ). Por esta razón se le llama el módulo de incompresibilidad. El segundo coeficiente de elasticidad  $G$  relaciona los cambios en la forma sin cambiar en el volumen de los esfuerzos de corte o tensión desviadora y deformaciones:

$$
\tau_{ij}^{\prime}=2Ge_{ij}^{\prime}\text{ }Ecuación 22
$$

El coeficiente  $G$  se llama el módulo de corte o rigidez. Por la sustitución de la ecuación (20) en (18), y teniendo en cuenta la ecuación 14, obtenemos  $G = \mu$  y

$$
K = \lambda + \frac{2}{3}\mu
$$
 *Equation 23*

Otro coeficiente de elasticidad es el módulo de Young  $E$  que está relacionada con las deformaciones y esfuerzos longitudinales en la misma dirección:

$$
E = \tau_{11}/e_{11} \quad \text{Ecuación 24}
$$

La relación de  $E$ ,  $\lambda$ ,  $\mu$  y  $K$  es:

$$
E = \frac{\mu(3\lambda + 2\mu)}{\lambda + \mu} = \frac{9K\mu}{3K + \mu}
$$
 *Ecuación 25*

En un medio sujeto solo a esfuerzos longitudinales  $\tau_{11}$  en la dirección del eje de  $x_i,$ el cociente que relaciona la deformación en una dirección perpendicular  $e_{22}$  y aquel en la misma dirección del esfuerzo  $e_{11}$  se denomina la razón de Poisson:

$$
\sigma = -\frac{e_{22}}{e_{11}} E
$$
 *Euación* 26

Sustituyendo esto en la ecuación (18) y considerando que  $e_{33} = e_{22}$ , se obtiene la siguiente relación:

$$
\sigma = \frac{\lambda}{2(\lambda + \mu)} \quad \text{Ecuación 27}
$$

La relación de Poisson  $\sigma$  tiene valores entre 0 y 1/2.

### **4.2 Ecuaciones de continuidad y movimiento**

Las ecuaciones fundamentales que rigen el comportamiento mecánico de un medio elástico son las de continuidad y movimiento. La primera es una consecuencia del principio de conservación de la masa y la energía y la segunda es una consecuencia de la segunda de ley Newton. Las aplicaciones de estas dos ecuaciones para los procesos en la Tierra derivados de la ocurrencia de terremotos constituyen los fundamentos de la sismología teórica.

### **4.2.1 Ecuación de continuidad**

La masa contenida en un volumen V de un medio continuo de la densidad  $\rho(x,t)$ , es una función de las coordenadas espaciales y el tiempo, dada por:

$$
M(t) = \int_V \rho(x_i t) \, dV \quad \text{Ecuación 28}
$$

El principio de conservación de la masa afirma que la masa se conserva en todos los procesos físicos. Esto puede expresarse matemáticamente utilizando el concepto de la derivada de un material con respecto al tiempo  $(D / Dt)$  que debe ser cero.

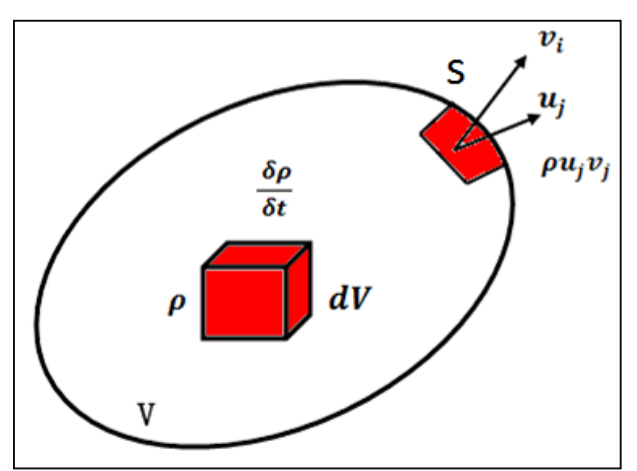

*Figura 7. El cambio con el tiempo de la masa en el interior del volumen V y el flujo de masa a través de su superficie externa S (Redibujado de Udías, 1999).*

Para un volumen  $V$ , contenida dentro de una superficie cerrada S (figura 7), la derivada del material de la masa es:

$$
\frac{D}{Dt} \int_V \rho dV = \int_V \frac{\partial \rho}{\partial t} dV + \int_S \rho v_j v_j dS
$$
 *Ecuación 29*

En el lado derecho de la ecuación 29, la primera integral representa el cambio de la masa con el tiempo dentro del volumen  $V$  y la segunda el flujo de masa a través de la superficie S. Para cada elemento de la superficie  $dS$  con la normal  $u$ , la velocidad de flujo de la masa es  $v$  y el flujo por unidad de superficie es  $F = \rho v$ . La conservación de la masa implica que la expresión 29 es nula. Por lo tanto, la variación de la masa con el tiempo dentro del volumen  $V$  deberá ser igual al flujo a través de su superficie  $S$ . Si aplicamos el teorema de Gauss para convertir la superficie integrante en un volumen integral de la ecuación 29 e igualarla a cero, obtenemos:

$$
\int_{V} \left( \frac{\partial \rho}{\partial t} + \frac{\partial \rho}{\partial x_{i}} (\rho v_{i}) \right) dV = 0
$$
 *Equation 30*

En forma diferencial esta expresión es:

$$
\frac{\partial \rho}{\partial t} + \frac{\partial \rho}{\partial x_i} (\rho v_i) = 0
$$
 *Ecuación 31*

De una manera análoga, si  $w(x,t)$  es la densidad de energía por unidad de volumen y el flujo de la energía es  $F = wU$ , entonces la conservación de la energía en un volumen viene dada por:

$$
\int_{V} \left( \frac{\partial \rho}{\partial t} + \frac{\partial \rho}{\partial x_{i}} (WU_{i}) \right) dV = 0
$$
 *Ecuación 32*

Donde ahora  $U$  es la velocidad del flujo de energía a través de la superficie  $S$  que rodea V. En forma diferencial la ecuación resultante es similar a ecuación 32. Las ecuaciones de continuidad (28) y (32) muestran la relación entre el cambio con el tiempo de la masa y la energía dentro de un volumen  $V$  y su flujo a través de una superficie  $S$ . Si el cambio es negativo (la masa o energía  $V$  disminuye), el flujo es positivo (pasando a través de  $S$ ) y viceversa.

### **4.2.2 Ecuación de movimiento**

El movimiento en cada punto dentro de un volumen  $V$  se determina por las fuerzas que actúan en su interior y se destaca en su superficie externa (Figura 8). Sabemos que la masa contenida en un volumen  $V$  de un medio continuo de la densidad  $\rho(x,t)$ , en función de las coordenadas espaciales y el tiempo, está dada por la ecuación 28:

$$
M(t) = \int_V \, \rho(x_i t) \, dV
$$

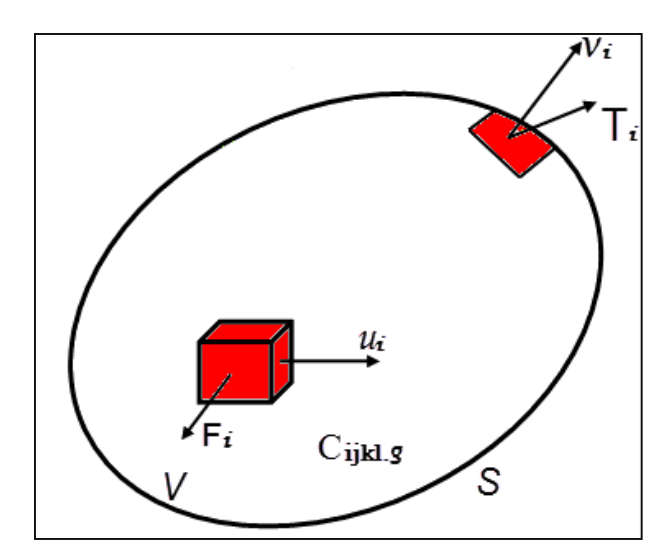

*Figura 8. El desplazamiento , la fuerza por unidad de volumen (la fuerza del cuerpo), y la deformación por unidad de superficie en la zona , que actúa sobre un medio elástico de densidad y coeficientes elásticos (Redibujado de Udías, 1999).*

La segunda ley de Newton, dice que la suma de todas las fuerzas es igual a la derivada temporal de la cantidad de movimiento, para un cuerpo continuo. De acuerdo con la formulación de Euler, es dada por:

$$
\int_{V} F_{i}dV + \int_{S} T_{i}dS = \frac{d}{dt} \int_{V} \rho v_{i}dV
$$
 *Equation 33*  

$$
v_{i} = du/dt
$$

Donde  $\vec{F}_i$  son fuerzas que actúan sobre los elementos de volumen  $dV$  o las fuerzas de cuerpo,  $T_i$  son las tensiones que actúan sobre los elementos de superficie  $dS$  y  $\nu$  es la velocidad en cada punto del volumen. Al sustituir el vector  $T$  por el tensor  $\tau$ de acuerdo con la ecuación (1) y aplicando el teorema de Gauss en la integral de superficie para convertirla en una integral de volumen, obtenemos.

$$
\int_{V} \left( F_{i} \left( F_{i} \frac{\partial \tau_{ij}}{\partial x_{j}} \right) \right) dV = \frac{d}{dt} \int_{V} \rho v_{i} dV \quad \text{Ecuación 34}
$$

Si la densidad es constante, esta ecuación se convierte en:

$$
\frac{\partial \tau_{ij}}{\partial x_j} + F_i = \rho \frac{dv_i}{dt}
$$

$$
\tau_{ij,j} + F_i = \rho \dot{u}_i
$$

En esta formulación, se usan comas para diferenciar las derivadas con respecto a las coordenadas espaciales como en las ecuaciones (3) y (4) y un punto para la derivada total con respecto al tiempo.

La derivada total con respecto al tiempo de la velocidad  $\nu$  se puede expresar en la forma:

$$
\frac{dv_i}{dt} = \frac{\partial v_i}{\partial t} + v_j \frac{\partial v_i}{\partial x_i}
$$

Al utilizar deformaciones infinitesimales y para velocidades muy pequeñas, los cambios de la velocidad con la distancia, los términos de segundo orden pueden despreciarse y la derivada total con respecto al tiempo se aproxima a las derivadas parciales. Un punto sobre una letra denotará ahora una derivada parcial con respecto al tiempo. En este tipo de aproximación, no hay diferencia entre las formulaciones de Lagrange y Euler.

Sin embargo, dado que en la sismología interesan más los campos de desplazamientos, la formulación de la función de Lagrange es más apropiada. Si sustituimos en la derivada total de la ecuación 33 por la derivada parcial en el tiempo y expresamos la velocidad en términos del desplazamiento, reemplazando  $T$  por  $\tau$ (ecuación 1), obtenemos:

$$
\int_{V} F_{i}dV + \int_{S} \tau_{ij} \nu_{j}dS = \int_{V} \rho \ddot{\nu}_{i}dV
$$
 *Ecuación 35*

Para un medio infinito, sustituyendo la integral de superficie por una de unidad de volumen, lo que significa el teorema de Gauss, en la ecuación 33, obtenemos

$$
\frac{\partial \tau_{ij}}{\partial x_j} + F_i = \rho \frac{\partial^2 u_i}{\partial t}
$$
 *Ecuación 36*

La ecuación (36) puede ser escrita en términos de la tensión para un medio elástico por sustitución de la ecuación (15) en ella:

$$
\frac{\partial}{\partial x_j} \left( C_{ijkl} e_{kl} \right) + F_i = \rho \frac{\partial^2 u_i}{\partial t} \qquad \text{Ecuación 37}
$$

En función de las derivadas del desplazamiento, de acuerdo con la ecuación (16), para la constante de coeficientes elástica, obtenemos:

$$
C_{ijkl}e_{k,lj} + F_i = \rho \ddot{v}_i
$$
 *Ecuación 38*

Para un material isotrópico, utilizando la ecuación (19) y sustituyendo en (36), obtenemos:

$$
[\lambda \delta_{ij} u_{k,k} + \mu (u_{i,j} + u_{j,i})]_{ij} + F_i = \rho \ddot{v}_i
$$
 Ecuador 39

Para un material homogéneo, es decir, para  $\lambda$  y  $\mu$  constante, se puede escribir la ecuación de movimiento en la notación de índice y el vector como:

$$
(\lambda + \mu)u_{k,ki} + \mu u_{i,jj} + F_i = \rho \ddot{v}_i
$$

$$
(\lambda + \mu)\nabla(\nabla \cdot u) + \mu\nabla^2 u + \mathbf{F} = \rho \ddot{v} \qquad \text{Ecuación 40}
$$

Esta expresión representa la ecuación de movimiento en términos de desplazamientos continuo, homogéneo, isotrópico en un medio infinito y elástico. El primer término es el gradiente de la divergencia y el segundo el Laplaciano de los desplazamientos. Esto es, entonces, una ecuación diferencial de segundo orden para las derivadas parciales con respecto a la coordenada espacial y temporal con un término independiente formado por las fuerzas del cuerpo. Si especificamos estas fuerzas, la solución de la ecuación 40 nos da el campo de desplazamiento elástico en un medio infinito. Esta ecuación es muy importante en la sismología, ya que muchos problemas se pueden resolver utilizando esta aproximación.

Podemos suponer que un terremoto es generado por los procesos que se pueden representar por un sistema de fuerzas de cuerpo que actúan en una determinada región focal; entonces, fuera de esta región, las fuerzas de cuerpo son las de la gravedad  $(F = g\rho)$ . Sin embargo, excepto para las ondas con muy grandes periodos ( $T > 600s$ ), la influencia de la gravedad es muy pequeña y por lo general se desprecia. Por lo tanto, podemos usar la ecuación 40, para la Tierra que se aproxima a un medio infinito, para los desplazamientos elásticos fuera de la región focal (Udías, 1999). La ecuación 40 de movimiento también puede expresarse en términos de la dilatación cúbica  $\theta$  y el vector de rotación  $\omega$ , cuyas relaciones de los

35

desplazamientos están dadas por la ecuaciones 13 y 7, respectivamente. Para ello se utiliza la ecuación que relaciona la divergencia de la divergencia de un vector al gradiente de la divergencia y el Laplaciano. Si sustituimos el Laplaciano de  $u$  y su valor en la ecuación 40 obtenemos:

$$
(\lambda + \mu)u_{k,ki} + \mu e_{ijk}u_{n,lj} + F_i = \rho \ddot{v}_i
$$
 *Ecuación 41*

Si sustituimos  $\theta$  y  $\omega$  de acuerdo con la ecuación 13 y 7 y dividimos por  $\rho$  el resultado es:

$$
\alpha^{2} \theta_{i} - \beta^{2} e_{ijk} \omega_{k,j} + \frac{F_{i}}{\rho} = \ddot{\upsilon}_{i}
$$

$$
\alpha^{2} \nabla \theta - \beta^{2} \nabla \times \omega + \frac{F_{i}}{\rho} = \ddot{\upsilon} \qquad \text{Ecuación 42}
$$

En esta ecuación, hemos introducido los parámetros  $\alpha$  y  $\beta$  cuyos valores en función de los coeficientes elásticos son:

$$
\alpha^2 = \frac{\lambda + 2\mu}{\rho} = \frac{K + 4/3\mu}{\rho} \to \alpha = V_p = \sqrt{\frac{K + (\frac{4\mu}{3})}{\rho}}
$$
 *Ecuación 43*

$$
\beta^2 = \frac{\mu}{\rho} \to \beta = V_s = \sqrt{\frac{\mu}{\rho}}
$$
 *Ecuación 44*

Siendo;

 $\mu$ ; Módulo de rigidez del medio, K: Módulo de comprensibilidad del medio  $\rho$ ; la densidad del medio y  $\lambda$ ; Rigidez del medio

Los parámetros  $\alpha$  está relacionada con  $\theta$  y, en consecuencia, a los cambios en volumen, y  $\beta$  está relacionado con  $\omega$ , es decir, a cambios en la forma sin cambios en el volumen. Si, en las expresiones de la ecuación 40 y 42, hacemos las fuerzas  $F$  nula, obtenemos la ecuación homogénea de movimiento, también conocida como la ecuación de Navier:

$$
(\lambda + \mu)\nabla(\nabla \cdot u) + \mu\nabla^2 u = \rho \ddot{v}
$$
 *Ecuación 45*  

$$
\alpha^2 \nabla \theta - \beta^2 \nabla \times \omega = \ddot{v}
$$
 *Ecuación 46*

Las soluciones de estas ecuaciones son los desplazamientos elásticos en un medio donde no existen fuerzas actuando. Con estas ecuaciones podemos estudiar las perturbaciones elásticas en un medio infinito sin tener en cuenta los efectos de las fuerzas. Esta ecuación puede ser fácilmente transformada en la ecuación de onda.

### **4.3 Reflexión y refracción de las Ondas**

Conocer el problema de la refracción y reflexión de las ondas es muy importante en sismología, pues como sabemos la Tierra está formada por capas de materiales de distintas composiciones. Por ejemplo, si suponemos dos medios en el que las velocidades de las ondas son distintas, al incidir una onda P se producirán ondas reflejadas y refractadas P y S (figura 9), cumpliéndose de esa manera la ley de Snell.

$$
\frac{\cos e}{\alpha} = \frac{\cos f}{\beta} = \frac{\cos e'}{\alpha'} = \frac{\cos f'}{\beta'}
$$
 *Ecuación 47*

El ángulo de incidencia es definido como el ángulo entre la superficie normal y el rayo.

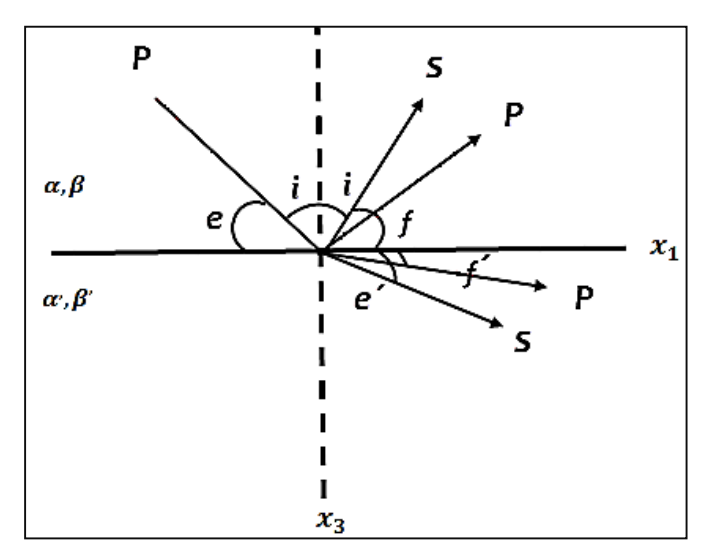

 *Figura 9. Rayos reflejados y refractados de una onda sobre un plano que separa dos medios sólidos de diferentes densidades (Redibujado de Udías, 1986).*

### **4.4 Trayectorias de las Ondas**

Las trayectorias y tiempos de llegadas de las ondas internas P y S desde su foco, o punto de emisión, al punto de observación pueden estudiarse de una manera sencilla desde el punto de vista de la dirección de rayo, o normal al frente de onda (figura 10). La ecuación fundamental que regula la trayectoria de un rayo sísmico se deduce aplicando el principio de Fermat de la condición de tiempo mínimo al camino recorrido, y resulta en la ley de Snell, que se puede expresar ahora en la forma:

$$
\frac{\sin i}{v} = p
$$
 *Ecuación 48*

Donde *i* es el ángulo que forma el rayo con la vertical en un punto;  $v$  la velocidad de la onda en dicho punto, y  $p$ , el parámetro del rayo, constante a lo largo de cada rayo.

Si  $v$  es contante, i será contante; si  $v$  cambia, i debe cambiar también, curvando el rayo, bien hacia arriba o hacia abajo. Pero en el caso en el que  $v$  varíe solo con la vertical, las ondas aumentarán o disminuirán de velocidad en esa dirección.

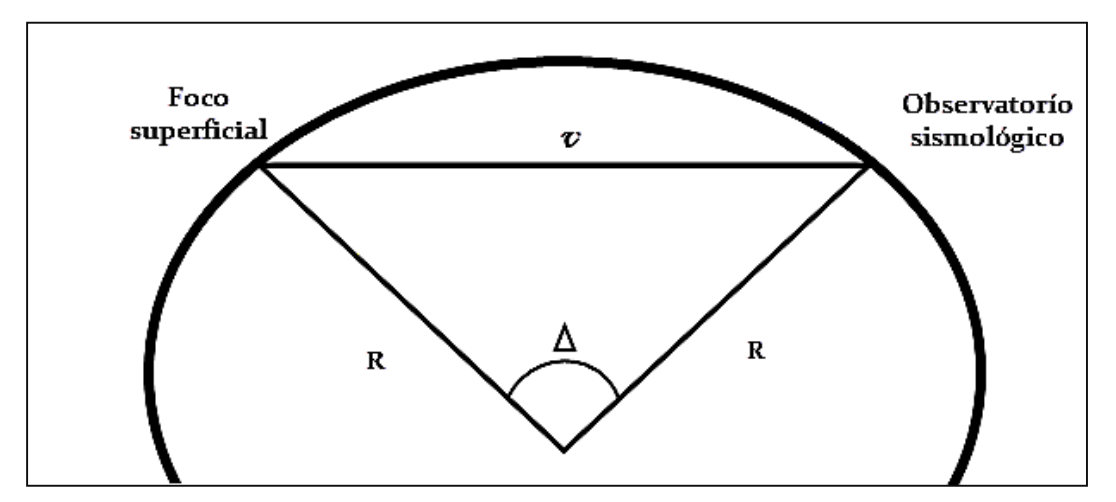

 *Figura 10. Modelo simplificado de una Tierra homogénea donde se muestra el trayecto de los rayos sísmicos en el interior de la Tierra (Redibujado de Udías, 1986).*

El caso más común considerado en sismología es el cambio de velocidad con la profundidad y generalmente, en el caso de la Tierra, ésta aumenta con la profundidad. El rayo entonces es de trayectoria curva. Si el foco y el punto de

observación están en la superficie, la trayectoria será entonces un arco cóncavo hacia la superficie.

### **4.5 Tiempos de llegadas de las Ondas P y S**

Los tiempos de llegadas de las ondas P y S de un sismo son representados en términos de familias de rayos. La refracción es tal que todos los rayos en la familia tienen faces muy similares en todas las capas excepto las más bajas, tal que la variación de los tiempos de llegada con distancias es debida a la fase variable en las capas más profundas.

$$
v = \frac{dl}{dt} = a \frac{d\Delta}{dt}
$$
   
 Ecuador 49

Con  $l = a\Delta$  donde  $\Delta$  es la longitud angular y  $a$  el radio de la Tierra

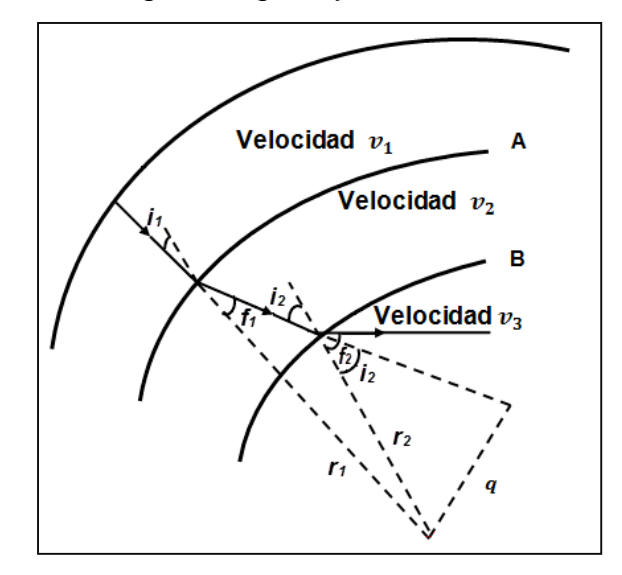

 *Figura 11. Rayos Sísmicos a través de las capas del interior de la Tierra, como una Tierra formada por capas de diferentes propiedades física (Redibujado de Udías, 1986).*

De los dos triángulos de la *Figura 11* obtenemos:

$$
\frac{r_1senr_1}{v_1} = \frac{r_1senf_1}{v_2} = \frac{r_2seni_i}{v_1} = \frac{r_2senf_2}{v_3} = \frac{rseni}{v} = constante \ P
$$
 *Equation 50*

Donde P es el parámetro de rayo y además es una constante geométrica para todos los puntos a lo largo de este. Para determinar el parámetro de rayo obtenemos un valor de  $r/\nu$  a su punto más profundo de penetración, donde  $seni=1$ 

$$
\frac{dv}{dr} < \frac{v}{r} \qquad \text{sempre que } \frac{d\Delta}{dP} < 0
$$

Una violación a esta ecuación implica zonas de sombras, por ejemplo en el contorno Manto-Núcleo *(Figura 12 a y b)*. No se observan arribos y hay un salto en la curva de arribos.

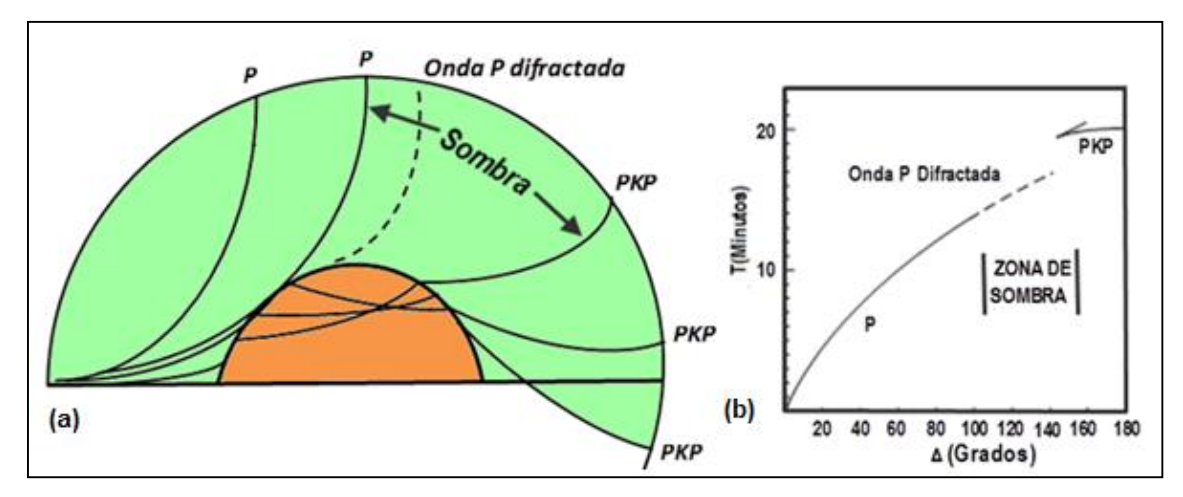

*Figura 12. (a) Rayo sísmico refractado por el Núcleo, causando una zona de sombra para la Onda P. (b) Muestra la correspondiente curva de viaje con un salto, la onda PKP no es más que la nomenclatura utilizada para la fase que pasa por el Núcleo externo (Redibujado de Udías, 1986).*

# **CAPITULO 5: METODOLOGÍA DE ESTUDIO**

# **5.1Tipo de Estudio**

Es un estudio cuantitativo donde se usarán los paquetes de software SEISAN (Havskov, 2000) que incluye el software VELEST (Kissling, 1995) que permite hacer tomografía 1-D y el paquete SEISCOMP3 en donde se implementara el modelo de velocidades preliminar obtenido. Para conocer el comportamiento litológico de la corteza se hará uso de los resultados obtenidos en el estudio geofísico realizado por Ubieta, 1995, de los resultados de sísmica de refracción (GEOMAR-INETER, 2000), estudios de la corteza en la depresión (Segura, F. y Tenorio, C. 1999), perfiles sísmicos de la zona de subducción y las Tierras Altas (TUCAN-INETER, 2010), y otros modelos relacionado con información de la corteza (Matumoto, T. et al., 1977, Kissling et al., 1994). Con toda la información contenida de estos estudios realizados se podrá determinar la calidad física del modelo para Nicaragua. Este estudio requiere de mucha información y usarla correctamente para evitar

errores de gran magnitud al momento del procesamiento de datos. Por eso es necesario probar muchas veces, de lo contrario no se obtendrían los resultados propuestos.

Posteriormente se procederá a comparar el modelo obtenido con el modelo que ha sido usado en Nicaragua. Una vez que se tenga el modelo preliminar se hará una relocalización de los eventos y se probará en cada uno de las áreas de estudio para conocer el comportamiento Geológico de la corteza.

### **5.2 Universo y Muestra de datos**

Se requiere de una amplia información de eventos sísmicos ocurridos en todo el país a diferentes profundidades epicentral y magnitudes. En la red sísmica de INETER (Dirección de sismología) existe una gran cantidad de sismos que han sido localizados por los sismólogos de esta institución haciendo uso de los programas SEISAN Y SEISCOMP3 por medio de las estaciones ubicadas en diferentes lugares de Nicaragua. En base a esto se tomará aproximadamente 1800 sismos por medio de polígonos con registros de más de 15 estaciones, magnitudes mayores a 3,5, RMS menores que 1,0 y profundidades entre 1 a 170 km, los cuales han ocurrido en todo el país durante estos últimos años para ir haciendo pruebas y error hasta llegar a proponer el modelo de velocidades sísmicas planteado en los objetivos de este trabajo.

# **5.3 Variables**

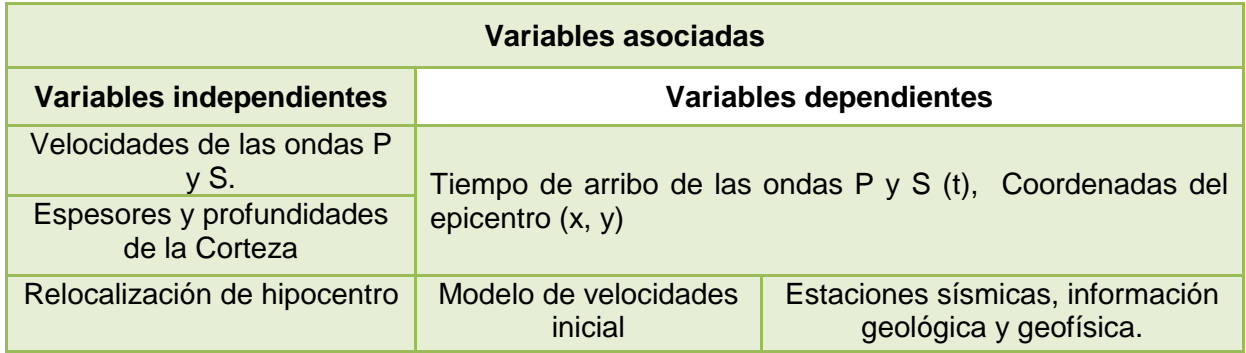

# **5.4 Definición de las Variables**

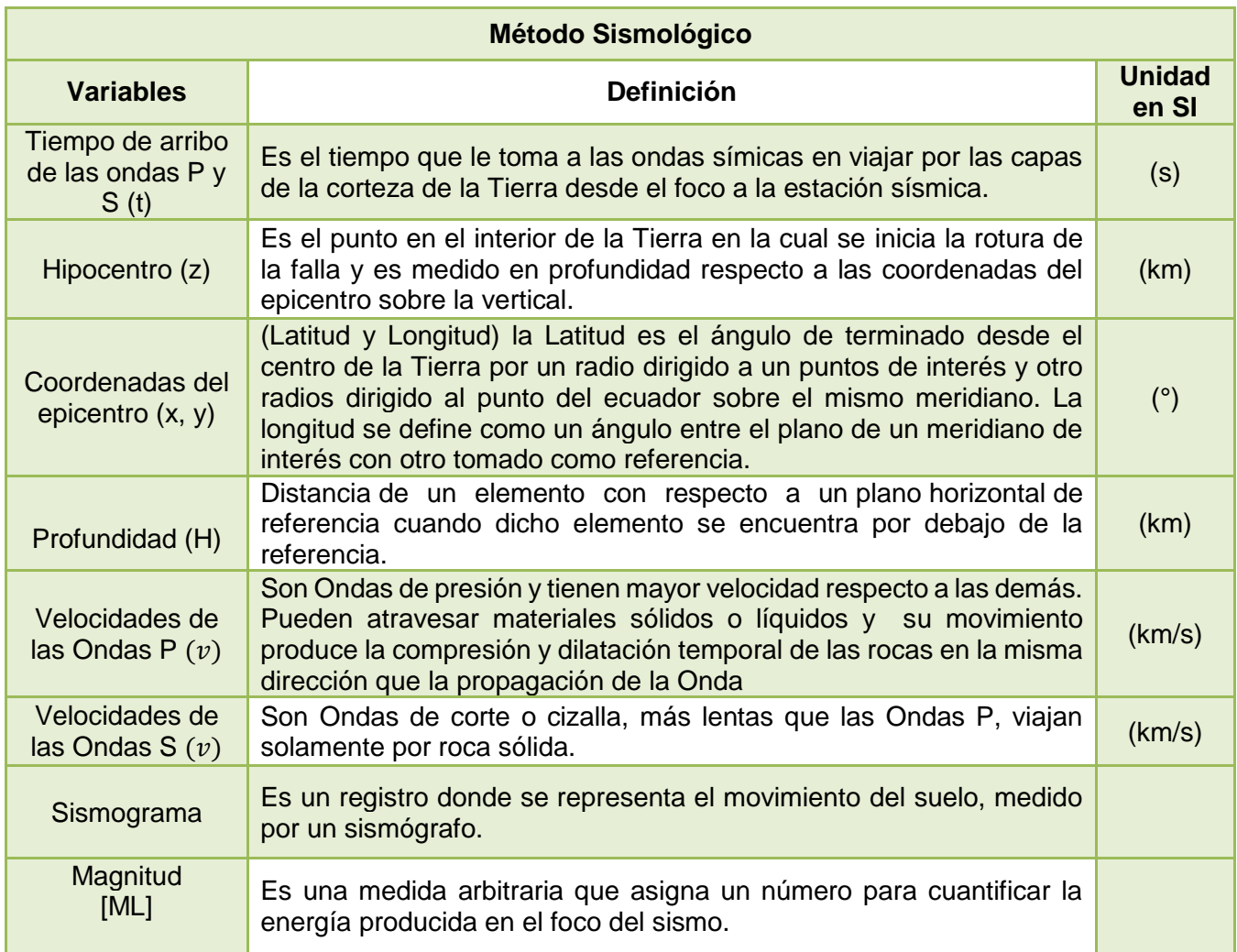

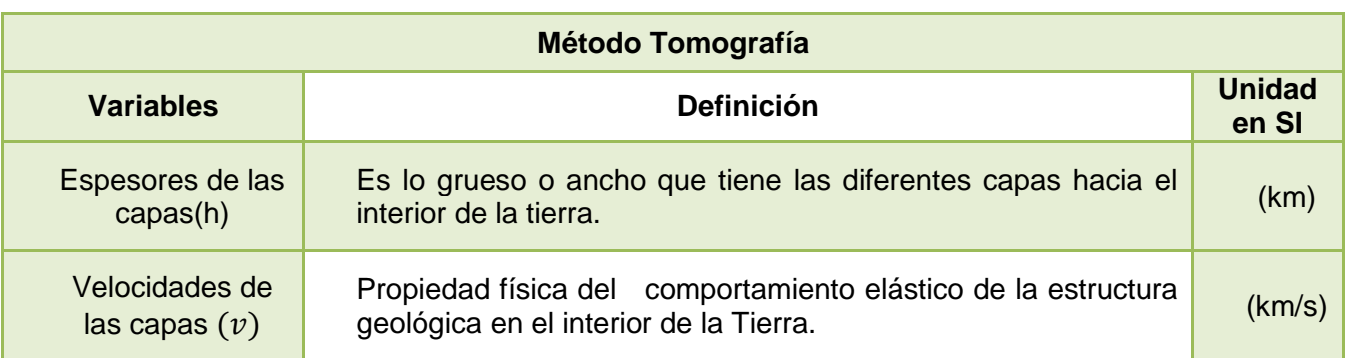

### **5.5 Metodología de trabajo**

La primera etapa para la realización de este trabajo, incluye la recopilación de información bibliográfica de los trabajos realizados en geofísica y sismología, la cual abarca los tipos de modelos obtenidos en el país (Muñoz, L. y otros, 1980), estudios de la corteza (Segura, F. y Tenorio, C. 1999), perfiles sísmicos (TUCAN-INETER, 2010 y GEOMAR-INETER, 2000), gravimétricos y magnéticos (Ubieta, 1995) y todos aquellos relacionados con modelos de corteza o velocidades (Matumoto, T. et al. 1977, Kissling et al., 1994).

Las localizaciones sísmicas de rutina descuidan en gran parte el problema acoplado de hipocentros y velocidades, lo cual resulta después en el arrastre de errores sistemáticos tanto en las localizaciones como en sus respectivos residuales. Se sabe que para un modelo unidimensional (1-D) la inversión puede ser efectiva en las localizaciones de sismos (Kissling et al., 1995).

La segunda etapa consistió en conocer el funcionamiento del paquete de software SEISAN, en especial el programa VELEST escrito en FORTRAN77 (Earthquake analysis software for Windows, versión 10.1, Junio, 2014) basado en el método de Kissling et al., (1994 y 1995). Donde Kissling sugiere que el modelo ideal es de hecho la solución por mínimos cuadrados de forma iterativa.

Y la tercera etapa consistió en secuencias de ensayos de pruebas y error para encontrar un modelo preliminar de velocidades; análisis comparativo de las diferentes velocidades obtenidas en cada prueba de los polígonos geométricos de sismos seleccionados, comparación de errores en mínimos cuadrados (RMS) con otros modelos de cortezas (Segura. F, 1999, proyecto TUCAN-INETER, 2010 y el modelo actual de INETER), gráficas de los modelos, variación de la localización usando mapas epicentrales del modelo de INETER y el que se propone en este estudio como modelo de velocidades preliminar.

Con toda la información generada finalmente se proponen tres modelos corticales de velocidades correspondientes a la litología local, para ciertas regiones del país.

# **5.6 Selección de datos**

En la selección de los sismos de este trabajo, se utilizó el sistema de herramientas de adquisición y procesamiento de datos sísmico SEISAN (Earthquake analysis software for Windows, versión 10.3, Junio, 2014).

Para ello en el software SEISAN se escribe en la terminal de programa el comando**: select** donde se presenta la interfaz para la creación de polígonos que permiten delimitar el área de estudio. Al seguir las indicaciones del programa se da inicio a la selección del área de estudio. Se introduce en la terminal de la línea de comando los parámetros de trabajo **(inicio y finalización)**, el año, mes y día para seleccionar los polígonos, magnitudes, estaciones, límites de RMS (0-1,3), límites de profundidades etc.; (Figura 13).

```
Microsoft Windows [Versión 6.1.7601]<br>Copyright (c) 2009 Microsoft Corporation. Reservados todos los derechos.
C:\Users\wesly.rodriguez>select<br>| POSSIBLE INPUT IS:<br>| STANDARD CAT DATA BASE: RETURN<br>| ALTERNATIUE DATA BASE, GIUE 1-5 LETTER CODE:<br>| FILENAME FOR ONE FILE, MUST BE 6 OR MORE CHARACTERS OR HAUE A
    Type of base: CAT (Return) or Sfiles (s):
    PARAMETERS
                   - Fault Plane Solution<br>- Earthquake Felt<br>- Magnitude Type(s)<br>- Distance ID(s)<br>- Event ID(s)<br>- Magnitude Limits<br>- Laritude Limits
             \frac{1}{2}ā.
             4
             56789
                    - Longitude Limits
             o – Longituae Lin<br>9 – Depth Limits<br>10 – RMS Limits
                    - Mumber of Stations Limits<br>- Hypocenter Errors Latitude Limits<br>- Hypocenter Errors Longitude Limits<br>- Hypocenter Errors Longitude Limits
             \frac{11}{12}<br>\frac{12}{13}- Hypocenter Errors Longitude Lin<br>- Minimum Number of Polarities<br>- Hypocenter Agencies<br>- Magnitude Agencies
             \frac{14}{15}\frac{16}{17}- Station Codes, components, distance range and phase<br>- Station Codes, components, distance range and phase<br>- Polygon
             1819
                   - Iorygon<br>- Use all header lines<br>- Look for wave form file names
             \bar{20}\frac{21}{22}- Gap range
                     - Phases
             23
                    - Volcanic subclasses
    SELECT NUMBER TO CHANGE PARAMETER, RETURN TO SEARCH:
```
*Figura 13. Menú del programa SEISAN para la selección de sismos del área de estudio (Tomado del software SEISAN).*

 **Selección de los sismos con las limitaciones hechas al programa para la selección de los sismos.**

Se da un menú con los parámetros de trabajos para la selección de los datos o sismos según lo que se desea, que para este caso es crear un polígono para definir el área de estudio. Entonces se selecciona en la terminal del programa SEISAN el número: **19,** donde posteriormente y con ayuda de un mapa de Nicaragua se seleccionan las coordenadas **(Lat-Lon)** anotándolas en la terminal de la línea de comando. Para delimitar el área que se desea estudiar se define el polígono usando como mínimo 3 puntos. En este estudio se hicieron diferentes polígonos para los paquetes de selección. Ejemplo de esta aplicación se da en la Tabla 1.

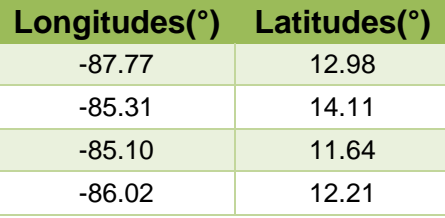

*Tabla 1. Coordenadas de un polígono para la selección de los sismos.*

- 1. Siguiendo las indicaciones del programa SEISAN se selecciona en la terminal el comando número **6** para introducir los límites de magnitudes de los eventos *(Min: 3,5 – Max: 8,0)*, ordenándolos de acuerdo al formato de programa (Figura 13).
- 2. Para los errores mínimos cuadrados se selecciona en la terminal del programa SEISAN el número **10** y se escribe en la línea de comando los límites de RMS **(Min: 0 – Max 1,3)**.
- 3. Se selecciona el límite de número de estaciones al escribir en la terminal el número **11 (Min: 15 – Max: 999)**, donde estas estaciones deberán captar la señal de los eventos (recomendación de Kissling, 1995). Se da **ENTER** para que el programa busque los eventos captados de acuerdo a lo solicitado en la selección.
- 4. Una vez hecha la selección de los polígonos se introduce en la terminal el comando **select.out** para visualizar los sismos del polígono representados gráficamente en un mapa. En esta parte el programa SEISAN pide que se le dé un nombre al mapa y para que se pueda ver el mapa se selecciona el comando; **gmap.mkl** y se obtiene el mapa con los eventos seleccionados en el polígono como se observa en la Figura 14.

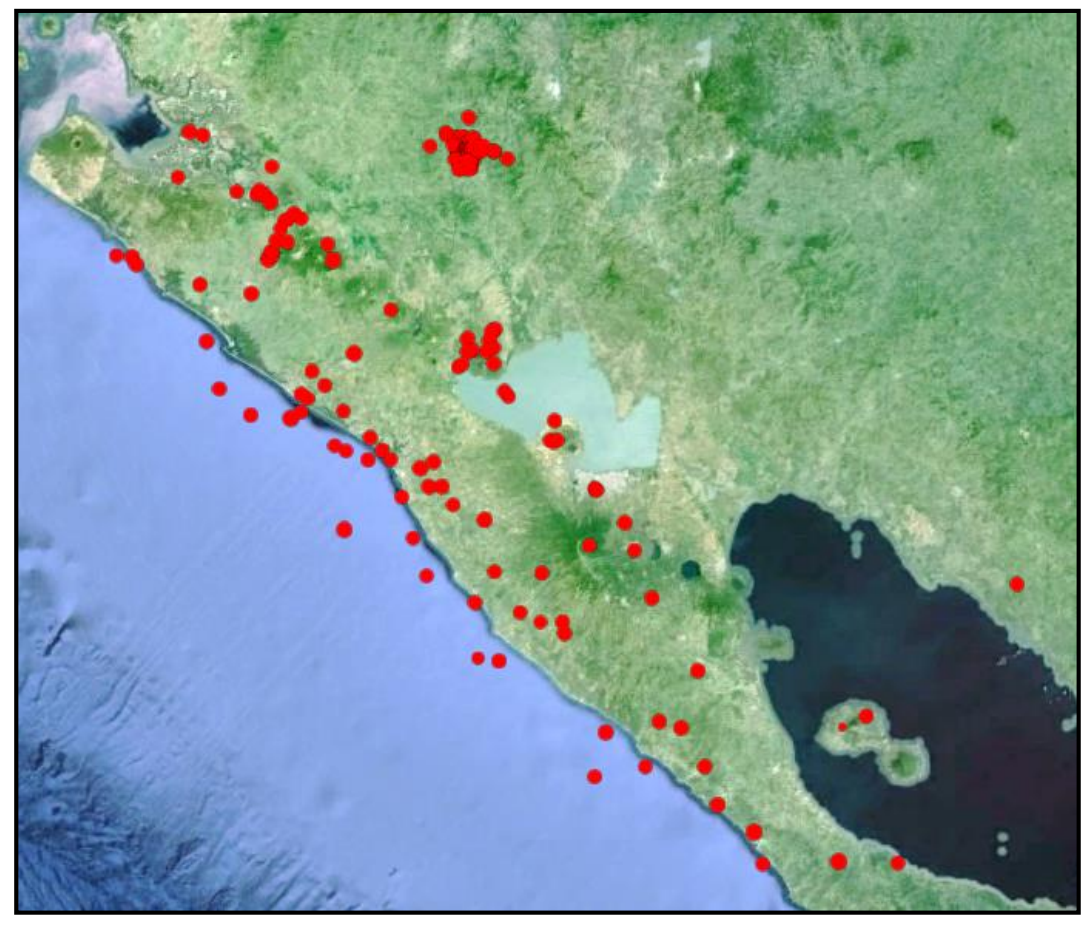

*Figura 14. Sismos seleccionados bajo el parámetro de un polígono con el software SEISAN (Reproducido del software SEISAN).*

Para el cálculo de un modelo inicial de velocidades utilizando la inversión de tiempos de viaje, fue necesaria la selección de sismos a través de los polígonos entre Latitudes (Norte-Sur) y Longitudes (Este-Oeste) con coordenadas que comprendieran las áreas donde existe una buena cantidad de estaciones y la mayor actividad sísmica. Estas áreas son: la Zona de Subducción, las Planicies del Pacifico, la Depresión de Nicaragua, incluyendo parte de la región Central y Norte del Nicaragua, es decir, donde se encuentran las principales fuentes sismogenéticas del país (Figura 15).

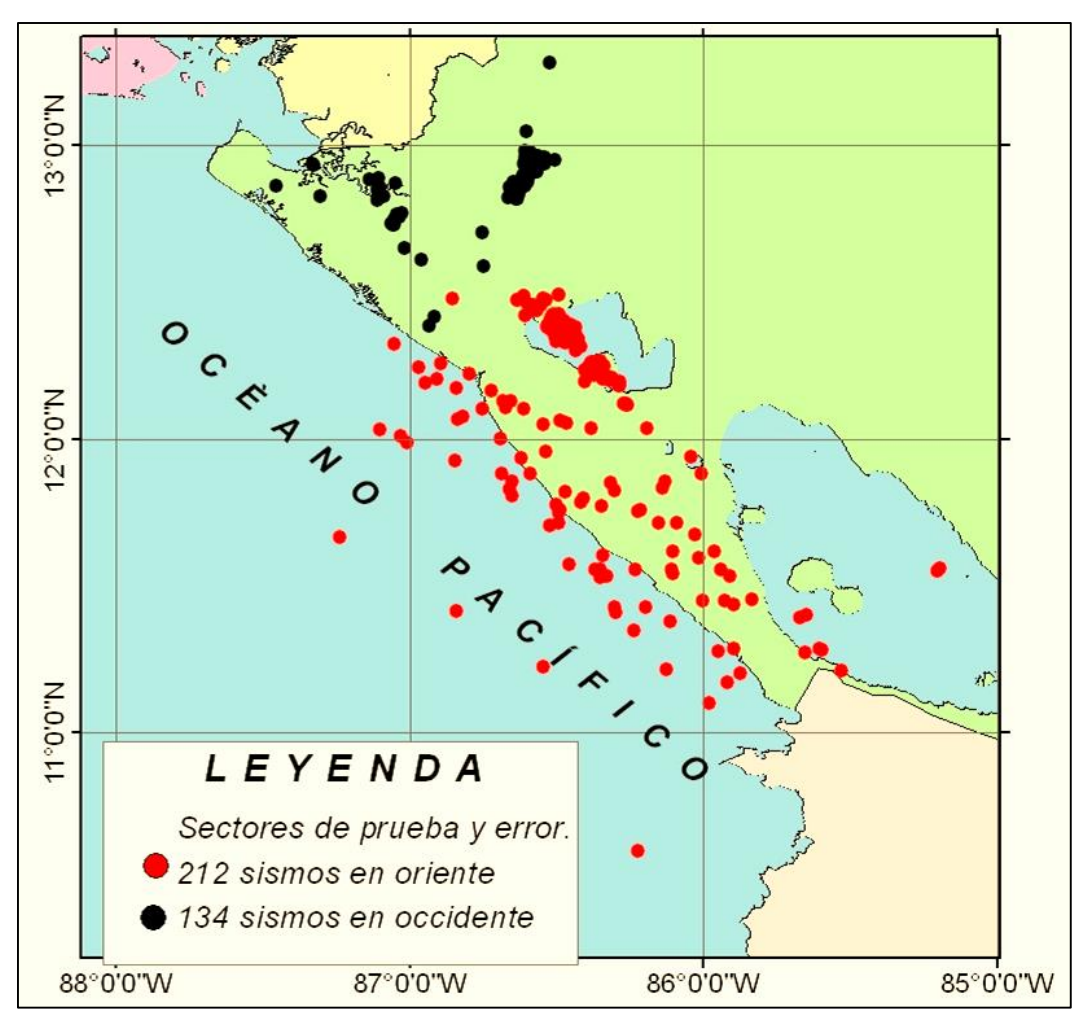

*Figura 15. Localización del área de estudio (Elaboración propia).*

- **Los criterios de selección de datos obtenidos fueron:**
	- (a) Sismos con registros en más de 15 estaciones, esta condición es de suma importancia al momento del cálculo de la localización por la cantidad de datos (Kissling, 1995).
	- (b) Sismos con magnitud ML ≥ 3.5 lo que implica alta calidad en el registro sísmico con arribos claros para las ondas P y visibles para las S.
	- (c) Sismos con profundidades desde 1 a 170 km con errores RMS menor que 1.0.
	- (d) Sismos ocurridos en un periodo de enero 2013 a abril 2015.

El criterio de esta selección está basado en la existencia de la mayor distribución espacial de estaciones sísmicas en estas regiones, lo que permite conocer con más facilidad el comportamiento de velocidades de las ondas.

Teniendo en cuenta los parámetros anteriores, se seleccionaron cerca de 1800 sismos localizados por la Red Sísmica Nacional (RSN) y la Red Sísmica Regional (RSR) para las respectivas pruebas realizadas (Figura 16).

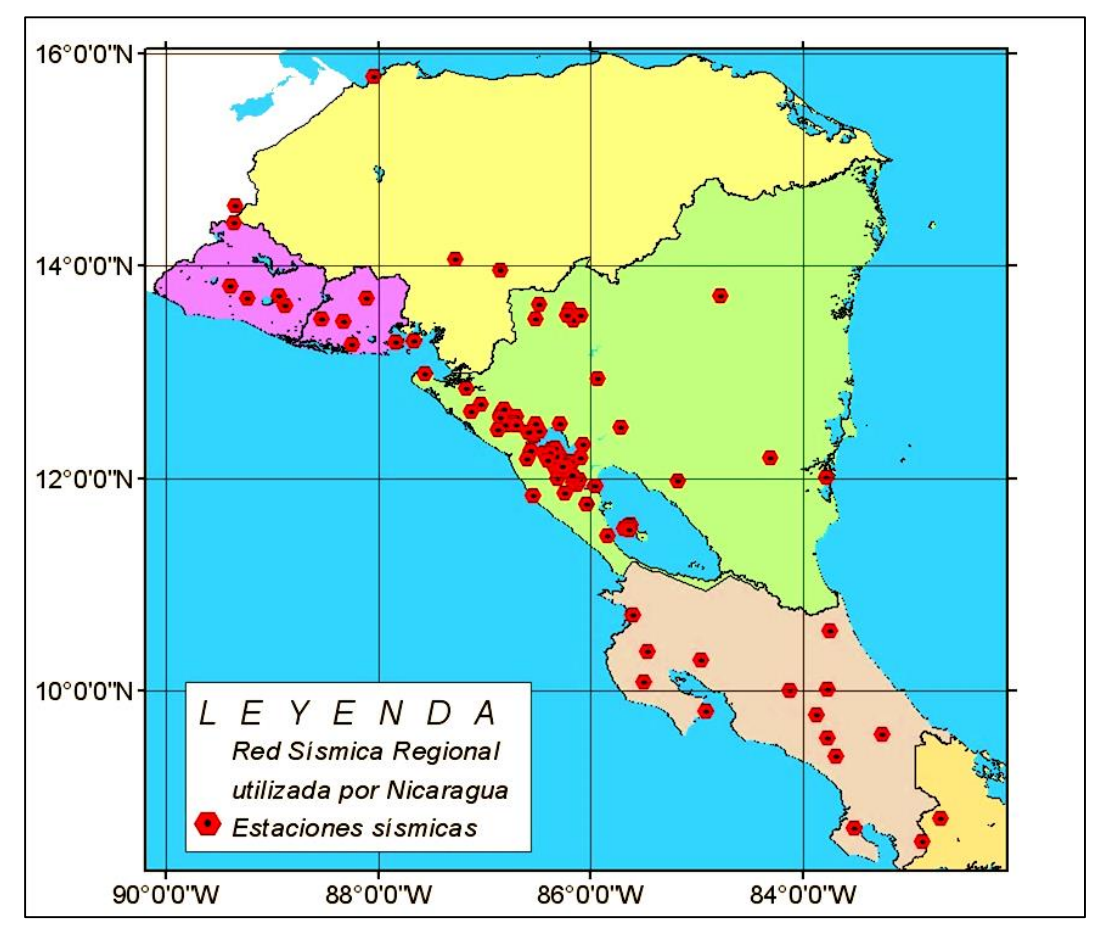

*Figura 16. Mapa de las estaciones Sísmicas que captaron los sismos de los polígonos seleccionados de las áreas de estudio (Elaboración propia).*

Los tres polígonos que se eligieron para encontrar un modelo de velocidades preliminar se presentan en la Tabla 2.

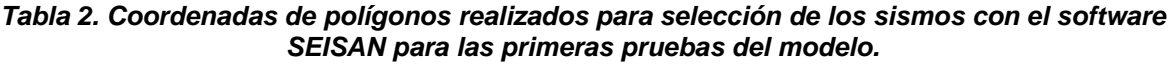

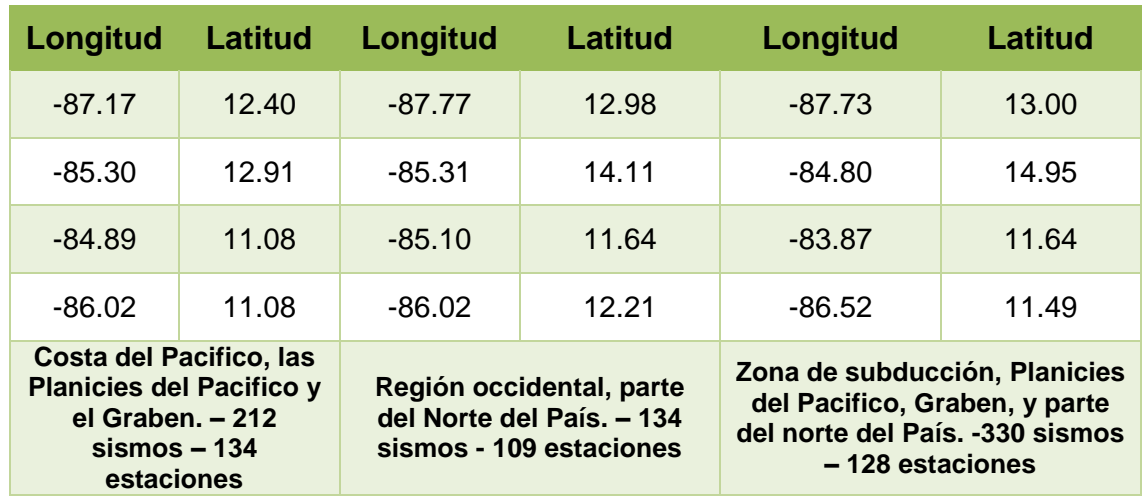

En la misma se presentan las coordenadas y regiones comprendida en los polígonos y que anteriormente fueron mencionadas como las zonas de mayor actividad sismo tectónico:

- La Zona de Subducción
- Las Planicies del Pacífico
- El Graben o la Depresión de Nicaragua
- > La cadena volcánica
- ▶ Región Occidental: El Sauce

Los eventos sísmicos en Nicaragua, tienen un rango muy amplio de profundidades que varían desde la Corteza hasta el Manto, garantizando recorridos de los rayos sísmico desde el foco hasta las estaciones sísmica, cubriendo así el espesor necesario para el modelo calculado, con errores cuadráticos medios (RMS) menores de 1,0 donde el error RMS es error de la medida y él asociado por defecto a un valor dado. Esto permite asegurar el marcado de las fases para la realización de los cálculos con errores en los epicentros e hipocentros bien restringidos, asegurando la confiabilidad en la localización.

# **5.7 Software Aplicados**

En el desarrollo de este trabajo es necesario utilizar dos software para cumplir con los objetivos propuestos. El primero es el Seismic Analysis System (**SEISAN**) el cual es un conjunto completo de programas y una base de datos sencilla para el análisis de terremotos de datos analógicos y digitales (Seisan, 2014 versión 10.3).

El segundo es Seismological Communication Processor (**SEISCOMP3**) basado en una base de datos único el cual ofrece módulos para la adquisición de datos, procesamiento de datos, archivo y difusión, y también incluye un conjunto de interfaces gráficas de usuario (seiscomp3.org/wiki/doc/tutorials). Este software trabaja de manera automática. A continuación se explica cada uno de ellos.

# **5.7.1 SEISAN**

SEISAN es un software complejo que trabaja con comandos, con más de 86 estaciones sísmicas en todo el país. Cuando ocurre un evento sísmico las estaciones de banda ancha, de periodo corto y estaciones acelerográficas captan la señal e inmediatamente manda la información a la central sísmica de INETER. Posteriormente de manera rápida el sismólogo de turno procede a picar (marcar) las ondas P y S en las estaciones que captó la señal para después localizar el evento en el que se calcula: el epicentro, la profundidad, la magnitud, el error (RMS) y otros.

Con SEISAN es posible el uso de los terremotos locales y globales para seleccionar las lecturas de fase manual o recogerlos con un cursor, donde es posible buscar eventos, editar eventos, determinar parámetros espectrales, momentos sísmicos, azimut de la llegada de las estaciones de 3 componentes y epicentros de la trama. El sistema consta de un conjunto de programas vinculados a la misma base de datos.

Dentro del paquete de software SEISAN se utiliza la rutina VELEST para la inversión de los datos de tiempo de viaje, determinación de hipocentros, y se puede crear modelos de velocidades (1-D).

52

**VELEST** es una rutina escrita en lenguaje FORTRAN77 que ha sido diseñada para obtener modelos de velocidades 1D para los procesos de localización de terremotos y como modelo inicial de referencia para tomografías sísmicas. Para el cálculo de un modelo de velocidades en 1D a partir de lecturas de los primeros arribos, VELEST calcula el trazado de los rayos desde la fuente al receptor. El cálculo, que es un problema inverso, es solucionado por medio de la inversión total de la matriz de amortiguamiento de mínimos cuadrados, debido a que el problema es no lineal, la solución es obtenida iterativamente (Kissling, 1995). Para cada proceso de ejecución con Velest, el programa internamente realiza el número de iteraciones elegida por el usuario.

Es importante mencionar que VELEST no calcula ni diseña la geometría de las capas, solo cambia el valor de las velocidades según la profundidad introducida en el modelo inicial que el programa propone (Kissling, 1995).

Una descripción detallada del programa se da en Kissling, et al., 1994 y Kissling, 1995. Ambos documentos están disponibles en un archivo PostScript en el directorio INF, el nombre del archivo es "velest.ps". El modelo derivado se puede utilizar como un modelo mejorado para la localización de terremoto o como un modelo de partida para la inversión de 1-D y 3-D.

### **5.7.2 SEISCOMP3**

**SEISCOMP3** es una completa galería de software basado en una base de datos única y ofrece módulos para la adquisición de datos, procesamiento de datos, archivo y difusión, y también incluye un conjunto de interfaces gráficas de usuario. Es un esfuerzo de ingeniería de software coherente, en especial codificado en C++, con la funcionalidad de la biblioteca más accesible desde scripts de Python a través de una capa de envoltorio delgado, y se adhiere a estándares de la comunidad donde esté disponible, como QuakeML y SEED.

SEICOMP3 es un software que trabaja de manera automática con las mismas estaciones que lo hace el SEISAN. Es el primero en captar la señal de un evento sísmico y en unos segundos da a conocer la magnitud, la profundidad, error y la latitud. Con el SEISCOMP3 se puede hacer una localización automática y posible relocalización manual de los sismos para conocer el margen de error que tiene el evento (seiscomp3.org/wiki/doc/tutorials). Una vez obtenido el modelo de velocidades con la aplicación del programa VELEST se puede implementar en el SEISCOMP3.

# **5.8 Procesamiento de datos**

Para el procesamiento de los datos se ubica en la línea de la terminal del programa SEISAN y se selecciona el comando **VELMENU** para cambiar el formato de SEISAN a VELEST. Escribiendo en la terminal de VELEST el comando **select.out** se extrae el archivo del polígono seleccionado inicialmente. El menú que se presenta en pantalla se observa en la figura 17, luego se siguen las indicaciones seleccionando convenientemente el número que indica el proceso a realizar.

```
Microsoft Windows [Versión 6.1.7601]
Copyright (c) 2009 Microsoft Corporation. Reservados todos los derechos.
C:\Users\wesly.rodriguez>velmenu
 File name of earthquake data in Nordic Format :
select.out
 UELEST MENU
 1. Create UELEST command file (velest.cmn)
 2. Edit/change UELEST command file (velest.cmn)
 2. Edit/change VEBESI Command TITE (VEIESCLEMI)<br>3. Create station select file (selstat.lis)<br>4. Edit/change station select file (selstat.lis)
 5. Create model file
 3. Create model file<br>6. Edit/change model file<br>8. Edit inversion output file
 C. Convert UELEST output to Nordic format and make diff-file
 Q. End
 Choice ?
```
*Figura 17. Menú del programa VELEST para crear modelos corticales (Reproducido del software SEISAN).*

### **Menú del programa VELEST**

- 1. En figura 17 el usuario tiene que seguir las indicaciones del programa donde tiene la opción de hacer la inversión, en este caso se selecciona el número 1 en la terminal del programa VELEST para que se presenten los parámetros de la interfaz y se escriban por defecto por medio del comando velest.cmn siendo este el archivo de parámetros central de VELEST.
- 2. A continuación se introduce el número **2** en la terminal y aparecerán los resultados que realiza el programa VELEST en donde edita los archivos de control del programa para seguir con el procedimiento y que no ocurran problemas a la hora de correr el programa (figura 18). Es aquí donde se elige el número de iteraciones para la respectiva inversión, y otros parámetros que el usuario introduce y cambia si así lo desea.

| velest: Bloc de notas                                                                                                    |                                                                 | $\mathbf{x}$<br>والد |  |  |
|----------------------------------------------------------------------------------------------------|-----------------------------------------------------------------|----------------------|--|--|
| Archivo Edición Formato Ver Ayuda                                                                                                    |                                                                 |                      |  |  |
| ******* CONTROL-FILE FOR PROGRAM VELEST<br>*******<br>▲<br>***                                                                                          |                                                                 |                      |  |  |
| ***<br>(all lines starting with * are ignored!)<br>( where no filename is specified,<br>***<br>Ξ<br>leave the line BLANK. Do NOT delete!)<br>***<br>*** |                                                                 |                      |  |  |
| *** next line contains a title (printed on output):                                                                                                    |                                                                 |                      |  |  |
| ***<br>starting model 1 based on<br>***<br>olat olon icoordsystem zshift itrialitri:<br>86.616<br>12.601<br>0.000<br>0.00<br>$\Omega$<br>***            |                                                                 |                      |  |  |
| *** neqs mshot rotate<br>211<br>0<br>***                                                                                                    | 0.0                                                             |                      |  |  |
| ***<br>isingle iresolcalc<br>***                                                                                                    |                                                                 |                      |  |  |
| ***<br>500<br>$\Omega$<br>***                                                                                                    | dmax itopo zmin veladj zadj lowveloclay<br>5.00<br>0.20<br>0.00 |                      |  |  |
| ***<br>nsp swtfac vpvs<br>0.50<br>2<br>***                                                                                                    | nmod<br>1.740<br>1                                              |                      |  |  |
| ***                                                                                                    | othet xythet zthet vthet stathet                                |                      |  |  |
|                                                                                                    | m                                                               |                      |  |  |

*Figura 18. Parámetros de control del programa VELEST (Reproducido del programa VELEST).*

3. Con el comando **3** en la terminal de VELEST se presenta el número de estaciones que captaron la señal de los eventos y al escribir el comando **4** en la terminal se da la opción de editar el archivo, es decir que en este punto se pueden quitar las estaciones que ya no existen o que tienen errores a la hora de localizar los sismos (figura 19). Tomando en cuenta que para la inversión VELEST utilizará fases de estaciones con una distancia epicentral solamente.

| selstat.lis: Bloc de notas                                                                        | $\mathbf{x}$<br><b>10 C</b> |
|---------------------------------------------------------------------------------------------------|-----------------------------|
| Archivo Edición Formato Ver Ayuda                                                                 |                             |
| #<br>#<br>STATION SELECT FILE FOR PROGRAM VELEST<br>#<br>#<br>STATIONS WILL BE USED IN THE VELEST | ∸<br>Ξ                      |
| #<br><b>INVERSION PROGRAM</b><br>#                                                                |                             |
| #<br>COMMENT LINES START WITH #<br>#                                                              |                             |
| <b>JAPN</b><br><b>MORN</b>                                                                        |                             |
| <b>NADN</b>                                                                                       |                             |
| <b>SABN</b>                                                                                       |                             |
| <b>MASN</b>                                                                                       |                             |
| <b>WILN</b>                                                                                       |                             |
| <b>MGAN</b>                                                                                       |                             |
| APQ <sub>5</sub><br><b>COPN</b>                                                                   |                             |
| <b>MOMN</b>                                                                                       |                             |
| MOM3                                                                                              |                             |
| <b>CNGN</b>                                                                                       |                             |
| <b>HERN</b>                                                                                       |                             |
| <b>CRIN</b>                                                                                       |                             |
| APQ <sub>2</sub>                                                                                  |                             |
| <b>APQN</b>                                                                                       |                             |
| MAS3                                                                                              |                             |
|                                                                                                   |                             |
|                                                                                                   |                             |

*Figura 19. Selección de las estaciones que captaron los eventos (Reproducido del programa VELEST).*

4. Con el comando **5** en la terminal el programa VELEST busca el archivo del modelo si está disponible (STATIONO.HYP) en el directorio local de la PC, de lo contrario buscará en la base de datos DAT del paquete SEÍSMO para que se pueda editar si es necesario. Para editar el archivo que presenta el programa VELEST es necesario conocer el comportamiento de velocidades que tienen las ondas P (Tabla 3).

A continuación se presenta una tabla de velocidades de las ondas P según el tipo de material, obtenida de Udías, 1999.

| <b>Medio</b>    | <b>Velocidad de</b><br>las Ondas P (km/s) |
|-----------------|-------------------------------------------|
| Arcillas        | $1 - 2$                                   |
| Calizas         | 2,4                                       |
| Gneises         | $3, 1 - 5, 4$                             |
| Arenisca        | 3,5                                       |
| Anhidrita       | $3-6$                                     |
| Sal             | $4,5 - 6,5$                               |
| Granito         | 5,2                                       |
| <b>Basalto</b>  | 6,4                                       |
| Cuarcitas       | $5, 1 - 6, 1$                             |
| <b>Diabasas</b> | $5, 8 - 7, 1$                             |
| Gabros          | $6, 7 - 7, 3$                             |
| Dunitas         | $7,9-8,4$                                 |

*Tabla 3. Velocidades de la Onda P en los materiales (Udías, 1999).*

En este punto el programa VELEST presentará el modelo de partida que en este caso es el que utiliza INETER (figura 20). Se escribe en la terminal el comando **6** y se presenta el formato del modelo de INETER, el cual será sustituido por otro. Una vez sustituido se corre el programa para conocer el comportamiento de las velocidades a diferentes profundidades de la corteza para Nicaragua. Es importante que al sustituir el modelo propuesto no cambie la posición del archivo, de lo contrario el programa no hará las iteraciones correspondiente y no se obtendrán resultados. El límite de corteza sobre el nivel del mar que se utilizó fue de -2 km, el cual representa el lugar más alto para Nicaragua.
|                                                                   | input: Bloc de notas                                                                      |                                                                      | $\mathbf{x}$<br>o<br>$\overline{\phantom{a}}$                         |
|-------------------------------------------------------------------|-------------------------------------------------------------------------------------------|----------------------------------------------------------------------|-----------------------------------------------------------------------|
| Archivo                                                           | Edición<br>Formato                                                                        | Ver Ayuda                                                            |                                                                       |
| 8<br>2.10<br>3.60<br>5.10<br>6.40<br>7.40<br>8.10<br>8.26<br>8.58 | Model: input.mod<br>$-5.00$<br>1.00<br>2.00<br>6.00<br>20.00<br>30.00<br>200.00<br>300.00 | 1.000<br>1,000<br>1,000<br>1,000<br>1,000<br>1.000<br>1,000<br>1,000 | vel,depth,vdamp,phase(f5.2,5x,f7.2,2x,f7.3,3x,a1)<br>P-VELOCITY MODEL |
| 8<br>1.18<br>2.02<br>2.87<br>3.60<br>4.16<br>4.55<br>4.64<br>4.82 | $-5.00$<br>1.00<br>2.00<br>6.00<br>20.00<br>30.00<br>200.00<br>300.00                     | 1,000<br>1,000<br>1,000<br>1,000<br>1,000<br>1,000<br>1.000<br>1.000 | S-VELOCITY MODEL                                                      |
|                                                                   |                                                                                           |                                                                      | m                                                                     |

*Figura 20. Modelo inicial de velocidades y profundidades propuestas por el programa VELEST (Reproducido del programa VELEST).*

- 5. Los parámetros creados de los archivos del programa dan inicio a la inversión para obtener el modelo (1D). El estudio de inversión requiere de cambio interactivo de parámetros, que es apoyado por VELMENU escribiendo en la terminal el comando **A**, para este caso se realizaron 5 iteraciones.
- 6. Los archivos de parámetros de entrada pueden ser cambiados desde VELMENU. Los resultados de la inversión se dan a conocer en un archivo de texto al escribir en la terminal el comando **B** que se puede ver dentro de VELMENU (figura 21).

| e<br>invers: Bloc de notas                                                                                                    | х |  |  |
|----------------------------------------------------------------------------------------------------|---|--|--|
| Archivo Edición Formato Ver Ayuda                                                                                                    |   |  |  |
| >>> Start of program VELEST at 16-05-06 16:13                                                                                                    |   |  |  |
| V E L E S T - Version : January 3, 1995<br>(Authors: see source code)                                                                                                    |   |  |  |
| Title of this VELEST run:                                                                                                    |   |  |  |
|                                                                                                    |   |  |  |
| Current array-dimensions of program VELEST:                                                                                                    |   |  |  |
| Max. number of EARTHQUAKES for simult. inversion IEQ =<br>Max. number of SHOTS for simult. inversion INSHOT =<br>- 50<br>Max. number of (different) 1D-MODELS<br>ITOTMODELS =<br>Max. number of LAYERS per one 1D-model TNLTOT = 100<br>Max. number of STATIONS in stationlist TST = 650<br>Max. number of OBSERVATIONS per event MAXOBSPEREVENT = 180 |   |  |  |
| Ш                                                                                                    |   |  |  |

*Figura 21. Resultados de iteraciones del programa VELEST (Reproducido del programa VELEST).*

Al final con la letra **C** se dan los archivos de salidas de la inversión y con la letra **Q** se vuelve al inicio del paquete SEISAN para iniciar una nueva prueba hasta culminar con el modelo satisfactoriamente.

## **Menú de SEISCOMP3**

Para implementar el modelo de velocidades final propuesto en este estudio al software SEISCOMP3 es necesario Instalar Java, el cual es un lenguaje de programación y una plataforma informática. Después se procedió a Instalar el paquete Taup siguiendo las indicaciones (Crotwell, H. Philip; et al., Versión 2.1).

### **El Paquete TauP**

El juego de herramientas del paquete TauP es una calculadora de tiempo de viaje de las ondas sísmica. Pero además de los tiempos de viaje, se puede calcular la información derivada, como las trayectorias de los rayos que pasan a través de la Tierra y los puntos de inflexión. También se ocupa de muchos tipos de modelos de velocidad y puede calcular prácticamente cualquier fase sísmica con un analizador de fases (Weber, B., 2013).

# **Generación del modelo (1D) entrada de profundidad-velocidad**

Actualmente hay dos formatos de archivos de modelo de velocidad que se pueden leer.

El primer formato es el utilizado por los más recientes códigos .tvel (Kennett et al., 1995). Este formato tiene dos líneas de comentarios, seguido de líneas compuestas de Profundidad, Vp, Vs y la densidad, todos separados por espacios en blanco. El paquete TauP hace caso omiso de la primera dos líneas de este formato y lee las líneas restantes.

El segundo formato se basa en el formato utilizado por Xgbm, (Davis y Henson, 1993a; Davis y Henson, 1993b). Se hace referencia aquí como el formato de .nd "Llamado discontinuidades." Su mayor ventaja es que se puede especificar la ubicación de los principales límites y esto hace que sea el formato preferido. El archivo se compone de dos tipos de líneas, aquellas que especifican la velocidad a una profundidad, y los que especifican el nombre de una discontinuidad (Weber. B., 2013).

# **Se busca un formato adecuado para implementar el modelo (Formato-nd)**

Un simple archivo de modelo con discontinuidades podría ser un formato adecuado para implementar el modelo de corteza a SEISCOMP3, el cual puede tener el siguiente aspecto:

|            |             |                             |                  |           |                  | modelp.nd - Mousepad |                          |                      | $\infty$<br>$\sim$ |
|------------|-------------|-----------------------------|------------------|-----------|------------------|----------------------|--------------------------|----------------------|--------------------|
| Archivo    |             |                             | Editar Ver Texto | Documento | Navegación Ayuda |                      |                          |                      |                    |
| 0          | 2.42        | 1.36                        | 1.3              |           |                  |                      |                          |                      |                    |
| ı          | 3.68        | $2.07$ 1.4                  |                  |           |                  |                      |                          |                      |                    |
| 2          | 4.97        | 2.79                        | 2.3              |           |                  |                      |                          |                      |                    |
| 7          | 5.77        | $3.24$ 2.7                  |                  |           |                  |                      |                          |                      |                    |
| 18         | 6.49        | $3.65$ 2.8                  |                  |           |                  |                      |                          |                      |                    |
| 26<br>38   | 6.96        | $3.91$ 2.9<br>6.96 3.91 2.9 |                  |           |                  |                      |                          |                      |                    |
| mantle     |             |                             |                  |           |                  |                      |                          |                      |                    |
| 38         | 7.74        | $4.35$ $3.1$                |                  |           |                  |                      |                          |                      |                    |
| 69         | 8.11        | 4.56 3.2                    |                  |           |                  |                      |                          |                      |                    |
| 210        | 8.38        | $4.71$ $3.3$                |                  |           |                  |                      |                          |                      |                    |
| 300        | 8.58        | 4.82 3.5                    |                  |           |                  |                      |                          |                      |                    |
| 450        | 8.76        | 4.92                        | 3.7              |           |                  |                      |                          |                      |                    |
| 450        | 8.76        | 4.92 3.7                    |                  |           |                  |                      |                          |                      |                    |
| 2891 13.70 |             | 7.20 5.6                    |                  |           |                  |                      |                          |                      |                    |
| outer-core |             |                             |                  |           |                  |                      |                          |                      |                    |
| 2891 8.0   |             |                             | $0.0$ 9.9        |           |                  |                      |                          |                      |                    |
| inner-core | 5149.5 10.3 |                             | 0.012.2          |           |                  |                      |                          |                      |                    |
| 5149.5 11  |             | 3.5 12.7                    |                  |           |                  |                      |                          |                      |                    |
| 6371 11.3  |             | 3.7 13                      |                  |           |                  |                      |                          |                      |                    |
|            |             |                             |                  |           |                  |                      |                          |                      |                    |
|            |             |                             |                  |           |                  |                      |                          |                      |                    |
|            |             |                             |                  |           |                  |                      |                          |                      |                    |
|            |             |                             |                  |           |                  |                      |                          |                      |                    |
|            |             |                             |                  |           |                  |                      | Tipo de archivo: Ninguno | Línea: 22 Columna: 0 | OVR 4              |

*Figura 22. Formato del modelo propuesto para integrarlo a Seiscomp3 (Tomado del paquete TauP en Seiscomp3).*

### **Generación del modelo TauP**

Para crear el paquete (TauP Create) toma un archivo ASCII para el modelo de velocidad, muestra el modelo y guarda el modelo de **taup** en un archivo binario. El archivo de salida contiene toda la información sobre el modelo y sólo necesita ser implementado una vez. Es utilizado por todas las otras herramientas. Existen varios parámetros que controlan la densidad de muestreo. Sus valores se pueden establecer con propiedades. Revisen el manual TAUP para los detalles. Se crea con el comando: taup\_create -nd <modelfile>

### **Crear una tabla de fase con TauP**

TauP crea una tabla ASCII de los tiempos de llegada de un rango de profundidades y distancias. Su uso principal es para generar tablas de tiempo de viaje en programas de localización de terremoto, como LOCSAT. La bandera -generic genera una tabla de datos con todas las primeras llegadas de las fases listadas con su profundidad y distancia. Por lo tanto, el programa debe ejecutarse varias veces a fin de generar los archivos de varias fases. Asimismo, ambas opciones pueden escribirse en la salida estándar a menos que un archivo se dé con la opción -o**.** Se crea con el comando**:** taup\_table -mod <model> -ph <phase> --locsat -o <model.phase>

# **Integración de las tablas de fases personalizados en el paquete SeisComp3:**

Se añade el prefijo al módulo => global => => LOCSAT =>profile to force scautloc usando las nuevas tablas en lugar iasp91. Cambie el módulo => scautoloc=> locator  $\Rightarrow$  profile de la nueva tabla. Todo eso se hace con el comando: cp  $*$  <model>.\* /seiscomp3/share/locsat/tables.

#### **5.8.1 Inversión simultánea ajustada a hipocentro y modelos de velocidad**

Para el cálculo de un modelo de velocidades en 1D a partir de lecturas de los primeros arribos, se emplea el método de inversión no lineal mediante el uso del programa VELEST (Kissling, 1995). El programa VELEST utiliza la inversión de los datos para realizar un modelo de velocidad (en capas) 1-D y las correcciones de estaciones. Este problema se resuelve mediante el trazado de rayos desde la fuente al receptor, el cálculo directo, el trazado de los rayos refractados y reflejados que pasan a través del modelo 1-D, mediante la inversión de amortiguamiento de la matriz cuadrada:  $[A<sup>t</sup>A + L]$ , (donde A: es la matriz de Jacobi,  $A<sup>t</sup>$ : es la matriz transpuesta de Jacobi y L: es la matriz de amortiguamiento). Debido a que el problema inverso es no lineal, la solución se obtiene de forma iterativa, donde una iteración consiste en resolver el problema inverso por completo hasta llegar a la parte final de la corrida que realiza el programa VELEST durante las iteraciones (Figura 21). VELEST no calcula ni diseña la geometría de las capas (espesor o ubicación), solo cambia el valor de la velocidad para las capas introducidas en el modelo inicial.

Debido a la ambigüedad intrínseca del problema inverso las soluciones finales obtenidas por VELEST no son más que una pequeña parte del valor de toda la producción de este programa. VELEST ha sido diseñado para permitir una gran

62

flexibilidad en el enfoque de hipocentros y modelos 1D, por lo tanto, un gran número de opciones y parámetros de control debe establecerse y ajustarse debidamente en el proceso.

El cálculo de un modelo mínimo 1-D requiere múltiples corridas con VELEST para seleccionar los parámetros de control y pruebas apropiadas al conjunto de datos para resolver el problema de inversión. Para calcular un modelo mínimo 1-D en VELEST es necesario hacer muchas corridas, es inútil obtener resultados con unas pocas corridas, ya que normalmente VELEST proporciona información de una serie de pruebas y error de forma iterativa.

El procedimiento principal para calcular un modelo de velocidades con VELEST se resume en el diagrama de flujo (Figura 23). Este procedimiento proporciona información detallada acerca de muchos pasos como cálculo intermedio e inclusive dentro de un solo paso de iteración.

Es a partir de estos resultados intermedios que se obtienen los parámetros de control apropiados a través de varias ejecuciones de VELEST.

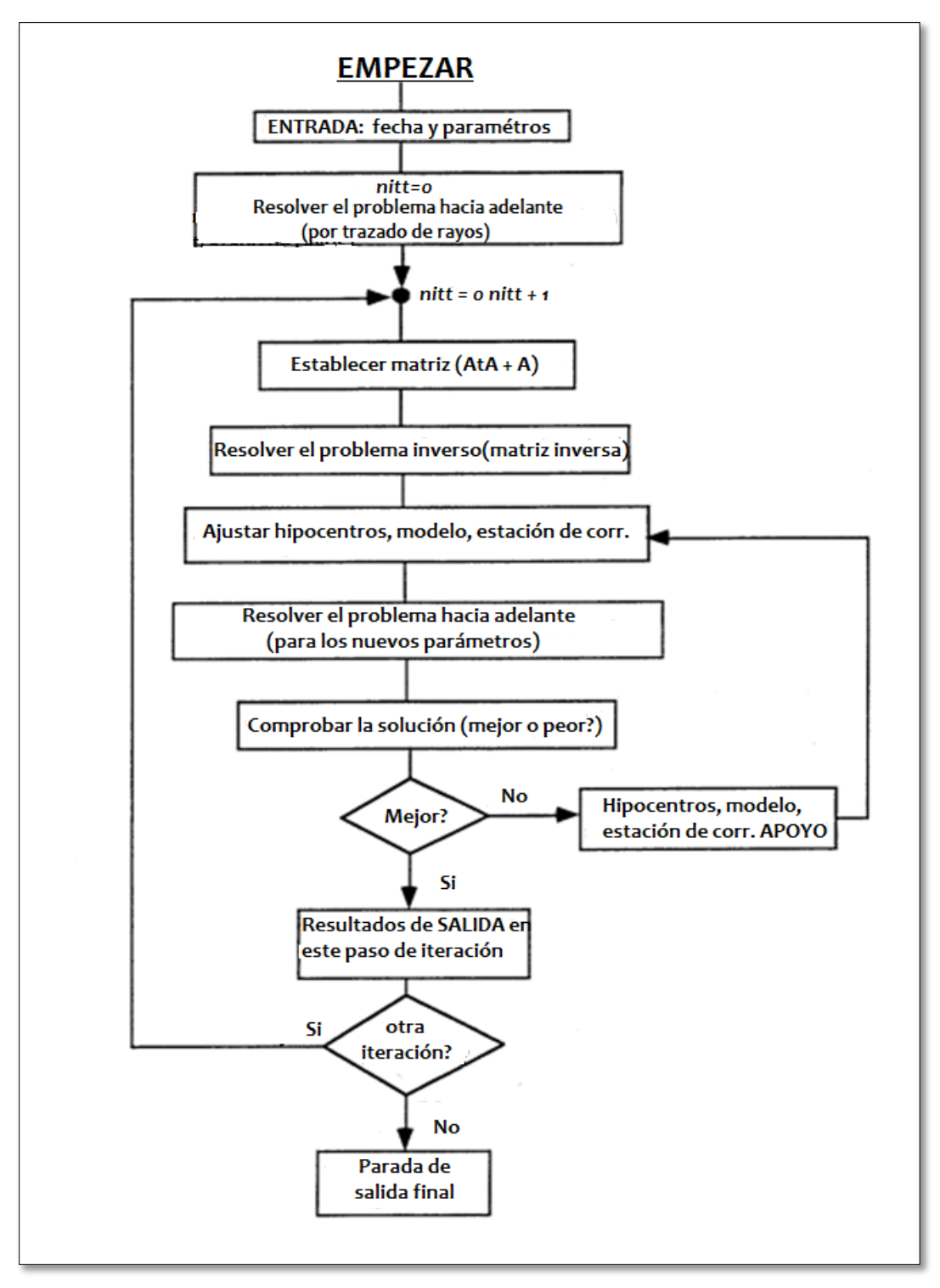

*Figura 23. Resumen de procedimientos VELEST (Reproducido de VELEST USER'S GUIDE, de Kissling, 1995 y traducido al español por Rodríguez, W).*

### **5.8.2 Modelos de Velocidades**

Las ondas sísmicas y los tiempos de arribo, proveen información acerca del interior de la Tierra; una de sus aplicaciones es obtener un modelo de corteza que represente las variaciones de velocidades de onda con la profundidad, teniendo en consideración que para la corteza superficial se deben tener en cuenta las variaciones litológicas y la topografía que como es el caso para Nicaragua juegan un papel muy importante.

La velocidad de la señal sísmica es una propiedad física del medio. Calcular la velocidad a partir de los tiempos de arribo es resolver el problema de las capas a partir de las características cinemáticas del medio. La estimación de un modelo de velocidad de capas en profundidad requiere información adicional obtenida fundamentalmente de registros de pozo, tomografías sísmicas o, a partir de los mejores sismos relocalizado a diferentes profundidades, lo cual no siempre se encuentran disponibles para los procesos de obtención de imágenes del subsuelo en profundidad.

Para crear modelos de velocidades con el programa VELEST es necesario hacer muchas pruebas y error. A continuación se presentan los modelos iniciales que permiten la obtención de un modelo de velocidades adecuados a las condiciones dadas en los polígonos seleccionados.

## **Modelo Inicial A1**

El modelo inicial A1 propuesto al programa VELEST se presenta en la Tabla 4 presentando un rango de profundidades de -2 hasta 60 km y velocidades desde los 2,10 a 8,09 km/s para las ondas P, mientras que para las ondas S la velocidades varían desde 1,08 a 4,62 km/s. El programa pide también las velocidades de las ondas S.

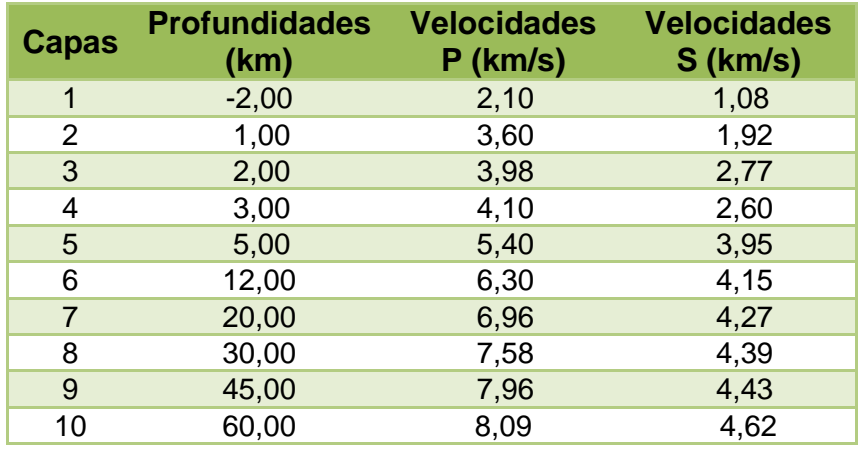

*Tabla 4. Modelo inicial A1 propuesto al programa VELEST.*

# **Modelo inicial B1**

El modelo inicial B1 que se propuso al programa VELEST tiene profundidades entre -2 hasta 100 km y velocidades desde los 2,08 a 8,93 km/s para las ondas P, mientras que para las ondas S varían desde 1,04 a 4,91 km/s (Tabla 5).

| <b>Capas</b>   | <b>Profundidades</b><br>(km) | <b>Velocidades P</b><br>(km/s) | <b>Velocidades S</b><br>(km/s) |
|----------------|------------------------------|--------------------------------|--------------------------------|
| $\mathbf{1}$   | $-2,00$                      | 2,08                           | 1,04                           |
| $\overline{2}$ | 100                          | 3,25                           | 1,72                           |
| 3              | 2,00                         | 3,72                           | 1,97                           |
| 4              | 3,00                         | 3,97                           | 2,10                           |
| 5              | 4,00                         | 4,12                           | 2,16                           |
| 6              | 6,00                         | 4,45                           | 2,65                           |
| $\overline{7}$ | 8,00                         | 4,86                           | 2,79                           |
| 8              | 10,00                        | 5,17                           | 2,86                           |
| 9              | 15,00                        | 5,75                           | 2,99                           |
| 10             | 20,00                        | 6,02                           | 3,15                           |
| 11             | 27,00                        | 6,57                           | 3,32                           |
| 12             | 30,00                        | 6,89                           | 3,48                           |
| 13             | 37,00                        | 7,34                           | 3,78                           |
| 14             | 49,00                        | 7,92                           | 3,97                           |
| 15             | 65,00                        | 8,11                           | 4,23                           |
| 16             | 72,00                        | 8,36                           | 4,38                           |
| 17             | 85,00                        | 8,59                           | 4,46                           |
| 18             | 100,00                       | 8,93                           | 4,91                           |

*Tabla 5. Modelo inicial B1 propuesto al programa VELEST.*

# **Modelo Inicial C1**

El modelo inicial C1 propuesto al programa VELEST (Tabla 6) tiene profundidades que varían entre los -2 hasta 290 km y velocidades desde los 2,07 a 8,58 km/s para las ondas P, y para las ondas S desde 1,16 a 4,82 km/s.

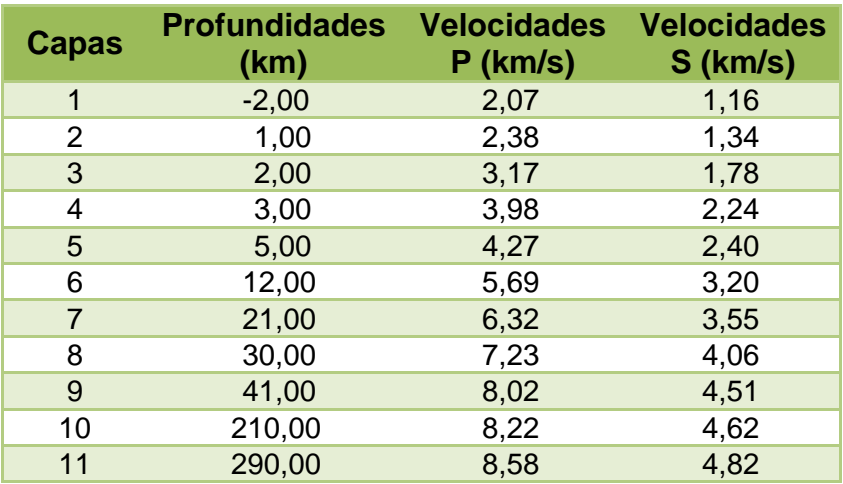

### *Tabla 6. Modelo inicial C1 propuesto al programa VELEST.*

# **Modelo Inicial D**

El modelo inicial D que se propone al programa VELEST tiene profundidades que varían en un rango desde -2 hasta 270 km y para las velocidades de las ondas P desde los 1,81 a 8,64 km/s, mientras que para las ondas S la velocidades propuestas varían desde 1,01 a 4,85 km/s (Tabla 7) .

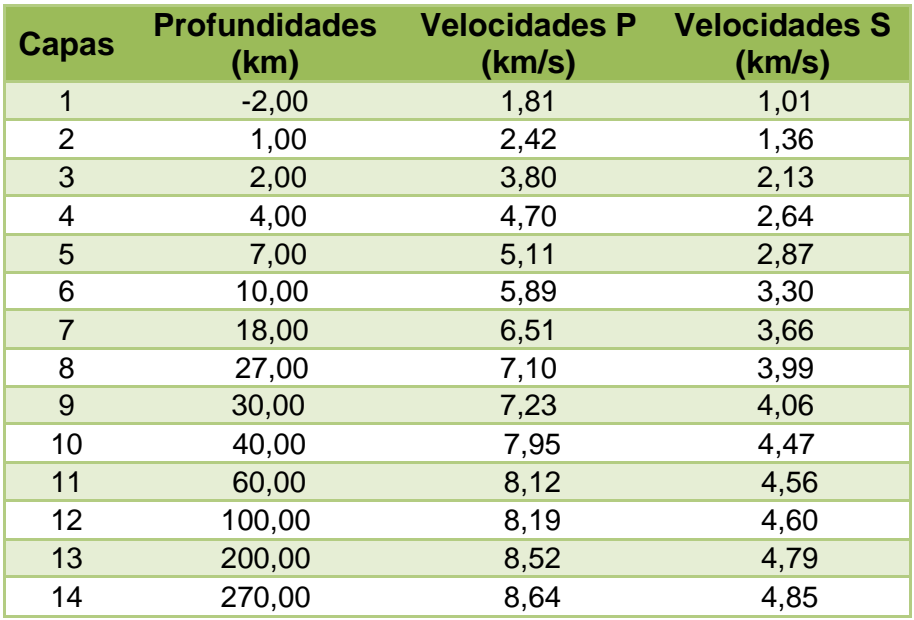

#### *Tabla 7. Modelo inicial D propuesto al programa VELEST***.**

### **5.8.3 Algoritmo de Localización**

La localización de los terremotos se define por el hipocentro del terremoto y el tiempo origen. Estos se determinan a partir de los tiempos de llegada de las ondas sísmicas, y corresponden al tiempo de origen en el momento de la rotura inicial. El epicentro es la proyección de la ubicación del terremoto en la superficie de la Tierra. La distancia epicentral es la distancia desde el epicentro a la estación a lo largo del superficie de la Tierra y, por lo general se da en km (Havskov, J., 2010).

El tiempo de origen es el momento de la ocurrencia del sismo (inicio de la ruptura). La dimensión física de una falla puede ser de varios cientos de kilómetros para grandes terremotos. El hipocentro se puede, en principio, ubicar (coordenadas longitudes y latitudes) en cualquier profundidad de la ruptura de la superficie.

Para la estimación no lineal, mediante Mínimos Cuadrados se utiliza el método Gauss-Newton que fue introducido al problema de localización hipocentral en 1912 por Geiger (Lee and Stewart, 1981) para la implementación de su algoritmo, el cual usa una aproximación lineal iterativa al problema no lineal mediante la aplicación de mínimos cuadrados ponderados, cuyo objetivo es minimizar la suma de cuadrados de los residuales entre los tiempos de arribo observados  $(t_o)$  y los tiempos de arribo calculados  $\left(t_{i}\right)$ , para un grupo de estaciones. Este método formula una relación lineal entre los parámetros y los datos de la forma  $Gm = d$ , y asume una componente de error aleatorio que corresponde a desviaciones de los datos con respecto al modelo.

#### **El método se aplica de la siguiente manera:**

Se tiene un grupo de tiempos de arribo  $t_i$  observados en i estaciones con coordenadas  $x_i$ ,  $y_i$  y  $z_i$ , figura 24. Se calcula usando el modelo de velocidades- el valor teórico de la trayectoria de onda  $t_i$  de un hipocentro hipotético con posiciones  $X_h, Y_h, Z_h$  y tiempo de origen  $T_h$  a cada una de las estaciones. El residual del tiempo de arribo en la i-esima estación,  $r_i$ , se define como la diferencia entre el tiempo de arribo observado, el tiempo de arribo teórico y el tiempo de origen, esto es  $r_i = t_o - t_i - T_h$ . La función a minimizar usando mínimos cuadrados es:

$$
f(\chi) = \sum_{i=1}^{n} (r_i)^2 = \sum_{i=1}^{n} (t_o - (t_i - T_h))^2
$$
 *Ecuación 51*

Durante el proceso de localización, los valores de las variables iniciales  $X_h$ ,  $Y_h$ ,  $Z_h$ ,  $T_h$ ) van a tomar diferentes valores: uno cada vez que se haga un ajuste, y un ajuste se realiza en cada iteración.

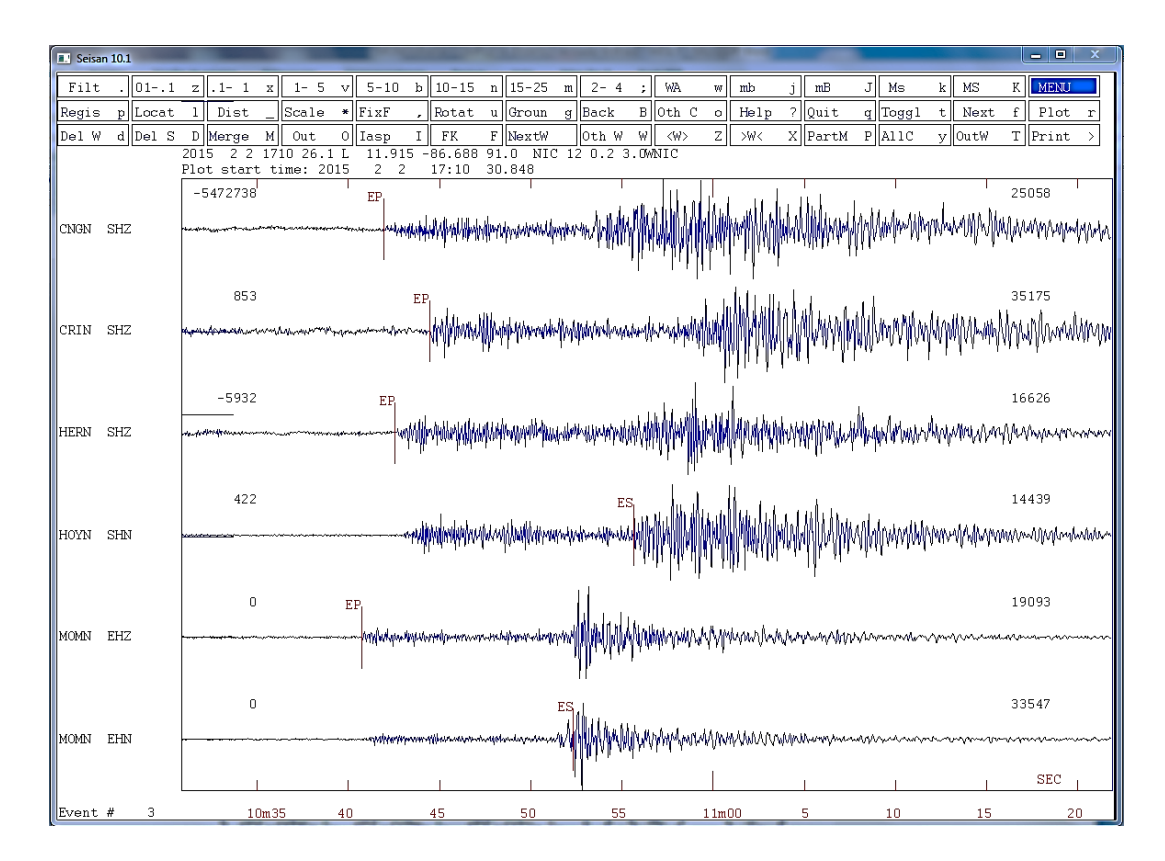

*Figura 24. Identificación de tiempos de arribo de las ondas P y S en 6 estaciones con tres componentes (Tomado del software SEISAN).*

Esta técnica se basa en la expansión en series de Taylor de la función no lineal, considerando sólo los términos que incluyen derivadas parciales de primer y segundo orden (Gauss-Newton). El objetivo de la optimización es encontrar después de k iteraciones los valores para  $\chi = (X, Y, Z, T)$  que proporcionen el mínimo valor para  $f(\chi)$ . La relación lineal  $Gm = d$ , donde G es la matriz Jacobiana, cuyos elementos son las derivadas parciales espaciales de los tiempos de recorrido del hipocentro hipotético, respecto a las variables del modelo.

$$
\begin{pmatrix}\n\frac{\partial T_1}{\partial x_1} | x & \frac{\partial T_1}{\partial y_1} | x & \frac{\partial T_1}{\partial z_2} | x & \frac{\partial T_1}{\partial z_1} \\
\frac{\partial T_2}{\partial x_2} | x & \frac{\partial T_2}{\partial y_2} | x & \frac{\partial T_2}{\partial z_2} | x & \frac{\partial T_2}{\partial z_1} \\
\vdots & \vdots & \vdots & \vdots \\
\frac{\partial T_n}{\partial x_n} | x & \frac{\partial T_n}{\partial x_n} | x & \frac{\partial T_n}{\partial x_n} | x & \frac{\partial T_n}{\partial x_n} | x & \frac{\partial T_n}{\partial z_n}\n\end{pmatrix} = \begin{pmatrix}\n\tau_1 \\
\tau_2 \\
\vdots \\
\tau_n\n\end{pmatrix}
$$

En este caso el método Gauss-Newton resuelve el sistema de ecuaciones lineales, en cada iteración.

### $G^T G m = G^T d$  Ecuación 52

Las observaciones por estación son ponderadas, de acuerdo a la incertidumbre en la lectura  $p_i$  del sismograma *i* el cual se determina directamente del sismograma, lecturas más precisas corresponden a pequeños valores de  $p_i$ , y en cada iteracion, de acuerdo a la distancia  $D_i = \sqrt{(x-x_i)^2 + (y-y_i)^2}$  entre cada estación y el hipocentro, estimada a partir de la localización obtenida en esta iteración.

De esta manera, estaciones más lejanas al evento y estaciones con lecturas deficientes tienen menor peso. La ponderación  $\omega_i$  para la i-esima estación es inversamente proporcional a  $p_i^2\left[1+\left(\frac{r_i}{100}\right)\right]^2$ . El proceso iterativo es finalizado cuando la suma de los cuadrados de los residuales  $(f(\gamma))$  converge a algún valor predefinido o cuando un número máximo de iteraciones es alcanzado.

En principio, el método fue aplicado para el primer arribo de la onda P, debido a que esta fase es la más fácil de identificar en los sismogramas y a que su estructura de velocidad de propagación es más conocida. Posteriormente y con algunas modificaciones al planteamiento inicial, fue posible usar otras fases tales como S, Pn, etc., como también tiempos absolutos usando la diferencia S-P. Sin embargo, es necesario tener cuidado al usar otras fases, debido a que son más difíciles de identificar en los sismogramas y el cálculo de tiempos de recorrido teóricos son menos precisos ya que su estructura de velocidad de propagación se conoce, pero con mayor incertidumbre (Havskov, J., 2010).

En la Figura 25 se muestra el resultado del algoritmo de localización que utiliza el programa SEISAN una vez que se realiza el marcado de las ondas P y S (Figura 24).

71

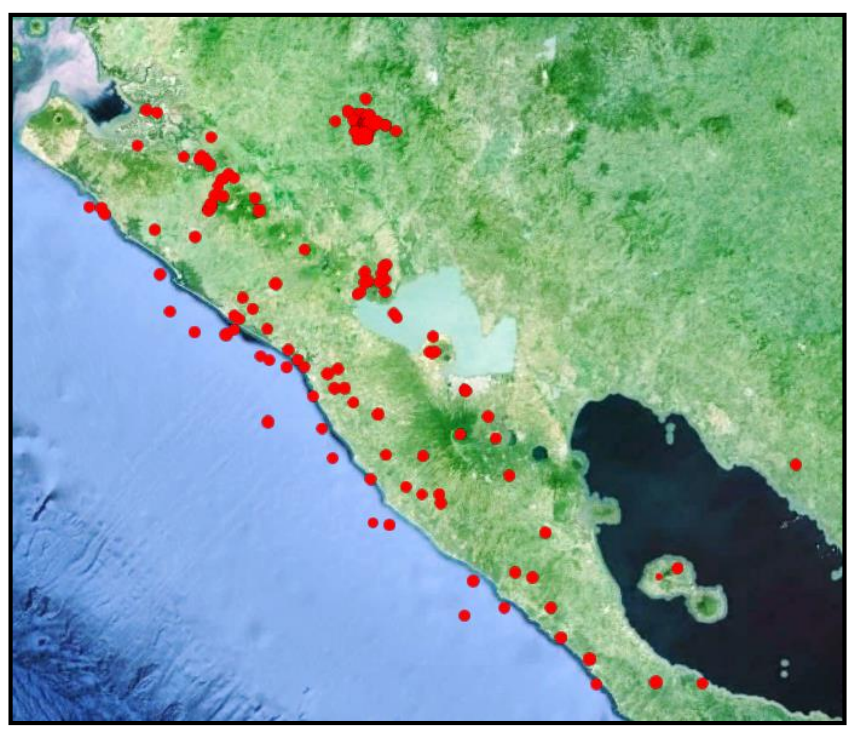

*Figura 25. Sismos localizados con el programa SEISAN (Tomado del software SEISAN).*

# **CAPITULO 6**: **ANÁLISIS Y DISCUSIÓN DE RESULTADOS**

# **6.1 Análisis general de prueba y error para encontrar un modelo preliminar de velocidades.**

Uno de los principales inconvenientes al diseñar la geometría del modelo es la ubicación del Moho, ya que a partir de esta profundidad las condiciones del medio cambian, lo que influye en la localización de los sismos, sobre todo cuando los eventos son superficiales. Teniendo en cuenta este factor, se diseñaron modelos iniciales de 1 a 40 capas, variando las profundidades de 1 hasta 290 km, restringiendo las velocidades de acuerdo a la información conocida en algunos casos. Sabemos que las formaciones geológicas más antiguas del país se encuentran en la región de las Tierras Altas conformadas por diversas litologías, formando un paisaje boscoso donde se encuentra la cumbre más alta sobre el nivel del mar denominado Cerro Mogotón con 2,107 metros de altura ubicado en el Departamento de Nueva Segovia (http://www.siagua.org/). En base a esto se utilizó el límite de corteza sobre el nivel del mar de: -2 km para cada una de las pruebas realizadas.

Para todas las pruebas realizadas con el programa VELEST se realizaron 5 iteraciones cambiando las velocidades de las ondas P y S a diferentes profundidades.

### **Criterios del modelo para diferentes regiones:**

- En cada una de las corridas con VELEST se usan modelos diferentes para áreas diferentes con el propósito de conocer el comportamiento de la Corteza a través de las diferentes variaciones de velocidades de las ondas.
- Encontrar las profundidades en el que no se tiene control de las velocidades de las ondas, es decir donde se inicia la discontinuidad entre Corteza-Manto.

# **6.2 Resultados de las pruebas realizadas con el programa VELEST**

Se presentan los mejores resultados obtenidos que permiten proponer el primer modelo de velocidades para darle cumplimiento a los objetivos propuestos en esta investigación. Los sismos obtenidos por medio de los polígonos se presentan en la Figura 26.

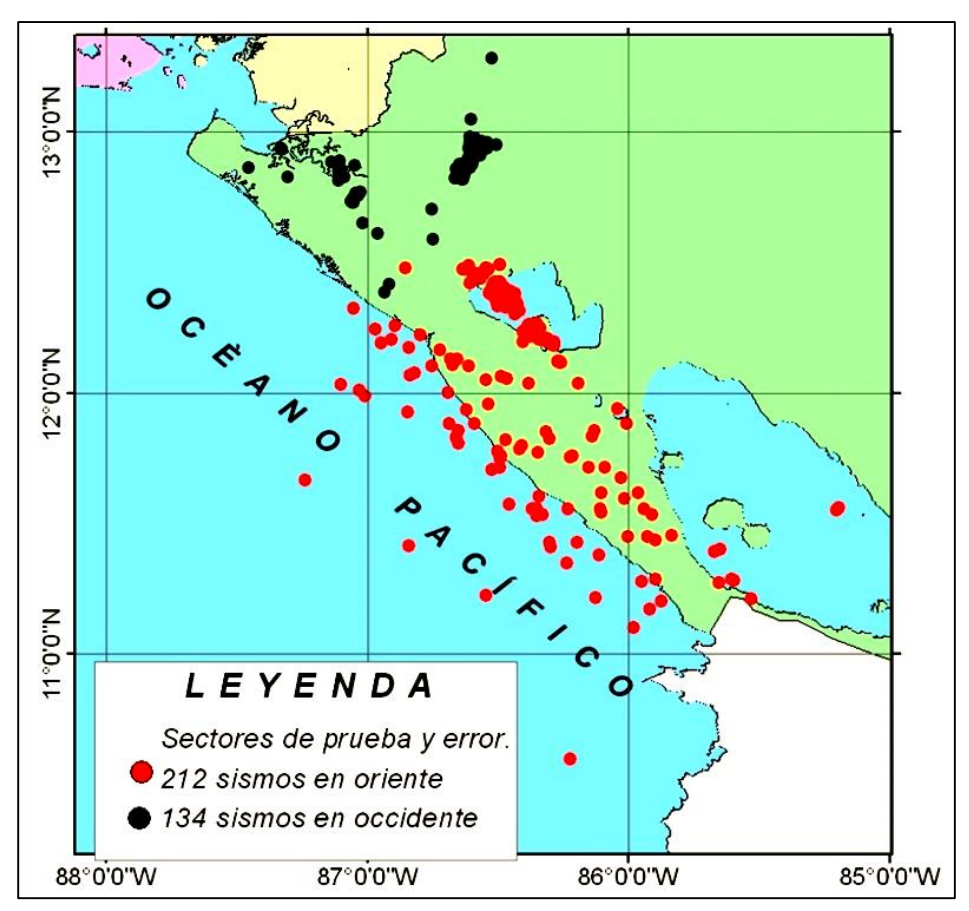

*Figura 26. Sismos localizados en los polígonos (Elaboración propia).*

# **6.2.1 Análisis y resultado de la prueba A.1**

Esta prueba se realizó con aproximadamente 134 sismos los cuales fueron captados por 109 estaciones nacional e internacional, estos sismos se encuentran en el polígono seleccionado de:

- La región Occidental ( Volcanes)
- $\triangleright$  Parte del Norte del país

Para este modelo se ha utilizado el modelo inicial A1 (Tabla 4). El modelo calculado con el programa VELEST para esta región durante las iteraciones, se presenta en la Tabla 8. Se ha encontrado a profundidades comprendidas entre -2 a 60 km. velocidades entre 1,23 a 8,27 km/s. Se observa que las velocidades en las primeras capas de la corteza son bajas (2 km), debido a que la densidad de las rocas es menor y por lo tanto las ondas sísmicas viajan con una velocidad menor. En las profundidades de 2 a 5 km la velocidad se comporta de manera constante y se interpreta como una misma capa que tiene la misma composición.

A profundidades mayores las velocidades de las ondas P van aumentando hasta alcanzar una velocidad de 8,27 km/s.

| <b>Capas</b> | <b>Profundidades</b><br>(km) | <b>Velocidades</b><br>$P$ (km/s) |
|--------------|------------------------------|----------------------------------|
| 1            | $-2,00 - 1,00$               | 1,23                             |
| 2            | $1,00 - 2,00$                | 2,92                             |
| 3            | $2,00 - 3,00$                | 3,80                             |
| 4            | $3,00 - 5,00$                | 3,80                             |
| 5            | $5,00 - 12,00$               | 5,78                             |
| 6            | $12,00 - 20,00$              | 6,33                             |
| 7            | $20,00 - 30,00$              | 6,92                             |
| 8            | $30,00 - 45,00$              | 7,41                             |
| 9            | $45,00 - 60,00$              | 7,93                             |
| 10           | 60,00                        | 8,27                             |

*Tabla 8. Resultado obtenido de prueba y error con el programa VELEST, Prueba A.1.*

### **6.2.2 Análisis y resultado de la prueba A.2**

Esta prueba se realizó con aproximadamente 330 sismos los cuales fueron captados por 127 estaciones nacionales e internacionales. Estos sismos se encuentran en el polígono que comprende:

- La Zona de Subducción
- Las Planicies del Pacífico
- $\triangleright$  Depresión de Nicaragua
- Parte del Norte del País

Al igual que en el modelo anterior se ha utilizado el modelo inicial A1 (Tabla 4). Los resultados se presentan en la Tabla 9 donde se puede observar el modelo de velocidades definidos para profundidades entre -2 a 60 km y velocidades de 1,61 a 7,95 km/s con un total de 10 capas. Se puede ver un descenso de velocidades, al parecer las densidades de la corteza en promedio es menor y es muy probable que la interface entre la Corteza y el Manto se encuentre a mayor profundidad que en la Prueba A.1. Las velocidades de las ondas sísmicas para esta capa son típicamente de 8,0 a 8,2 km/s. Vuelve a observase a profundidades comprendidas entre 2 a 5 km que las velocidades de las ondas P no cambia, por lo sé asume que se trata de la misma capa. En esta prueba se puede observar que las velocidades de las ondas P aumentan gradualmente.

| <b>Capas</b> | <b>Profundidades</b><br>(km) | <b>Velocidades P</b><br>(km/s) |
|--------------|------------------------------|--------------------------------|
| 1            | $-2,00 - 1,00$               | 1,61                           |
| 2            | $1,00 - 2,00$                | 1,83                           |
| 3            | $2,00 - 3,00$                | 3,76                           |
| 4            | $3,00 - 5,00$                | 3,76                           |
| 5            | $5,00 - 12,00$               | 5,94                           |
| 6            | $12,00 - 20,00$              | 6,49                           |
| 7            | $20,00 - 30,00$              | 6,92                           |
| 8            | $30,00 - 45,00$              | 7,20                           |
| 9            | $45,00 - 60,00$              | 7,87                           |
| 10           | 60,00                        | 7,95                           |

*Tabla 9. Resultado obtenido de la prueba con el programa VELEST, Prueba A.2.*

### **6.2.3 Análisis y resultado de la prueba B.1**

Esta prueba se realizó con la misma cantidad de sismos de la prueba A.1, pero con un modelo inicial B1 (Tabla 5). Los resultados se muestran en la Tabla 10 donde se puede observar que las profundidades varían desde -2 a 100 km y las velocidades de 1,72 a 8,33 km/s con un total de 18 capas.

La prueba es realizada para conocer el comportamiento de las velocidades de las ondas en la corteza en profundidades más definidas. Se encontró que las velocidades en las primeras capas se comportan de manera similar que las pruebas anteriores y conforme se va aumentando la profundidad las velocidades también lo hacen. Algunas capas tienen un mismo comportamiento en su velocidad (capa 11 y 12) por lo que se puede considerar como una sola capa. En la capa 14 y 15 a profundidades comprendidas entre 65 y 72 km se encuentra la interface cortezamanto. En las siguientes capas las velocidades son propias del manto. Para las 2 últimas capas el programa VELEST no tiene control de las velocidades de las ondas manteniendo la velocidad constante.

| <b>Capas</b>   | <b>Profundidades</b><br>(km) | <b>Velocidades P</b><br>(km/s) |
|----------------|------------------------------|--------------------------------|
| 1              | $-2,00 - 1,00$               | 1,54                           |
| 2              | $1,00 - 2,00$                | 2,71                           |
| 3              | $2,00 - 3,00$                | 3,38                           |
| 4              | $3,00 - 4,00$                | 3,80                           |
| 5              | $4,00 - 5,00$                | 4,10                           |
| 6              | $6,00 - 8,00$                | 4,54                           |
| $\overline{7}$ | $8,00 - 10,00$               | 5,11                           |
| 8              | $10,00 - 15,00$              | 5,82                           |
| 9              | $15,00 - 20,00$              | 6, 19                          |
| 10             | 20,00 - 27,00                | 6,51                           |
| 11             | $27,00 - 30,00$              | 7,13                           |
| 12             | $30,00 - 37,00$              | 7,14                           |
| 13             | $37,00 - 49,00$              | 7,30                           |
| 14             | 49,00 - 65,00                | 7,95                           |
| 15             | 65,00 - 72,00                | 8,14                           |
| 16             | 72,00 - 85,00                | 8,39                           |
| 17             | 85,00 - 100,00               | 8,55                           |
| 18             | 100,00                       | 8,55                           |

*Tabla 10. Resultado de la Prueba B.1con el programa VELEST.*

### **6.2.4 Análisis y resultado de la prueba B.2**

Esta prueba se realizó con la misma cantidad de sismos de la prueba A.2, utilizando el modelo inicial B1 (Tabla 5). Los resultados se presentan en la Tabla 11. Al igual que la Prueba B.1 las profundidades alcanzadas se encuentran en el intervalo de - 2 a 100 km y las velocidades entre 1,54 a 8,55 km/s con un total de 18 capas.

| <b>Capas</b> | <b>Profundidades</b><br>(km) | <b>Velocidades</b><br>P (km/s) |
|--------------|------------------------------|--------------------------------|
| 1            | $-2,00 - 1,00$               | 1,72                           |
| 2            | $1,00 - 2,00$                | 2,48                           |
| 3            | $2,00 - 3,00$                | 3,36                           |
| 4            | $3,00 - 4,00$                | 3,92                           |
| 5            | $4,00 - 5,00$                | 4,94                           |
| 6            | $6,00 - 8,00$                | 5,29                           |
| 7            | $8,00 - 10,00$               | 5,71                           |
| 8            | $10,00 - 15,00$              | 5,87                           |
| 9            | 15,00 - 20,00                | 6,36                           |
| 10           | $20,00 - 27,00$              | 6,66                           |
| 11           | 27,00 - 30,00                | 7,07                           |
| 12           | $30,00 - 37,00$              | 7,13                           |
| 13           | $37,00 - 49,00$              | 7,33                           |
| 14           | 49,00 - 65,00                | 7,90                           |
| 15           | 65,00 - 72,00                | 7,99                           |
| 16           | 72,00 - 85,00                | 8,11                           |
| 17           | 85,00 - 100,00               | 8,33                           |
| 18           | 100,000                      | 8,33                           |

*Tabla 11. Resultado obtenido para la Prueba B.2 con el programa VELEST.*

En general, el comportamiento de las velocidades de las ondas P para esta selección se comporta de igual manera que en las pruebas anteriores. Baja velocidades para las primeras capas y aumentando con la profundidad. Entre los 72 y 85 km se observan velocidades correspondientes al manto superior. Capas con diferencias de velocidades muy pequeñas se refieren a una misma capa (7 y 8, 14 y 15, 16-18).

#### **6.2.5 Análisis y resultado de la prueba C.1**

Con el propósito de conocer el comportamiento de las velocidades a diferentes profundidades, y poder delimitar el número de capas, se presenta a continuación el resultado de la prueba realizada con la misma cantidad de sismos y estaciones de las prueba A.1 y B.1 utilizando el modelo inicial C1 (Tabla 6). Las profundidades encontradas se encuentran entre -2 y 290 km y el rango de velocidades entre 1,70 a 8,58 km/s con un total de 11 capas (Tabla 12).

Los resultados de esta prueba sugieren velocidades bajas para las primeras capas variando entre 1,70 y 2,67 km/s. A profundidades de 3 a 5 km las velocidades se mantienen en los mismos rangos que las encontradas en las Pruebas A.1, A.2, B.1 y B.2. Entre los 210 a 290 km se obtienen velocidades relacionadas con el manto. Este resultado indica que para este modelo ya no habrá más variación en la velocidad con la profundidad limitando de esta forma el modelo.

| <b>Capas</b> | <b>Profundidad (km)</b> | <b>Velocidad P</b><br>(km/s) |
|--------------|-------------------------|------------------------------|
| 1            | $-2,00 - 1,00$          | 1,70                         |
| 2            | $1,00 - 2,00$           | 2,05                         |
| 3            | $2,00 - 3,00$           | 2,67                         |
| 4            | $3,00 - 5,00$           | 3,45                         |
| 5            | $5,00 - 12,00$          | 5,08                         |
| 6            | $12,00 - 21,00$         | 6,06                         |
| 7            | $21,00 - 30,00$         | 6,71                         |
| 8            | $30,00 - 41,00$         | 7,25                         |
| 9            | 41,00 - 210,00          | 7,73                         |
| 10           | 210,00 - 290,00         | 8,22                         |
| 11           | 290,00                  | 8,58                         |

*Tabla 12. Resultado obtenido de la Prueba C.1 con el programa VELEST.*

## **6.2.6 Análisis y resultado de la prueba C.2**

Esta prueba se realizó con la misma cantidad de sismos de las pruebas (A.2 y B.2), pero con el mismo modelo inicial C1 (Tabla 6). Los resultados se encuentran en la Tabla 13 donde se observa un rango de profundidades comprendida entre -2 y 290 km y velocidades entre 2,07 y 8,58 km/s con un total de 11 capas.

Se observa un ligero aumento de las velocidades en las primeras capas (hasta 3 km). Las otras capas se comportan de manera similar que la prueba C.1 vista anteriormente.

| <b>Capas</b> | <b>Profundidades</b><br>(km) | <b>Velocidades</b><br>$P$ (km/s) |
|--------------|------------------------------|----------------------------------|
| 1            | $-2,00 - 1,00$               | 2,07                             |
| 2            | $1,00 - 2,00$                | 2,10                             |
| 3            | $2,00 - 3,00$                | 2,79                             |
| 4            | $3,00 - 5,00$                | 3,91                             |
| 5            | $5,00 - 12,00$               | 5,27                             |
| 6            | $12,00 - 21,00$              | 6,19                             |
| 7            | 21,00 - 30,00                | 6,81                             |
| 8            | $30,00 - 41,00$              | 7,29                             |
| 9            | 41,00 - 210,00               | 7,79                             |
| 10           | 210,00 - 290,00              | 8,15                             |
| 11           | 290,00                       | 8,58                             |

*Tabla 13. Resultado obtenido de Prueba C.2 con el programa VELEST.*

#### **6.2.7 Análisis y resultado de la prueba D**

Esta es la última prueba realizada en este estudio, donde se utilizó el modelo inicial D (Tabla 7) y cuenta con aproximadamente 212 sismos los cuales fueron captados por 134 estaciones nacionales e internacionales, estos sismos se encuentran en:

- La Costa del Pacifico
- Las Planicies del Pacifico
- > La Depresión de Nicaragua

Los resultados de esta prueba se muestran en la Tabla 14. Se observa un total de 14 capas con profundidades variando desde -2 a 270 km para un rango de velocidades entre 0,98 a 8,64 km/s. En esta se delimitaron las profundidades de las capas desde -2 a 60 km para conocer el límite Corteza-Manto (discontinuidad del Moho) para Nicaragua. El resultado fue que después de los 60 km de profundidad existe un aumento brusco de velocidad alcanzando los 8,53 km/s por lo que se asume como una sola capa hasta alcanzar los 270 km considerándola parte del manto. Mientras que en las primeras 2 capas se observaron velocidades bajas asociadas con rocas de baja densidad.

| <b>Capas</b>   | <b>Profundidades</b><br>(km) | <b>Velocidades</b><br>$P$ (km/s) |
|----------------|------------------------------|----------------------------------|
| 1              | $-2,00 - 1,00$               | 0,98                             |
| 2              | $1,00 - 2,00$                | 1,96                             |
| 3              | $2,00 - 4,00$                | 3,07                             |
| 4              | $4,00 - 7,00$                | 4,51                             |
| 5              | $7,00 - 10,00$               | 5,48                             |
| 6              | $10,00 - 18,00$              | 6,15                             |
| $\overline{7}$ | $18,00 - 27,00$              | 6,69                             |
| 8              | $27,00 - 30,00$              | 7,20                             |
| 9              | $30,00 - 40,00$              | 7,22                             |
| 10             | $40,00 - 60,00$              | 7,74                             |
| 11             | 60,00 - 100,00               | 8,53                             |
| 12             | 100,00 - 200,00              | 8,53                             |
| 13             | 200,00 - 270,00              | 8,53                             |
| 14             | 270,00                       | 8,64                             |

*Tabla 14. Resultado obtenido de la Prueba D con el programa VELEST.*

Después de haber realizado estas pruebas y analizada la información se procede a proponer un modelo preliminar de velocidades encontrado con VELEST e incorporarlo a SEISAN para la mejora al modelo de localización de sismos utilizado en el INETER. La discusión es presentada a continuación.

### **6.3 Modelos de velocidades encontrados**

Los modelos fueron obtenidos a partir de las pruebas realizadas durante el desarrollo de este trabajo por medio de la selección de sismos de la RSN donde se elaboraron diferentes polígonos (Tabla 2).

Los criterios para la obtención de modelos preliminares son:

- $\triangleright$  Los modelos se escogieron a partir de los mejores resultados obtenidos de los ensayos de pruebas y error haciendo un promedio de las velocidades de las ondas P y por observación de los diferentes modelos de otros autores.
- $\triangleright$  Se compararon los errores RMS con respecto al modelo de INETER.

Los sismos seleccionados anteriormente (figura 26) fueron para realizar las pruebas y error y conocer el comportamiento de las velocidades, mientras que para los modelos finales que se presentan a continuación se escogió un polígono con delimitaciones específicas (límites de Profundidades, Magnitudes, Estaciones incluidas y RMS con los sismos localizados desde el mes de enero a Noviembre 2015) incluyendo sismos de las siguientes regiones (Figura 27):

- La Zona de Subducción
- Las Planicies del Pacífico
- La Depresión de Nicaragua

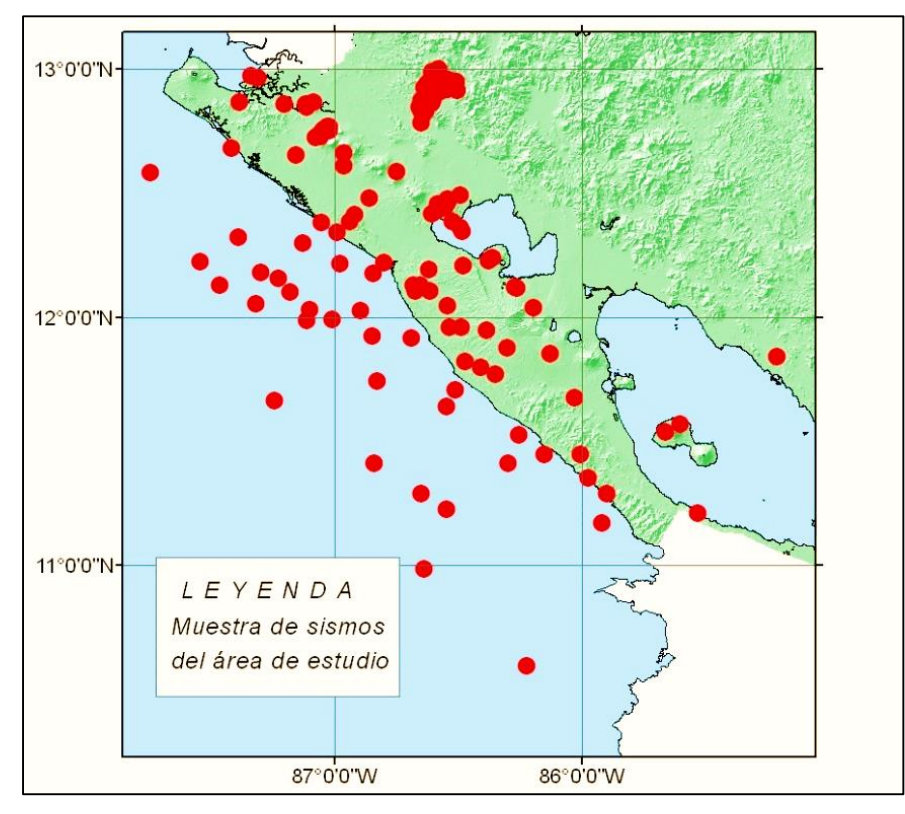

*Figura 27. Mapa del área de estudio para las pruebas y comparaciones de los modelos (Elaboración propia).*

Para el análisis de los modelos de velocidades que se presentan a continuación con su respectiva interpretación se realizaron las siguientes actividades y se usaron las siguientes restricciones al modelo:

1. Se elaboraron mapas epicentrales con el modelo propuesto en esta investigación y el modelo actualmente utilizado por INETER donde es posible observar un corrimiento en superficie de los epicentros y de esta manera poder hacer comparaciones cualitativas entre los modelos.

- 2. Se hicieron comparaciones de los errores cuadráticos medios (RMS) del modelo que se propone, con el modelo actual que está usando el INETER.
- 3. El control en profundidad del espesor de la corteza es tomado de Ubieta (1995). Se hace una comparación de los modelos de velocidades realizado por Segura, F. en 1999, el modelo propuesto por GEOMAR-INETER del 2000 y el modelo del Proyecto TUCAN-INETER que se realizó en el año 2010.

### **6.3.1 Análisis e interpretación del Modelo 1 de velocidades propuesto**

De los modelos de velocidades de las pruebas presentados en el acápite 6.2, se obtiene un **'modelo mínimo'** que será el modelo 1 propuesto el cual es editado en STATION0.HYP de la base de datos del paquete SEISMO ingresando el modelo propuesto con el formato propio del software. Posteriormente en el paquete de sismos seleccionados del área de este estudio se abre una terminal en la línea de comandos del software SEISAN para conocer el error RMS y hacer las comparaciones pertinentes entre los modelos.

De acuerdo con Kissling (1995), una manera de comparar el mejoramiento de un modelo cortical de velocidades es por medio del error RMS; el cual es la medida de las diferencias entre los lugares que son conocidos y los lugares que han sido interpolados o digitalizados.

A continuación se presenta la propuesta del primer modelo de velocidades obtenido y su gráfica correspondiente (Tabla 15).

|                |                            |                              | Velocidad de la onda P (km/s)           |
|----------------|----------------------------|------------------------------|-----------------------------------------|
| <b>Capas</b>   | <b>Profundidad</b><br>(km) | <b>Velocidad P</b><br>(km/s) | 10<br>$\mathcal{P}$<br>6<br>8<br>4<br>0 |
|                | 0                          | 2,52                         |                                         |
| $\overline{2}$ |                            | 3,88                         | $-100$                                  |
| 3              | $\overline{2}$             | 4,97                         |                                         |
| 4              | 7                          | 5,77                         | $-200$                                  |
| 5              | 18                         | 6,74                         |                                         |
| 6              | 26                         | 7,16                         | Profundidad (km)                        |
| 7              | 38                         | 7,84                         | $-300$                                  |
| 8              | 60                         | 8,26                         |                                         |
| 9              | 210                        | 8,38                         | $-400$                                  |
| 10             | 300                        | 8,58                         |                                         |
| 11             | 450                        | 8,76                         | $-500$                                  |

*Tabla 15. Primer modelo de corteza para Nicaragua creado con el programa VELEST del paquete SEISAN con su respectivo gráfico.*

distribution of the control of the con-

El modelo presentado tiene tres capas más que el utilizado por el INETER. Presenta profundidades mayores hasta de 450 km y el RMS menor de 0,32 en comparación con el de INETER que es de 0,33.

Las velocidades de las ondas en la primera capa es alta en comparación con otros modelos realizados por otros autores e inclusive con el modelo de INETER, esto puede ser debido a la existencia de rocas con altas densidades que se encuentran dentro del polígono seleccionado. Dentro de este polígono se ha incluido una parte del norte de Nicaragua donde existen rocas con altas densidades del Terciario volcánico, el complejo de rocas del metamórfico y los intrusivos presentes en esta zona del país (Ubieta, 1995).

A continuación se presenta el mapa epicentral del área de estudio que es utilizado para hacer el análisis de corrimiento epicentral del modelo de INETER y el Modelo 1 que se propone (Figura 28).

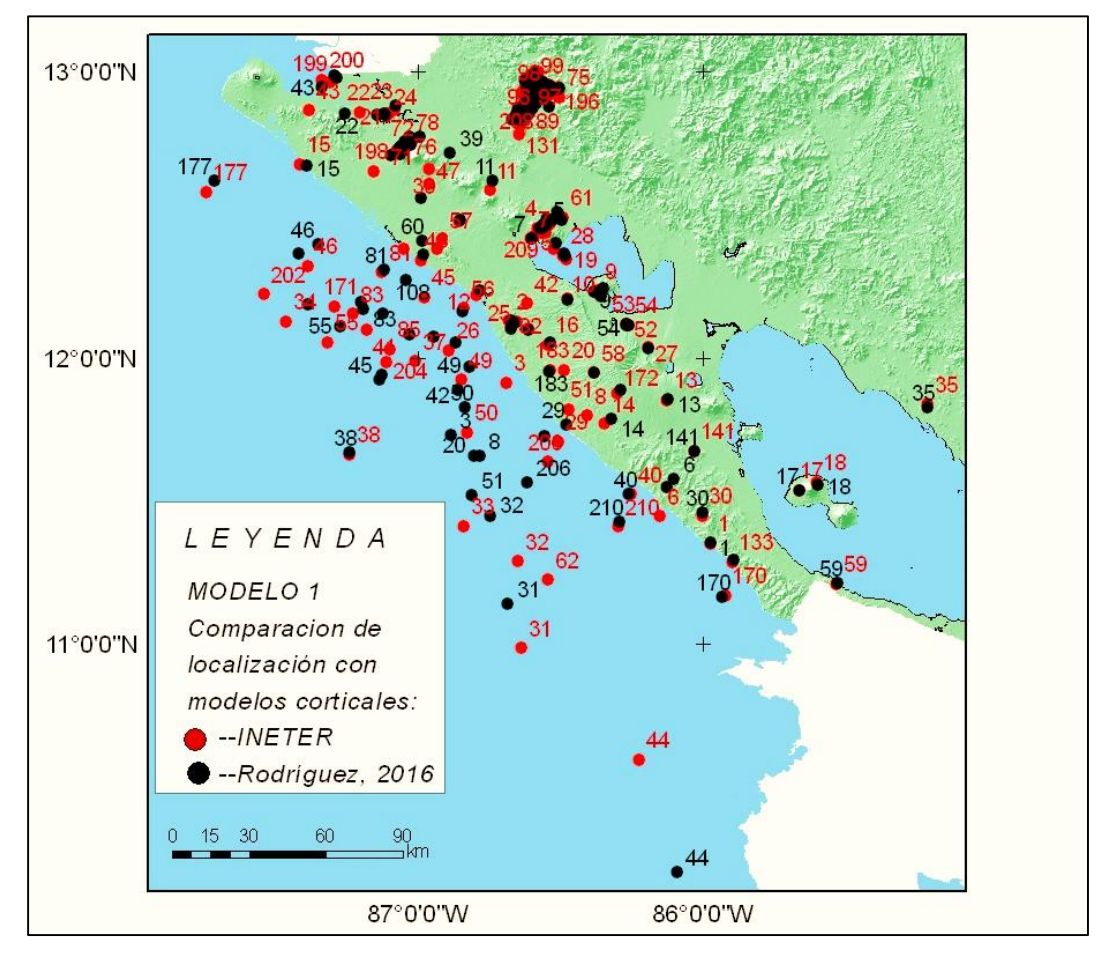

*Figura 28. Mapa de comparación epicentral de los modelos de velocidades (Elaboración propia).*

De manera general, en la figura se pueden observar los corrimientos espaciales de epicentros de la mayoría de los eventos. Los sismos que se utilizaron fueron aproximadamente 211. Los puntos rojos son representados como el modelo de INETER y los puntos negros como el modelo propuesto.

Para hacer un mejor análisis y una comparación detallada se elaboraron mapas de algunos sectores como son: La Zona de subducción, el Volcán San Cristóbal, el Volcán Momotombo y el Municipio de El Sauce, con la intención de encontrar la tendencia en el comportamiento y una mejor localización.

# **Análisis de comparación epicentral en la Zona de Subducción con el Modelo 1 propuesto.**

Se sabe que la zona de Subducción es el lugar donde ocurre la mayor cantidad de sismos. En este sector los corrimientos con el modelo propuesto de algunos eventos son grandes, en algunos casos, esto se debe a que es difícil calcular el lugar exacto donde ocurrió el epicentro dado que en esta zona la cobertura acimutal de estaciones sísmicas es pobre y el recorrido de las ondas tardan unos segundos más en llegar a las estaciones (Figura 29).

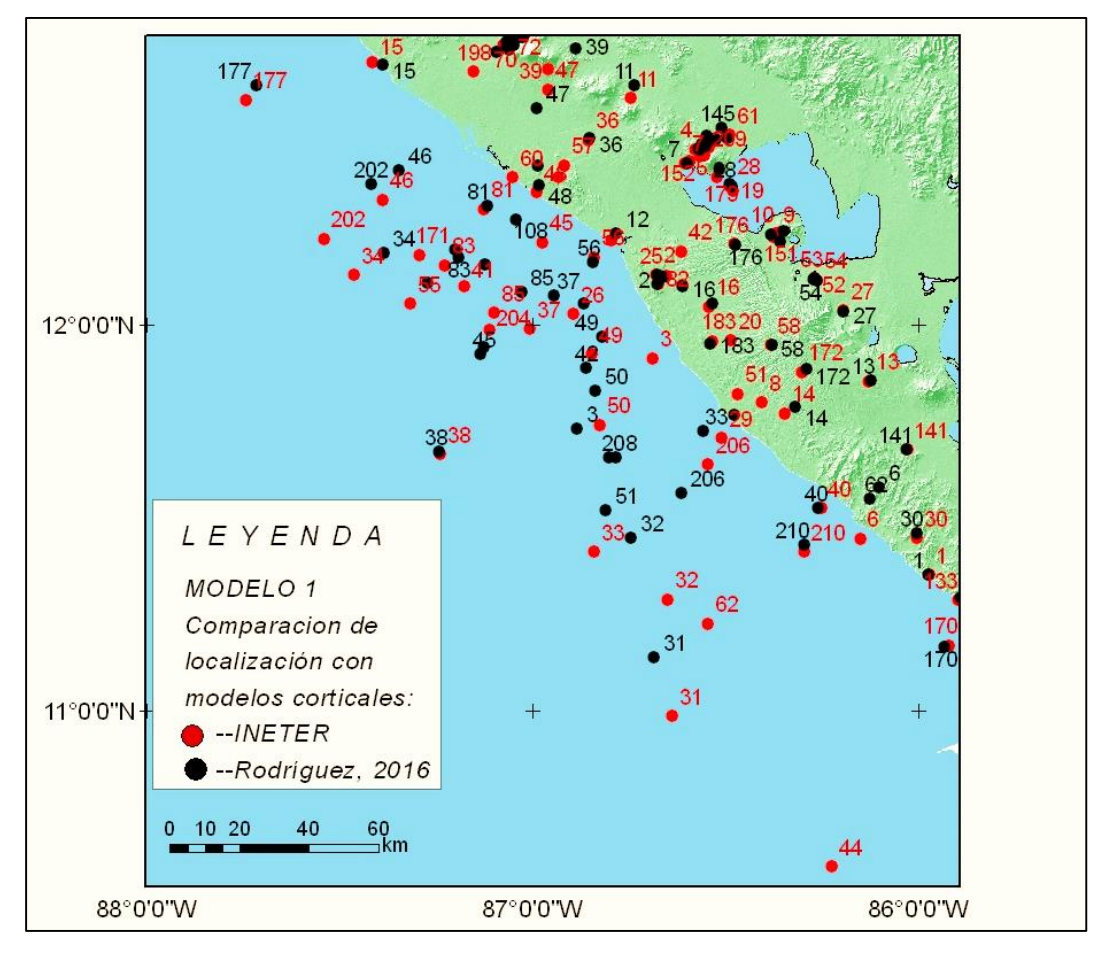

*Figura 29. Comparación epicentral en la Zona de Subducción (Elaboración propia).*

En este sector el modelo propuesto hace un corrimiento de los eventos hacia el Nor-Este en su mayoría con desplazamientos entre 1 a 42 km de distancia aproximadamente. En algunos casos el corrimiento es hacia el Norte. El modelo 1

propuesto disminuye los errores en la localización de los sismos, haciendo un ajuste en las velocidades y profundidades (Anexo C y D).

# **Análisis de la comparación epicentral en el sector del Volcán Momotombo con el modelo 1 propuesto.**

Nicaragua tiene 13 volcanes (7 son activos) que forman una cadena con tendencia NO-SE emplazada en la Depresión Nicaragüense (Volcanes de Nicaragua, INETER, 2015). Los volcanes y la estructura del graben se relacionan con la imponente Subducción de la Placa de Cocos bajo la Placa Caribe a lo largo de la Fosa Meso Americana.

Para seguir con las comparaciones epicentrales se seleccionó el sector en donde se encuentra el Volcán Momotombo, el cual es un estratovolcán simétrico que se introduce como una península en la parte NO del Lago de Managua. Es uno de los volcanes más conocidos del país y entró en actividad eruptiva en el mes de noviembre del año 2015, despertando después de 110 de años de reposo relativo.

Los corrimientos de epicentros en el Volcán Momotombo (Figura 30) son menores a los encontrados en la Zona de Subducción. Estos se desplazan hacia el NE presentando alineaciones transversales al graben y con dispersiones grandes. Algunos eventos tienen corrimiento hasta de 8 km, ejemplo de ello es el número 145, mientras que otros tienen corrimientos menores a los 3 km. Llama la atención el evento número 61 que tiene un corrimiento al sur respecto al de INETER y se ubica alejado del volcán.

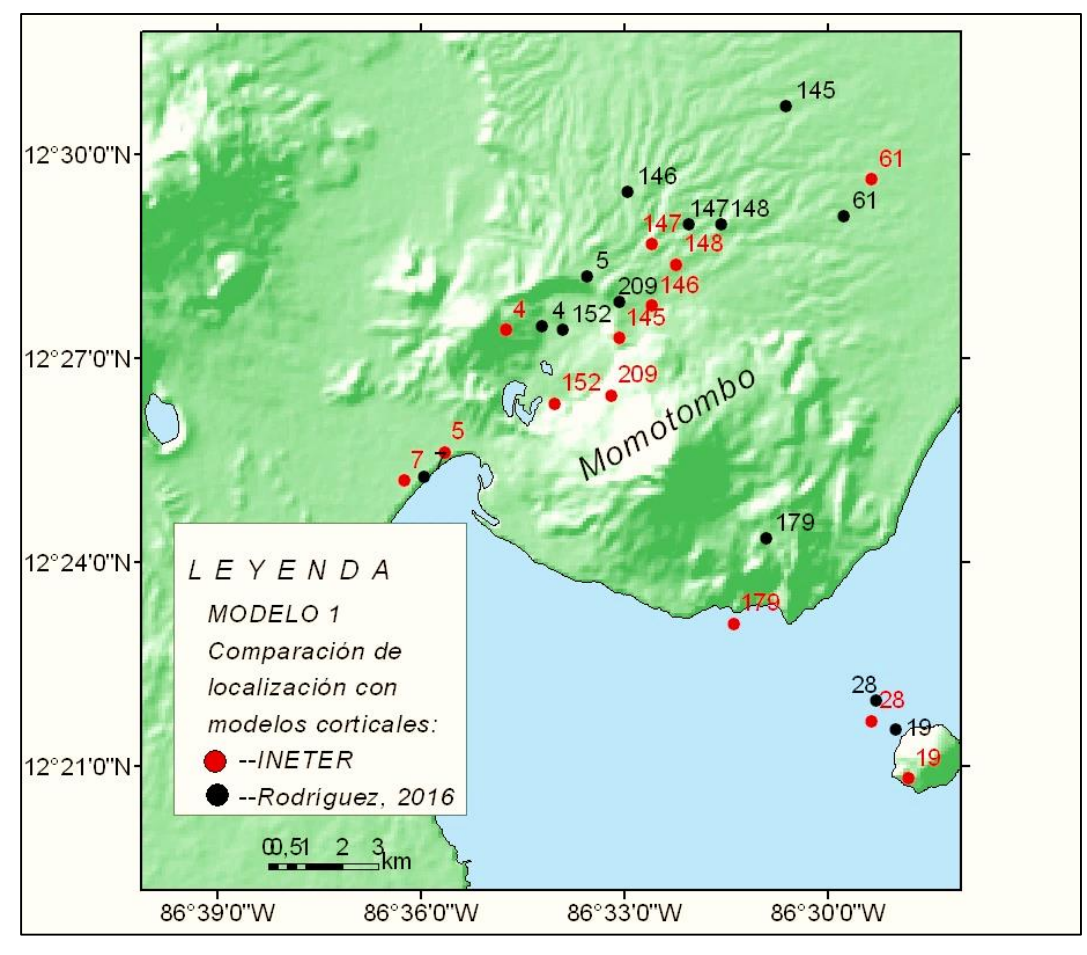

*Figura 30. Comparación epicentral en el Volcán Momotombo (Elaboración propia).*

La existencia de una mayor distribución de estaciones en esta región no garantiza una mejor localización de los eventos presentando desplazamientos como el modelo anterior.

# **Análisis de la comparación epicentral en el sector del Volcán San Cristóbal con el Modelo 1 propuesto.**

El Volcán San Cristóbal conocido como El Viejo, es el más alto del arco volcánico y uno de los volcanes más activos de Nicaragua. En este sector los epicentros se encuentran alineados al NE con pocas dispersiones entre ellos de acuerdo al modelo de INETER (Figura 31). De acuerdo al Modelo 1 propuesto los desplazamientos presentan una dirección preferencial hacia el NE con desplazamientos máximos de 6 km aunque algunos de ellos lo hacen hacia el W

con muy poca desviación. Solamente el evento 65 se comporta de manera diferente con movimiento hacia el SW respecto al modelo de INETER concentrándolo dentro del entorno próximo de otros sismos. Se observan bien distribuidos lo que permite asegurar que la selección de los sismos corresponden a sismos bien localizados y que el modelo 1 propuesto es funcional.

Del análisis comparativo entre los dos modelos se puede concluir que los pequeños desplazamientos en este sector tienen relación con las distribuciones de estaciones en los alrededores. Se conoce que INETER tiene instaladas estaciones sísmicas en los alrededores de esta zona.

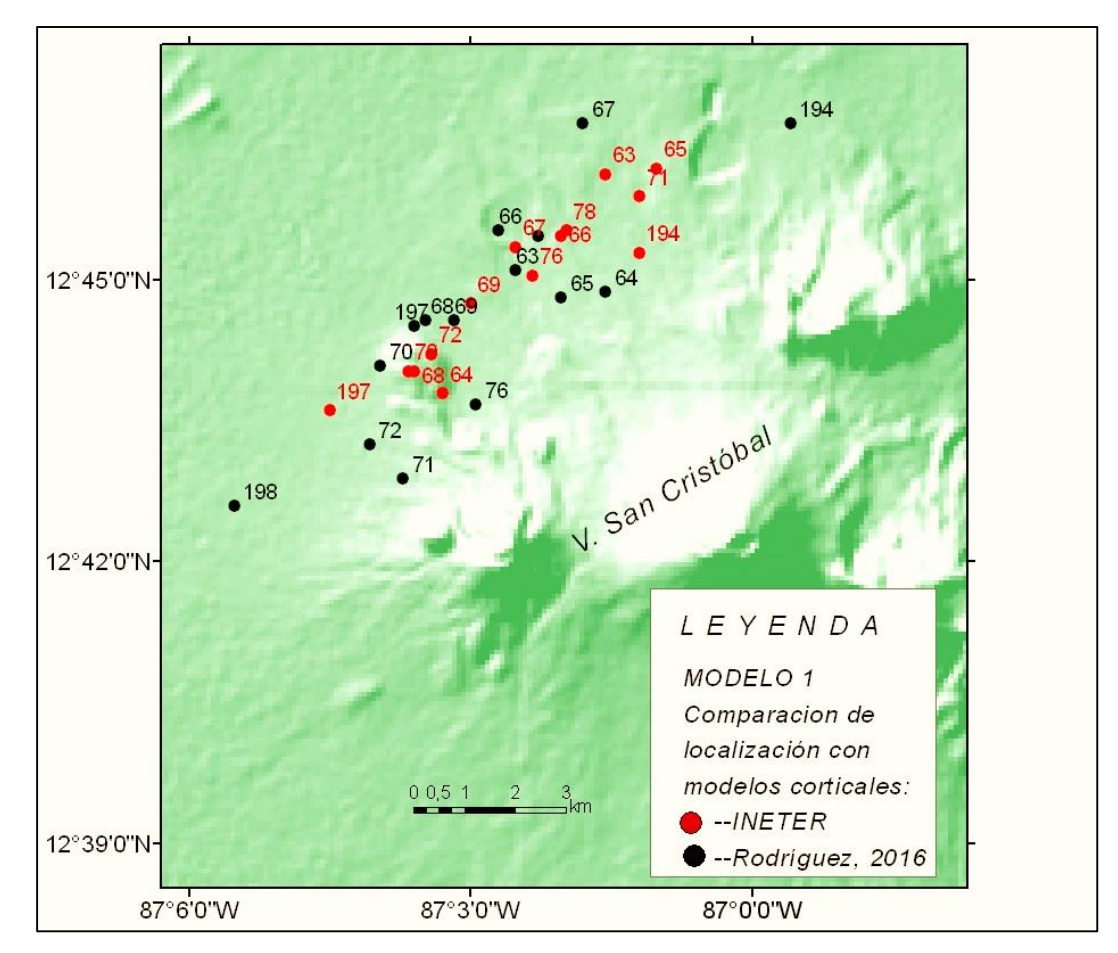

*Figura 31. Comparación epicentral en el Volcán San Cristóbal (Elaboración propia).*

# **Análisis de la comparación epicentral en el sector del Municipio del Sauce y el modelo 1 propuesto.**

En abril de 2014 se dio una serie de eventos sísmicos que pusieron en angustia a la población del Municipio de Managua. Considerando esta situación alarmante el Gobierno de Nicaragua, por medio de la Presidencia de la República, trajo a expertos cubanos especialistas en la materia para investigar lo ocurrido. En ese estudio, para la localización de los epicentros los especialistas no utilizaron el modelo del INETER aduciendo que este modelo presenta errores al momento de localizar los eventos, por lo que usaron el modelo de Costa Rica (Moreno, B., González, O'Leary., Alvarez, L., 2014).

En septiembre del 2015 ocurrió una situación similar en el Municipio de El Sauce. Por tal razón se ha incluido este sitio para realizar una prueba y comparar la respuesta del modelo propuesto y el usado por el INETER. Para ello se seleccionaron una serie de eventos ocurridos en esa región que permitió representarlos en la Figura 32 y a partir de allí comparar y revisar los RMS entre ambos modelos. En el mapa epicentral se observa que la respuesta del modelo de INETER presenta mayor dispersión en los datos. Mientras que el modelo 1 propuesto concentra un poco más la mayoría de los sismos, lo que permite concluir que este modelo presenta una mejor correlación con las características geológicas o los eventos están bien localizados debido a un mayor número de estaciones sísmicas en los alrededores del sitio.

La diferencia en la respuesta para los diferentes sectores donde fue realizada la prueba del Modelo 1, permite concluir que un único modelo no resuelve el problema de la localización de los hipocentros. Esto puede deberse a que existe una dependencia con la distribución de las estaciones respecto de la fuente o la picada de la fase por los sismólogos de turno. También podría ser que ambos contribuyen al problema. Por tal razón, se realizan otras pruebas con modelos diferentes tratando de encontrar una solución al problema que se presenta.

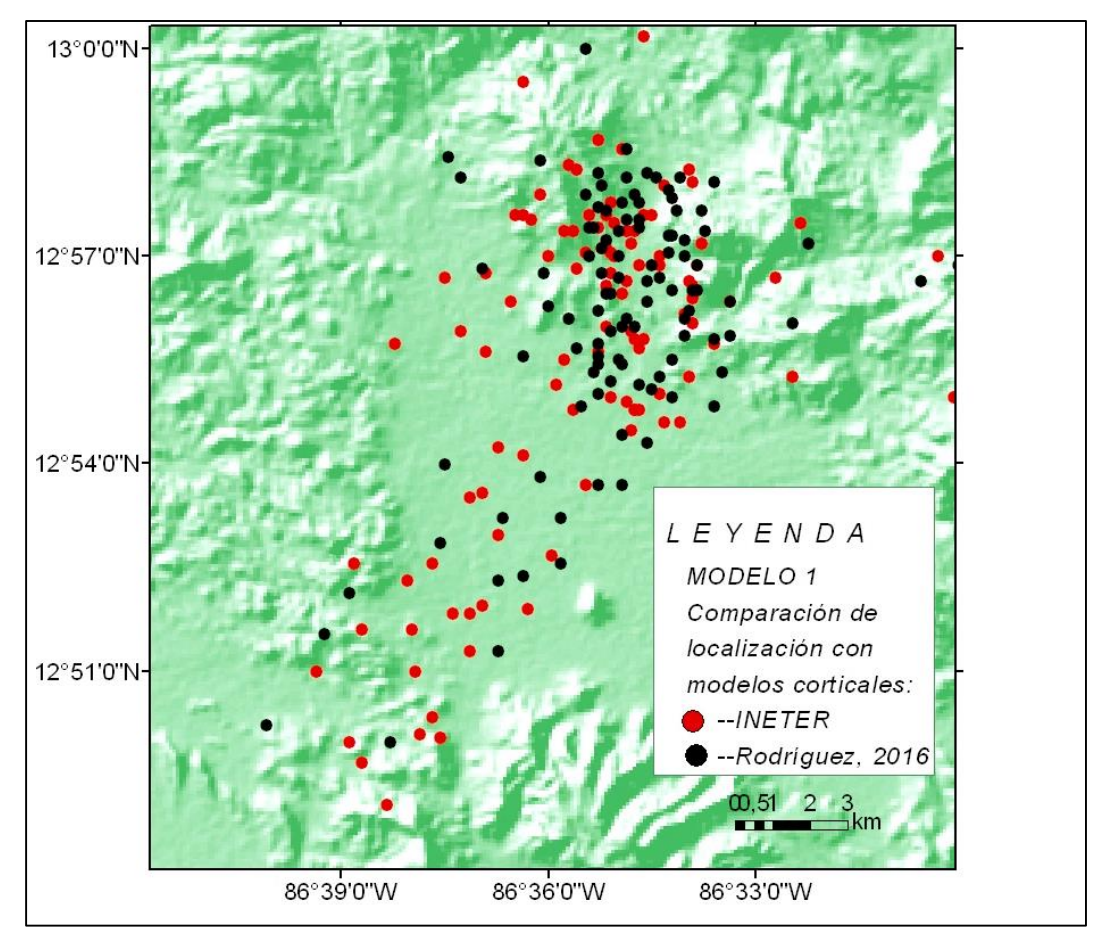

*Figura 32. Comparación epicentral en El Sauce (Elaboración propia).*

Una comparación del error RMS del Modelo 1 respecto del modelo que utiliza INETER se presenta gráficamente en la Figura 33. El modelo de INETER es representado con color rojo y el propuesto con el color negro. Se puede observar que el modelo de INETER presenta errores individuales de eventos mayores a los encontrados con el Modelo 1. Dando como resultado en promedio un RMS menor para el Modelo 1.

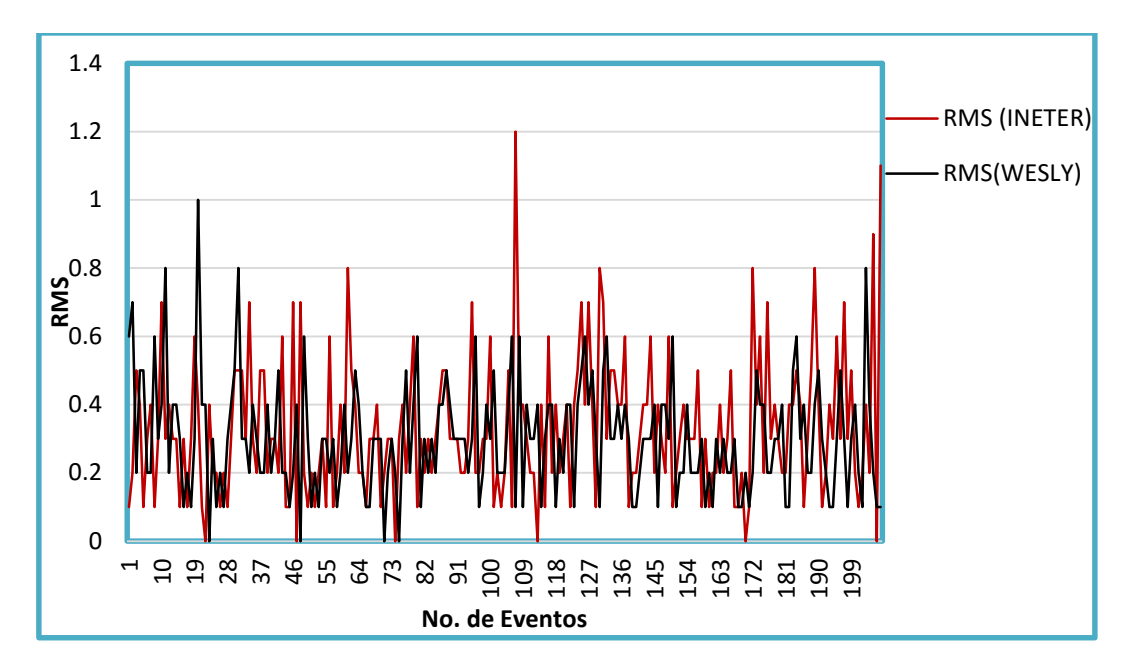

*Figura 33. Comparación de RMS del modelo de INETER y el Modelo 1 propuesto.*

# **6.3.2 Análisis e interpretación del Modelo 2 de velocidades propuesto.**

El Modelo 2 se creó para hacer una comparación de la respuesta dada y tratar de crear un único modelo que es el resultado final de este trabajo. En este modelo 2 propuesto (Tabla 16) se usaron profundidades y velocidades más bajas para ver el cambio espacial epicentral. Este modelo se probó en los mismos sectores seleccionados que el Modelo 1, con sismos de diferentes años y algunos sismos relocalizados. Esto nos permitirá analizar si existe dependencia temporal en la localización.

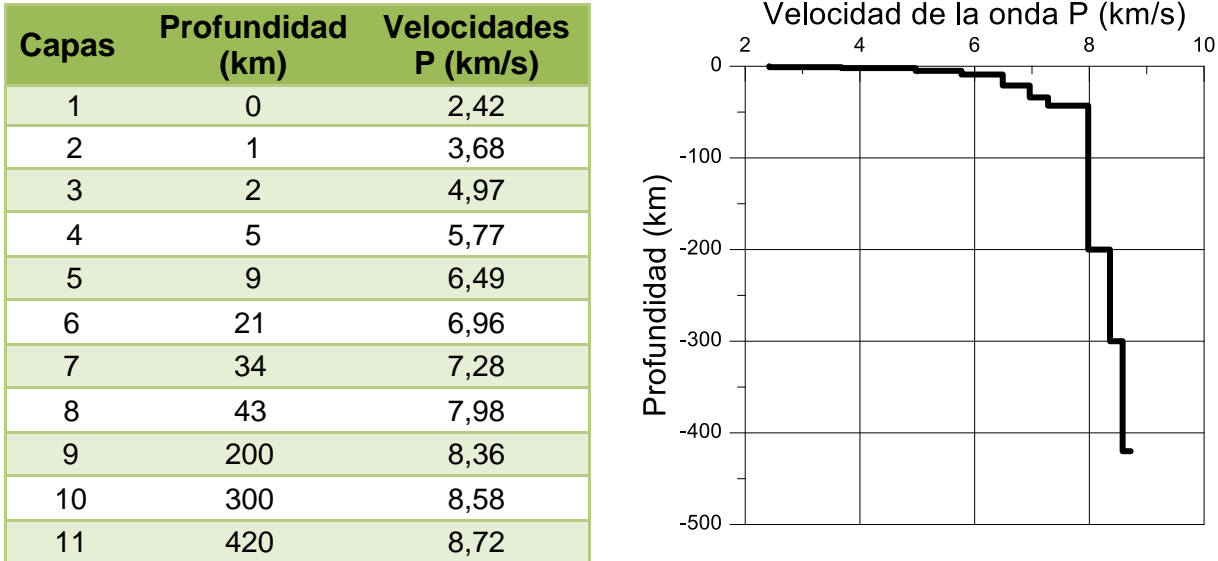

*Tabla 16. Segundo modelo de corteza para Nicaragua creado con el programa VELEST del paquete SEISAN con su respectivo gráfico.*

El Modelo 2 propuesto tiene 11 capas con profundidades que alcanzan los 420 km. Las velocidades son un poco menor en comparación al Modelo 1 encontrándose un RMS de 0,30.

En la Figura 34 se presenta el mapa epicentral del Modelo 2 donde se observan los corrimientos espaciales de epicentros de la mayoría de los eventos y en algunos casos la concentración de los mismos. Los sismos que se utilizaron fueron aproximadamente 211. Los puntos rojos son representados como el modelo de INETER y los puntos negros como el modelo propuesto.

Al igual que en el Modelo 1 los corrimientos se dan en diferentes direcciones, con concentraciones en el NW del país. Igualmente se seleccionaron diferentes regiones para analizar el comportamiento del Modelo 2.
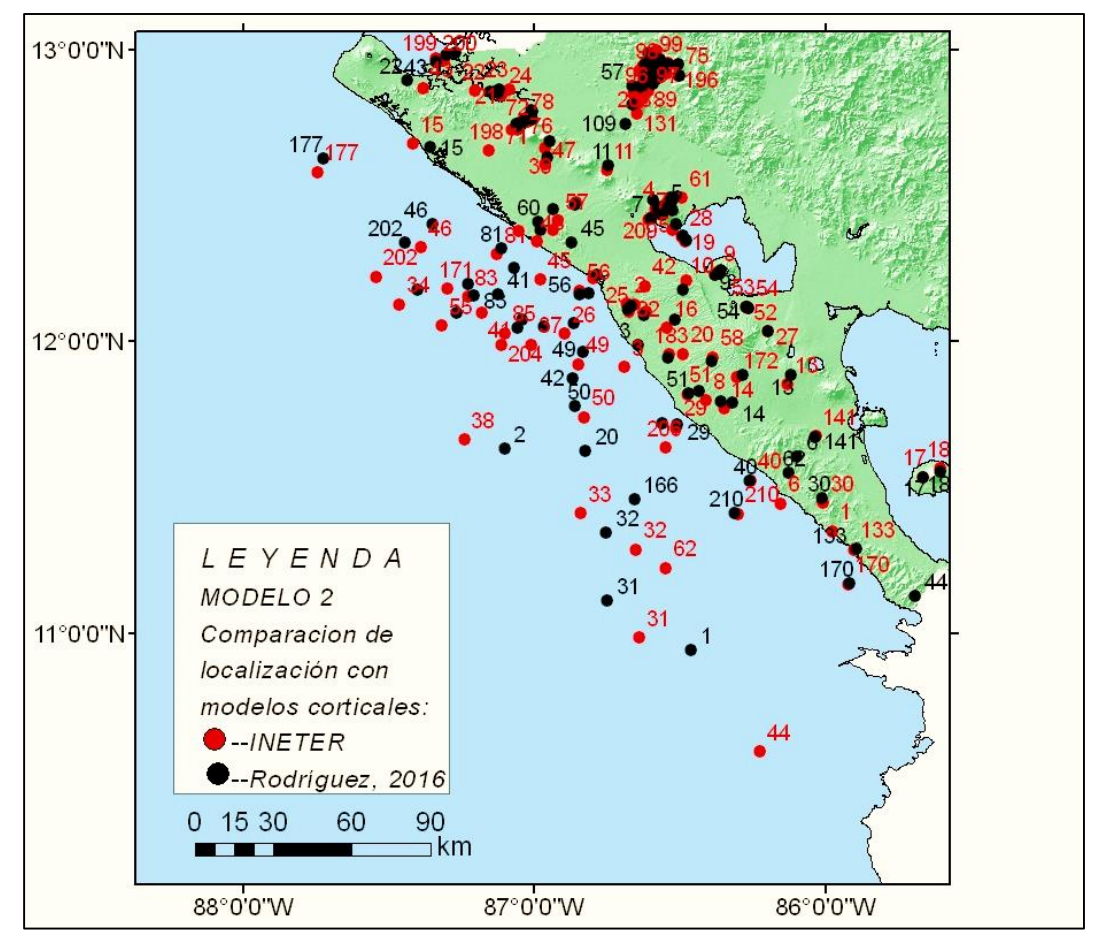

*Figura 34. Mapa de comparación epicentral de los modelos de velocidades (Elaboración propia).*

 **Análisis de la comparación epicentral en la Zona de Subducción del modelo 2 propuesto.**

En el mapa epicentral presentado en la Figura 35 se pueden apreciar los corrimientos de los sismos hacia el NE y NW observándose una desviación mayor en los localizados el NW. Posiblemente esto ocurre por la lejanía y la distribución de las estaciones que registran las señales sísmicas provenientes de la fuente haciendo que estas se retarden. Esto produce error en la determinación de la profundidad, magnitud y el RMS será mayor en comparación con los sismos ocurridos en tierra donde las estaciones se encuentran mejor distribuidas. Los corrimientos de algunos sismos en la zona de subducción con el modelo 2 propuesto en relación al usado por INETER se dan en el rango de 1 a 60 km aproximadamente (Figura 35).

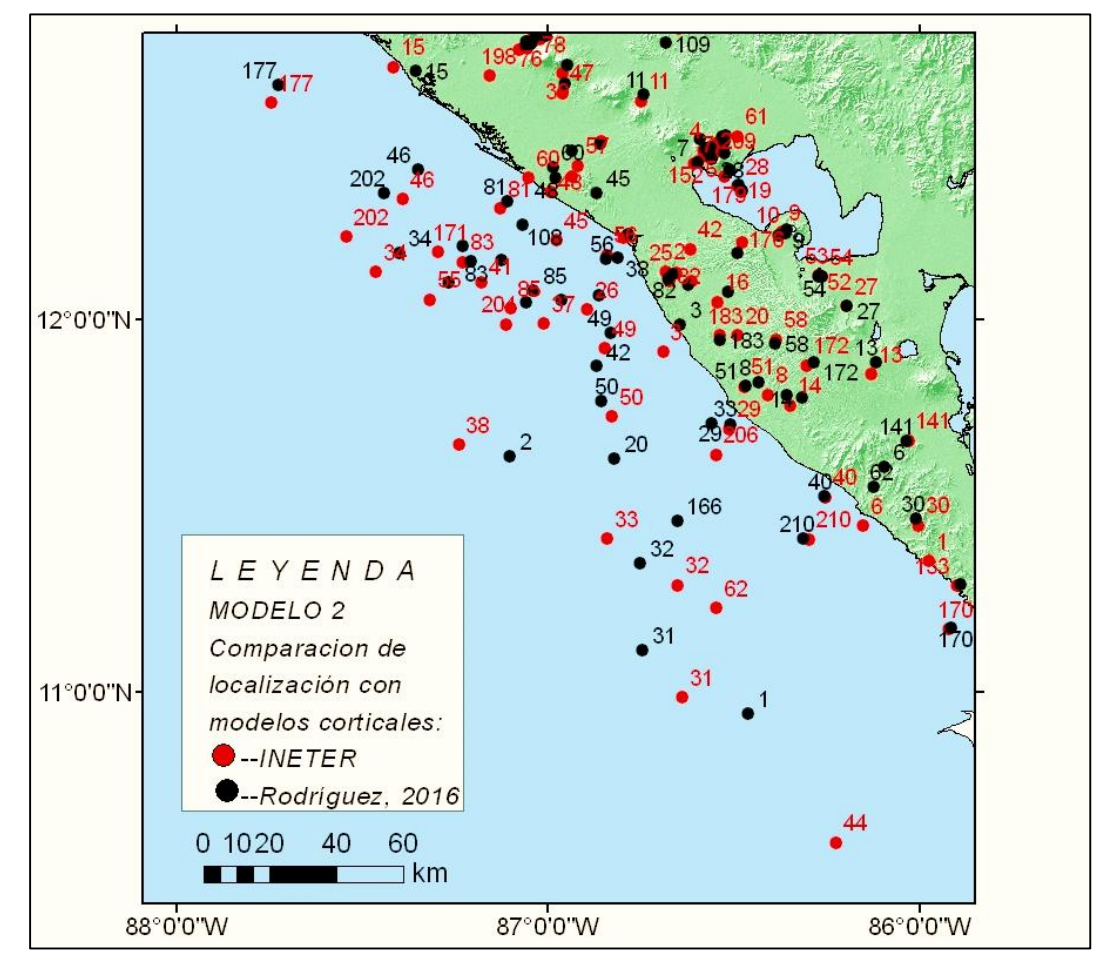

*Figura 35. Comparación epicentral en la Zona de Subducción (Elaboración propia).*

En esta región ambos modelos (INETER-Modelo 2) presentan irregularidades en las distancias epicentrales. No existen estaciones sísmicas cercanas que puedan captar la señal de los eventos. Sin embargo, existen una cantidad de sismos que coinciden en su localización en ambos modelos.

## **Análisis de la comparación en el sector del Volcán Momotombo con el modelo 2 propuesto.**

Para el caso del Modelo 2 propuesto en este sector del Volcán Momotombo, puede observarse que los sismos tienen un corrimiento hacia el NE con distancias máximas de 6 km aproximadamente. Solamente un evento presenta corrimiento

hacia el sur (61) respecto al localizado con el modelo de INETER y que se reubica muy cerca del volcán.

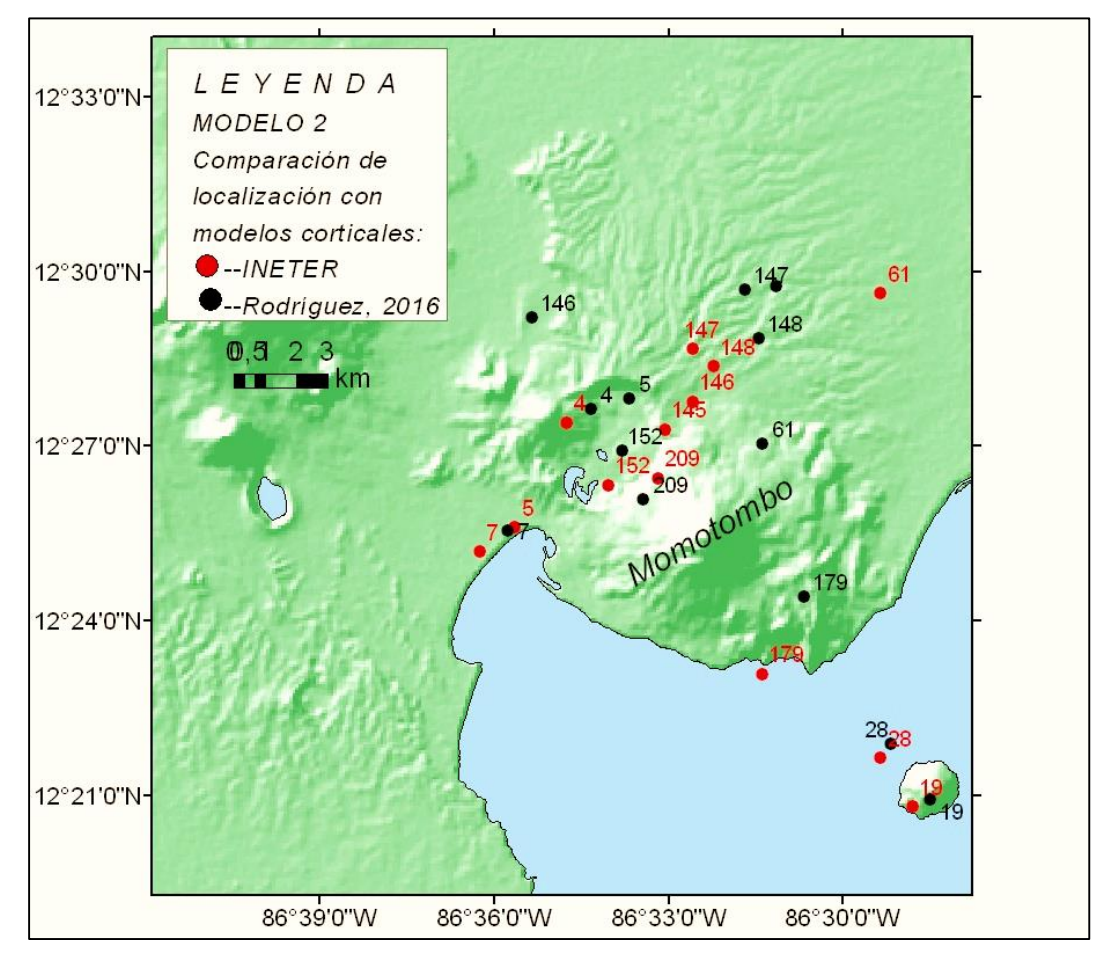

*Figura 36. Comparación epicentral en el volcán Momotombo (Elaboración propia).*

A diferencia del Modelo1, el Modelo 2, presentó menores valores en los corrimientos, esto puede ser debido a que se ajusta mejor a las condiciones geológicas, que las estaciones están mejor distribuidas y que la picada de las ondas son más precisas.

# **Análisis de la comparación en el sector del Volcán San Cristóbal y el modelo 2 propuesto.**

Para el caso del Volcán San Cristóbal el modelo 2 propuesto hace un corrimiento variado de epicentros en diferentes direcciones pero en la mayoría de los casos lo hace hacia el NE (Figura 37). Solamente un evento presenta desplazamiento

diferente (67) en comparación al modelo de INETER concentrándose mucho mejor. Los desplazamientos de los sismos se dan desde los 0,3 a los 2,25 km de distancias. Se observan bien distribuidos y se puede asegurar que la selección de los sismos corresponde a sismos bien localizados.

Del análisis comparativo entre los modelos 1 y 2 se puede concluir que los pequeños desplazamientos en este sector tienen relación con las distribuciones de estaciones en los alrededores y que ambos modelos son funcionales.

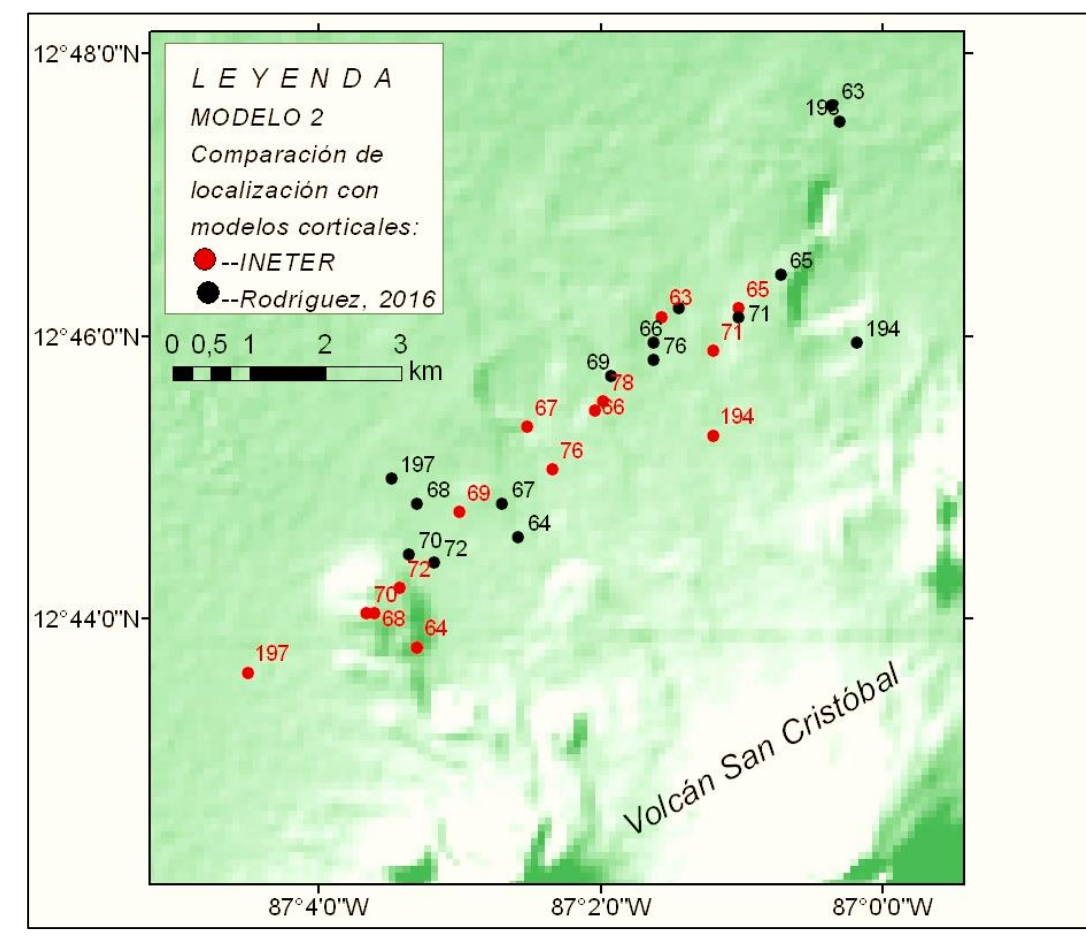

*Figura 37. Comparación epicentral en el Volcán San Cristóbal (Elaboración propia).*

# **Análisis de la comparación epicentral en el sector del Municipio de El Sauce con el modelo 2 propuesto.**

En el mapa epicentral (Figura 38) se observa que hay mayor dispersión en los datos al usar el modelo de INETER. Mientras que el modelo 2 propuesto concentra en su mayoría los sismos alrededor de un círculo de radio de 3 km aproximadamente. El modelo 2 reduce el desplazamiento epicentral, posiblemente es debido a que existe una mejor correlación con las características geológicas o los eventos están bien localizados.

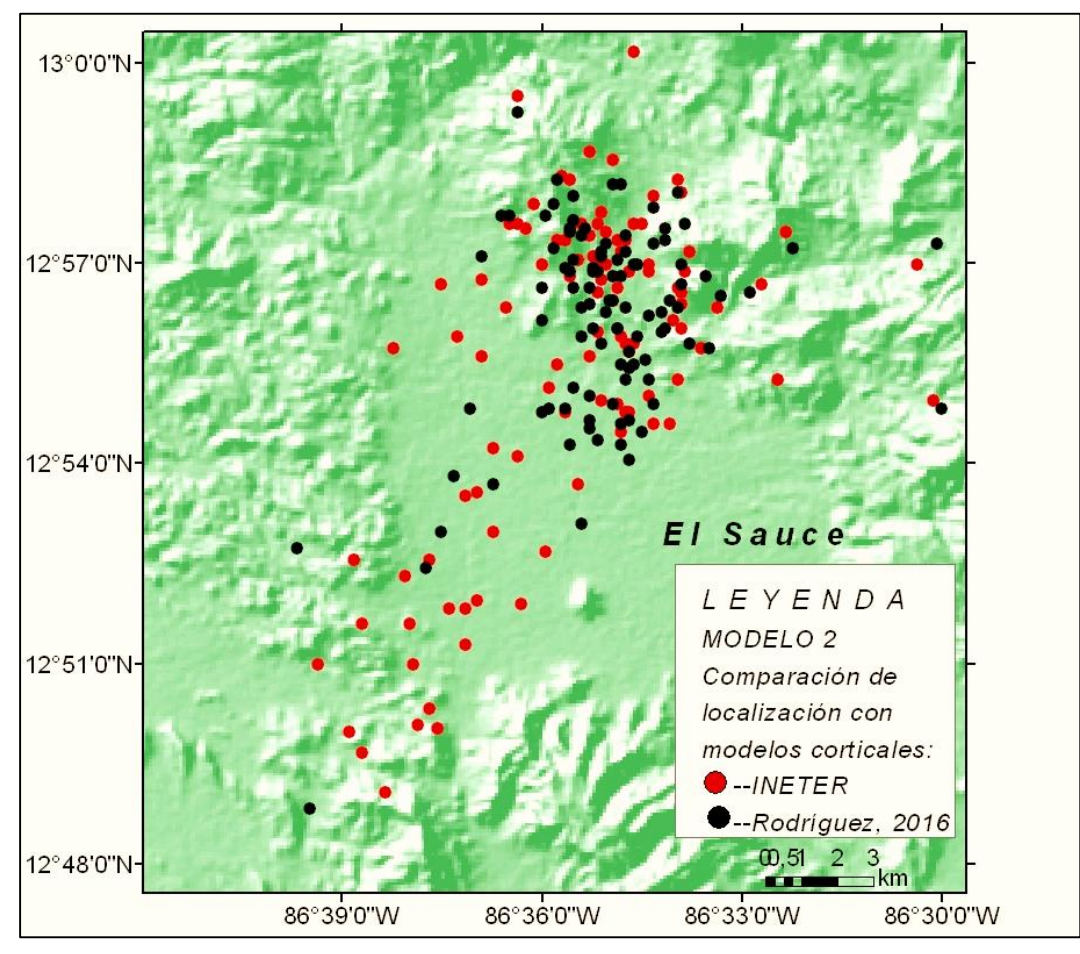

*Figura 38. Comparación epicentral en el Sauce (Elaboración propia).*

En términos generales, la prueba con el modelo 2 presenta una disminución en los desplazamientos para los distintos sectores en relación al modelo 1. Esto podría indicar que este modelo se aproxima al modelo de velocidades de corteza para Nicaragua debido a valor RMS de 0,30.

La comparación del error RMS del Modelo 2 respecto del modelo que utiliza INETER se presenta gráficamente en la Figura 39. Siguiendo la misma descripción anterior el modelo de INETER es representado con color rojo y el Modelo 2 propuesto con el color negro. Se observa que el modelo 2 propuesto presenta algunos eventos con errores mayores que el de INETER. Sin embargo, en el promedio tiene un error RMS menor.

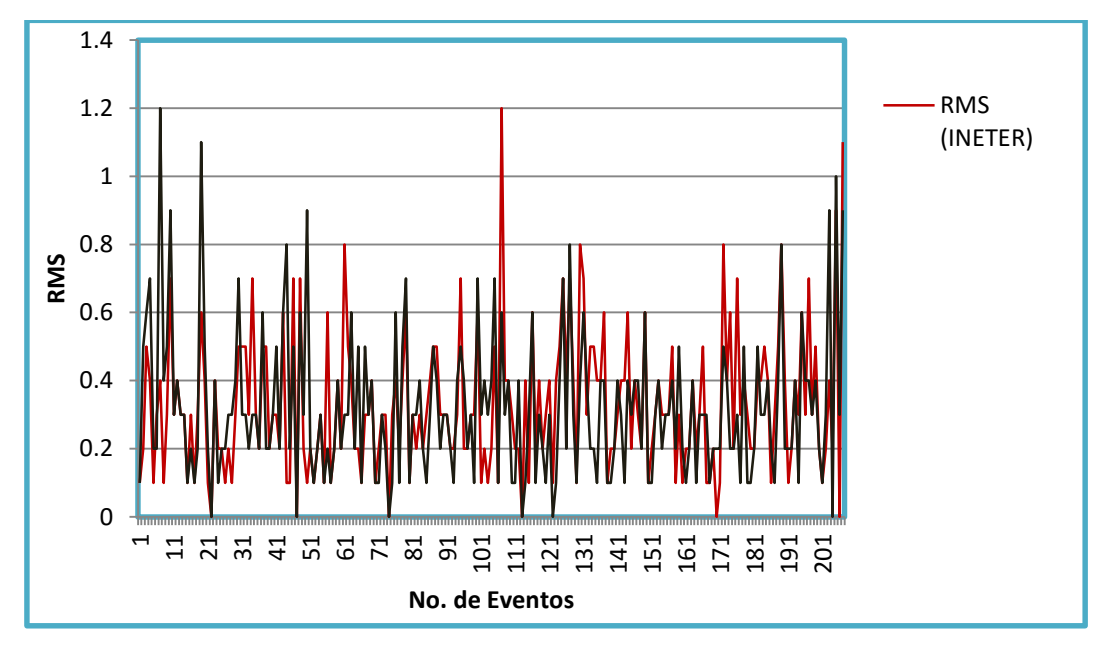

*Figura 39. Comparación de RMS del modelo de INETER y el Modelo 2 propuesto.*

### **6.3.3 Análisis e interpretación del Modelo 3 de velocidades propuesto**

De los resultados obtenidos en los modelos 1 y 2 propuestos, se logra un avance en tratar de mejorar el modelo de velocidades para Nicaragua, objeto de estudio de este trabajo. Es por eso que se utiliza la información obtenida de los modelos anteriores y se procede a tomarlos como modelos iniciales en la búsqueda de reducir el margen de error RMS tomando aquellas capas que quedaron bien definidas en sus parámetros de velocidad y profundidad. En la rutina STATION0.HYP se introducen las modificaciones de los valores de velocidades y profundidades, y se procede a realizar las pruebas en los mismos sectores para efectos de comparación de la respuesta. Como resultado se logró que el RMS disminuyera a un valor de 0,29. El Modelo 3 se presenta en la Tabla 17.

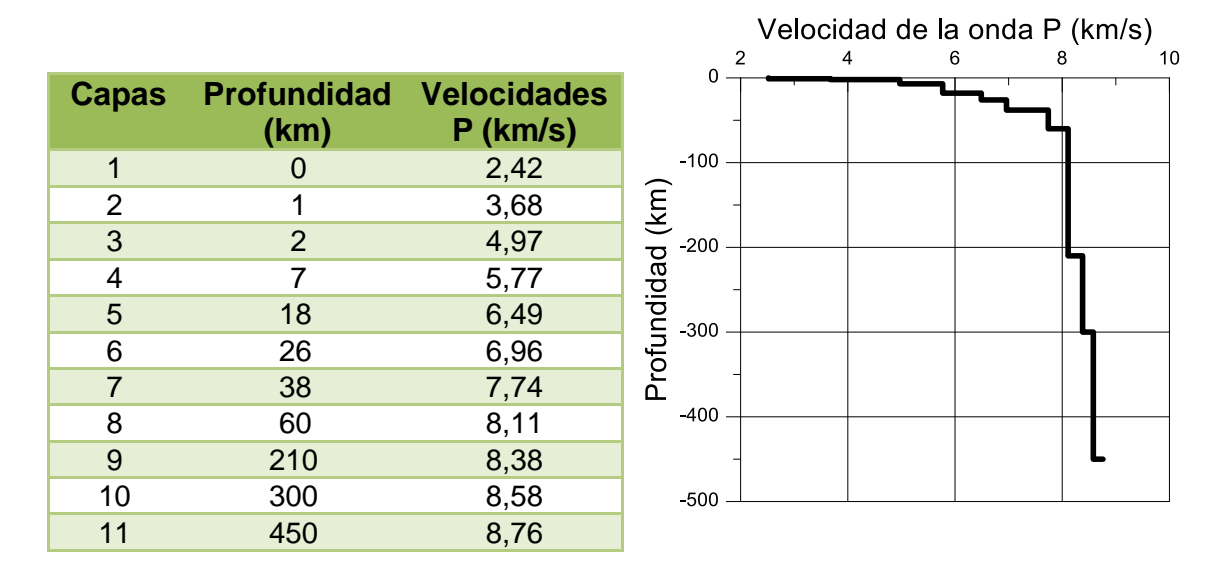

*Tabla 17. Tercer modelo de velocidades para Nicaragua creado con el programa VELEST del paquete SEISAN con su respectivo gráfico.*

Este modelo consta de 11 capas con profundidades de 0 hasta 450 km y velocidades en la primera capa de 2,42 km a 8,76 km/s en la última capa.

El modelo propuesto tiene capas bien definidas. Las velocidades y profundidades se estimaron de los ensayos de la prueba y el error obtenidos con el programa VELEST y sobre la base a los estudios realizados de Geofísica en el país.

La disminución de los errores RMS y los desplazamientos menores observados en los mapas epicentros permite predecir la estabilidad del modelo 3 (Tabla 17). En la Figura 40 se presenta el mapa epicentral del modelo 3 donde se observan los corrimientos espaciales de epicentros de la mayoría de los eventos y en algunos casos la concentración de los mismos. Los puntos rojos son representados como el modelo de INETER y los puntos negros como el modelo propuesto.

Al igual que en el modelo 1 y 2, los corrimientos se dan en diferentes direcciones, observándose movimientos relativos a los modelos anteriores hacia el este y una mejor concentración en el NW del país y a lo largo de la cadena volcánica. Para poder investigar que ocurre se realiza un procedimiento similar al realizado anteriormente analizando el comportamiento del modelo 3.

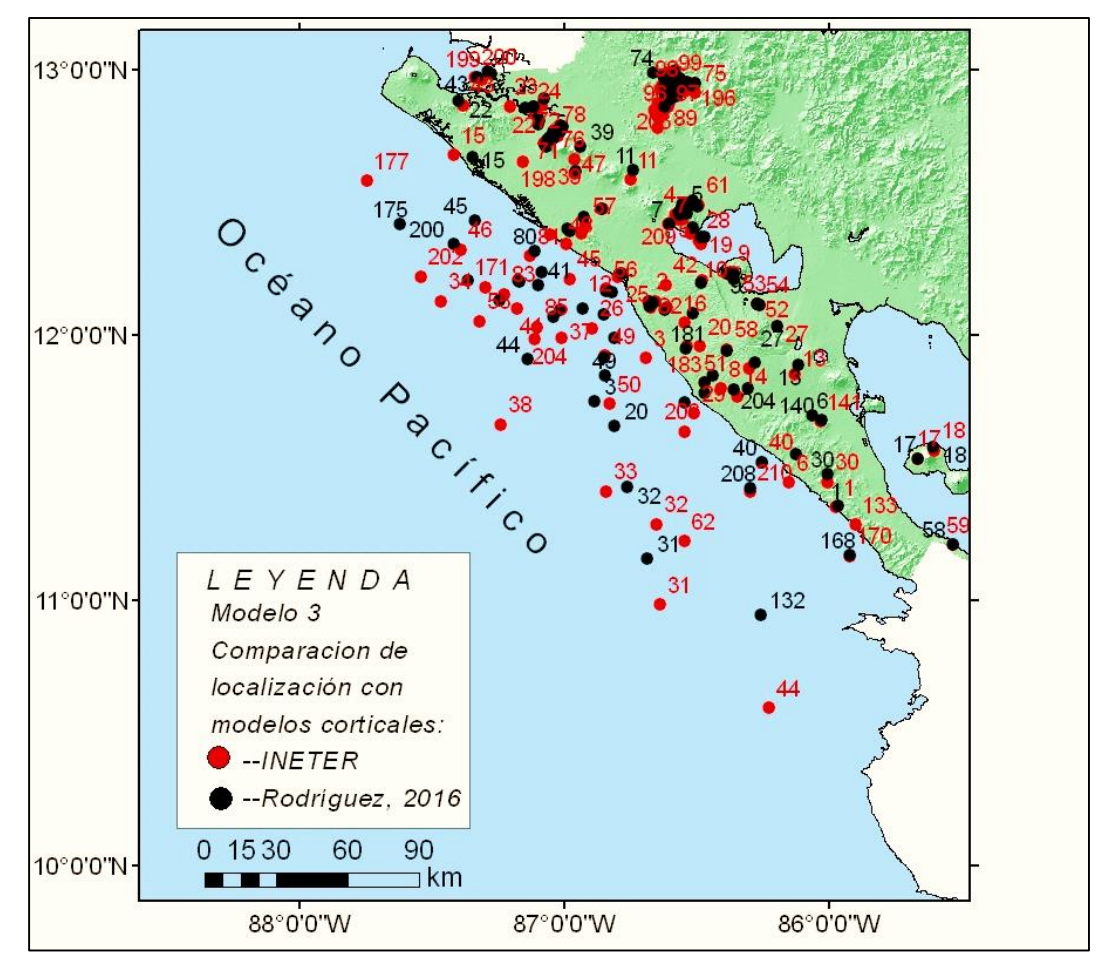

*Figura 40. Mapa de comparación epicentral de los modelos de velocidades (Elaboración propia).*

 **Análisis de la comparación epicentral en la Zona de Subducción del modelo 3 propuesto.**

Los desplazamientos epicentral se observan en la Figura 41. Estos se presentan con corrimientos tantos al NW como al NE. Llama la atención el evento 38 que el modelo 3 lo ubica con un corrimiento de la zona de Subducción a la línea costera. Esto no ocurre con los modelo 1 y 2. El evento 3 presenta un corrimiento diferente hacia el SW y se ubica de la línea costera a la Zona de Subducción. Y el evento 45 que se traslada hacia el NW paralelo a la línea costera. Solamente estos eventos se comportan de manera diferente en todos los modelos. No es posible a partir del análisis conocer que sucede con este comportamiento de los eventos. El desplazamiento mayor es de 63 km (evento 38).

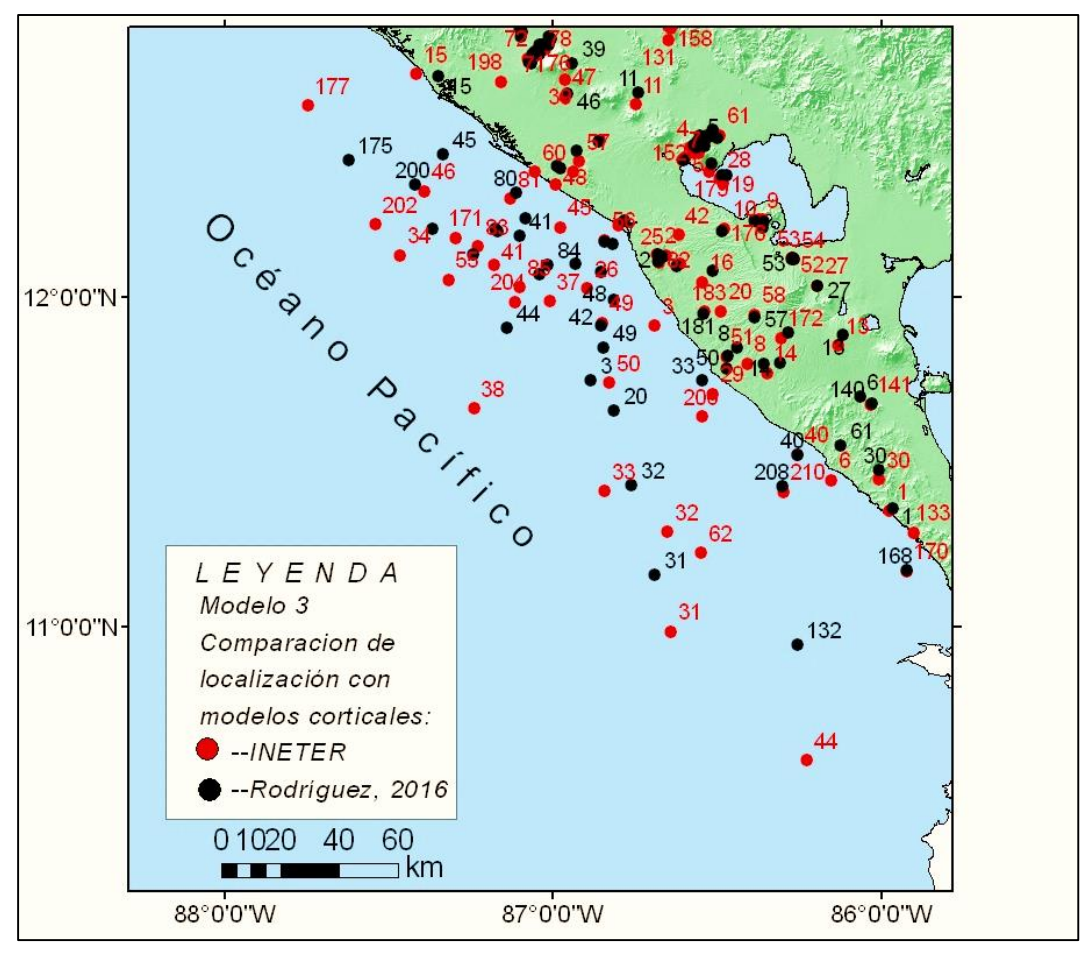

*Figura 41. Comparación epicentral en la Zona de Subducción (Elaboración propia).*

Los sismos localizados con el modelo de INETER se encuentran en su mayoría en entre la Trinchera y la Costa del Pacífico, mientras que el modelo 3 propuesto tienden a ubicarlos próximos a las costas del pacífico de Nicaragua.

# **Análisis de la comparación epicentral en el sector del Volcán Momotombo con el modelo 3 propuesto.**

En el sector del Volcán Momotombo, los epicentros presentados en la Figura 42 se presentan dispersos en relación a los mostrados con los modelos 1 y 2 (Figuras 30 y 36). Los corrimientos de los epicentros se presentan con distancias variadas hasta 7 km aproximadamente (evento 5) y con dirección preferencial al NE. La gran desviación de los corrimientos en esta región respecto al modelo de INETER permite concluir que este modelo no es resolutivo en este sitio.

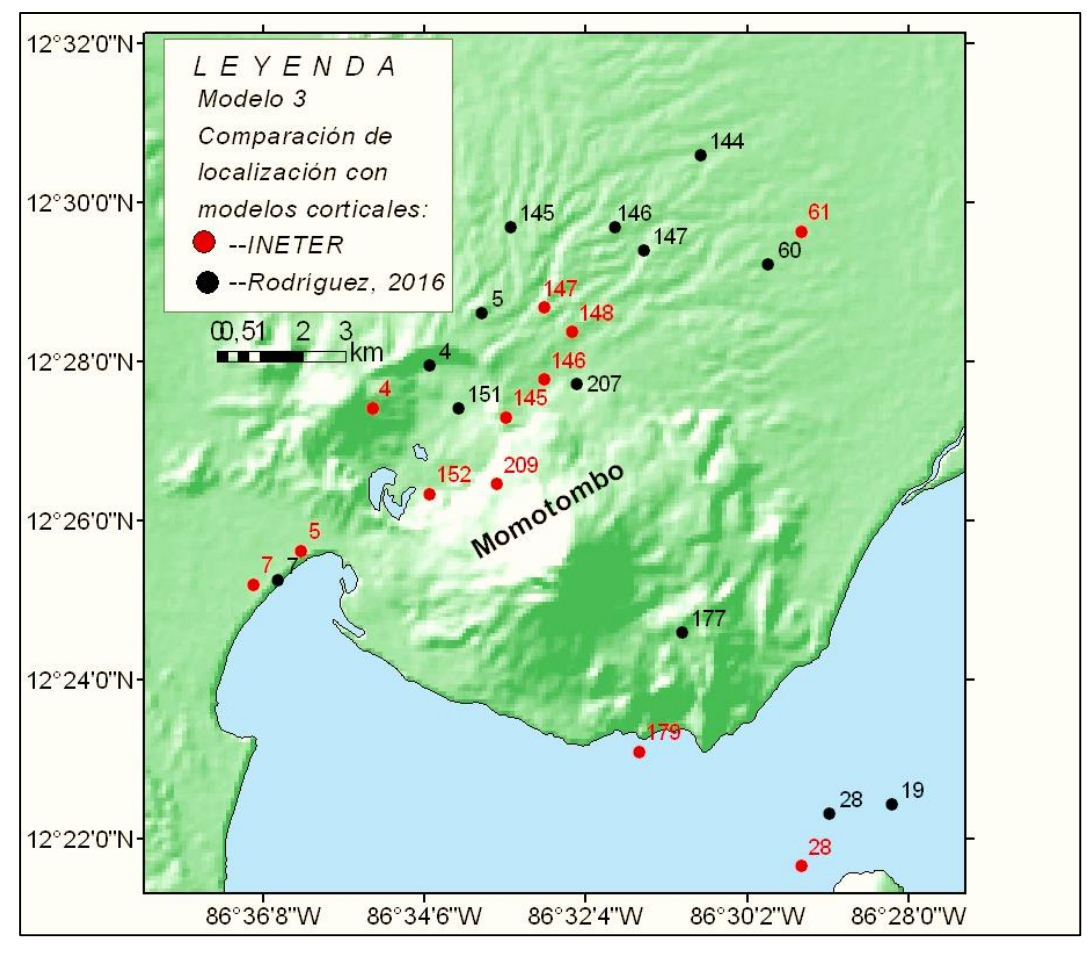

*Figura 42. Comparación epicentral en el Volcán Momotombo (Elaboración propia).*

 **Análisis de la comparación epicentral en el sector del Volcán San Cristóbal con el modelo 3 propuesto.**

Para el caso del Volcán San Cristóbal se presenta en la Figura 43 el mapa epicentral. El comportamiento presentado es similar al del Volcán Momotombo, con corrimientos mayores y alineados hacia el NE. Existen algunos eventos que presentaron desplazamientos hacia el W (65) e inversos al principal (70). El modelo 3 no se adecua bien en esta parte presentado una mejor correlación el modelo 2. Los de desplazamientos se encuentran hasta de 10 km máximo.

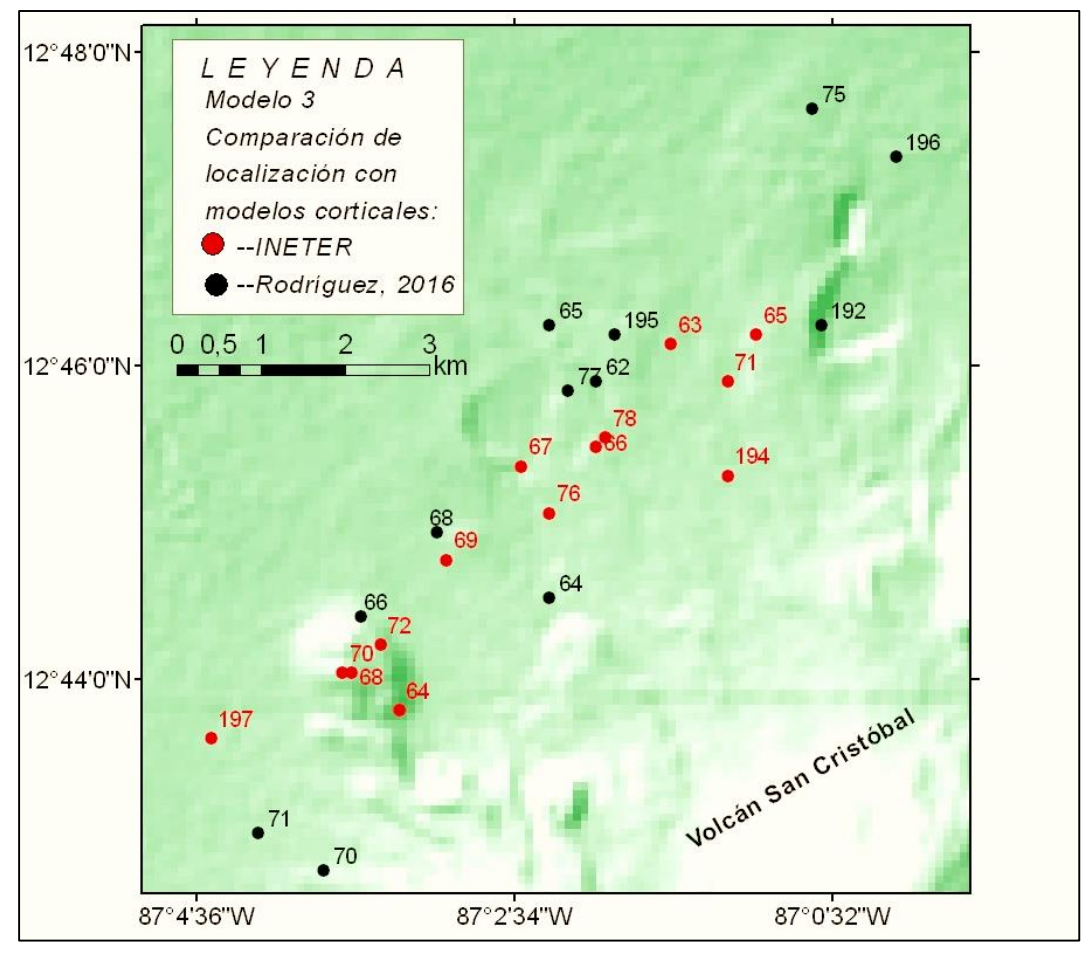

*Figura 43. Comparación epicentral el Volcán San Cristóbal (Elaboración propia).*

# **Análisis de la comparación epicentral en el sector del Municipio El Sauce con el modelo 3 propuesto.**

Se puede ver claramente una concentración de los puntos negros que representan los sismos con el modelo 3, mientras que los de color rojo que representa los sismos localizados con el modelo de INETER se encuentran con mayor dispersión (Figura 44).

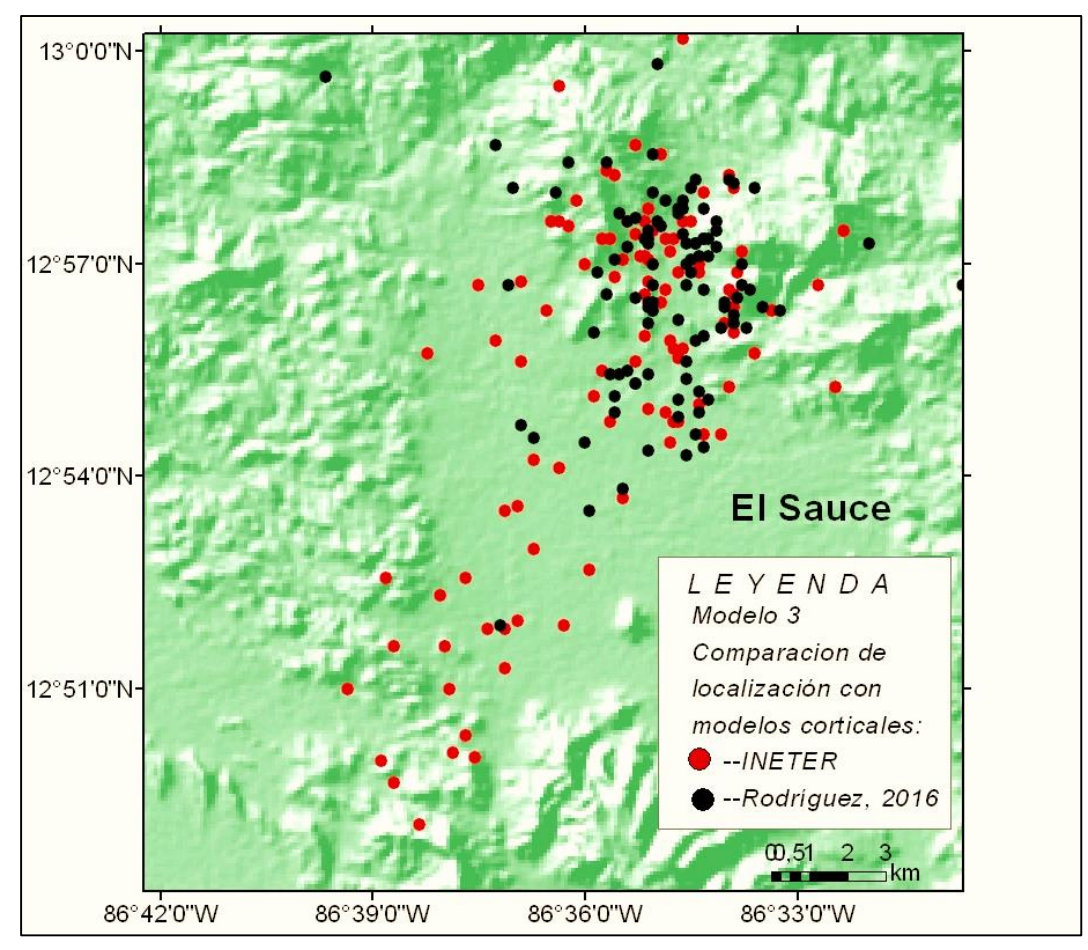

*Figura 44. Comparación epicentral en El Sauce (Elaboración propia).*

En la Figura 45 se presenta de manera gráfica una comparación del error RMS del Modelo 3 respecto del modelo que utiliza INETER. Se representa con color rojo los datos del modelo INETER y el Modelo 3 propuesto con el color negro. Se observa que el modelo 3 propuesto presenta algunos eventos con errores mayores que el de INETER. Sin embargo, en el promedio tiene un error RMS menor.

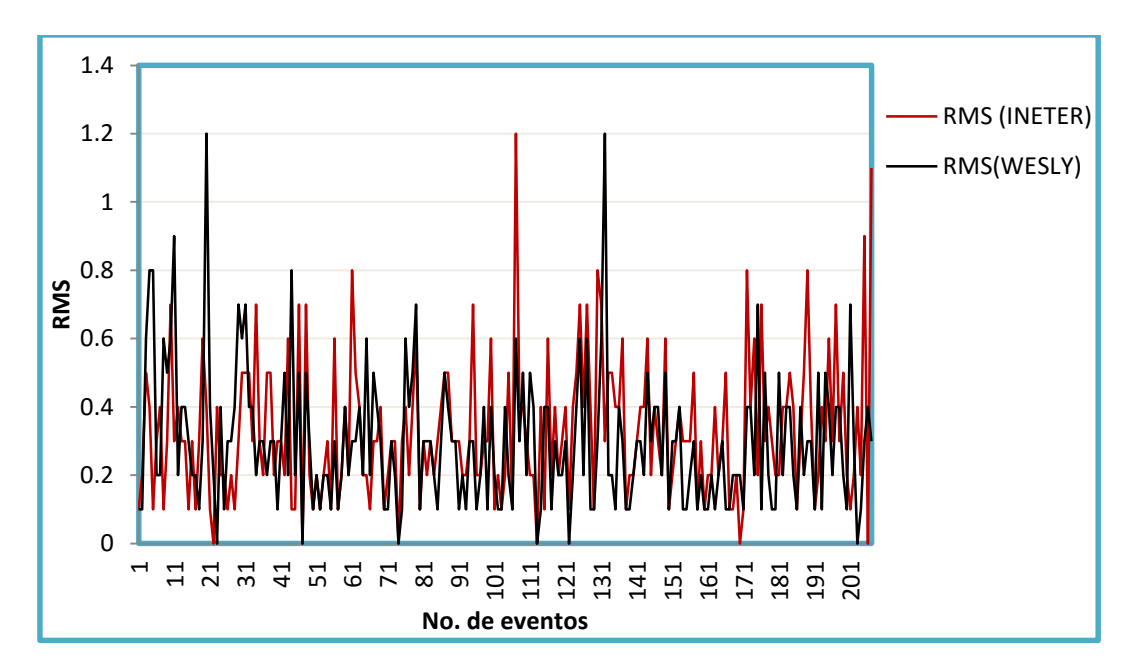

*Figura 45. Comparación de RMS del modelo de INETER y el Modelo 3 propuesto.*

### **6.4 Análisis y discusión de resultados finales**

Considerando el hecho que las estaciones se encuentran mejor distribuidas en:

- Las Planicies del Pacifico
- > La Depresión de Nicaragua
- El Sauce

El estudio se limitó en su aplicación a estas regiones considerando que se encuentran incluidos los volcanes en la Depresión de Nicaragua.

Se encontraron tres modelos de velocidades, todos ellos por medio del método prueba y error con el programa VELEST. En la Figura 46 se hace una representación gráfica de las velocidades y profundidades encontradas de los modelos presentándose el Modelo 1 en color azul, el Modelo 2 en verde y el Modelo 3 en rojo. El Modelo 1 propuesto tiene una profundidad que varía de 0 a 450 km y velocidades de las ondas entre 2,52 a 8,72 km/s. El Modelo 2 propuesto se presenta con una profundidad de 0 a 420 km y velocidades de las ondas p de 2,42 a 8,72 km/s. El Modelo propuesto 3 tiene profundidades entre 0 a 450 km y velocidades de las ondas p de 2,42 a 8,76 km/s. Se ha representado en la figura hasta una profundidad de 100 km puesto que a mayor profundidad la capa definida con velocidades mayores a 8 km/s está referida al manto superior.

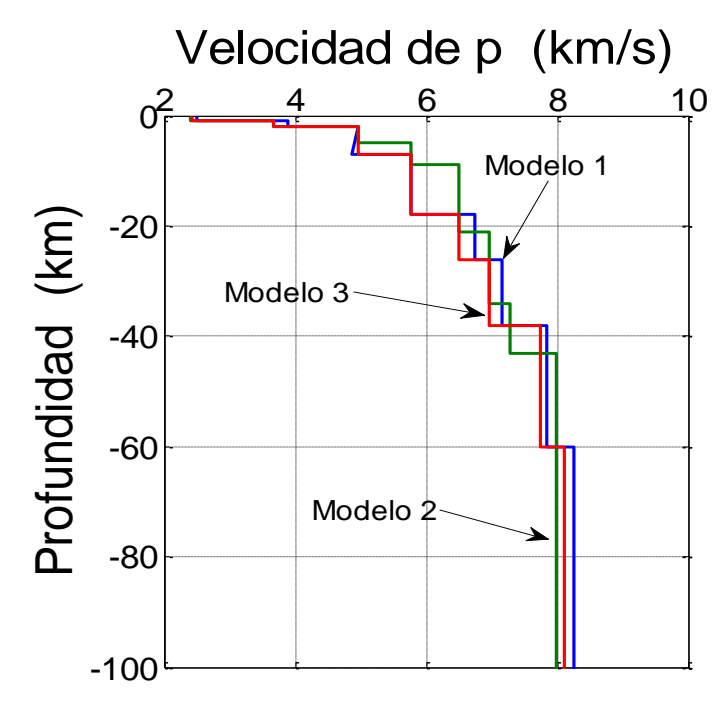

*Figura 46. Modelos de velocidades propuestos para Nicaragua hasta 100 km de profundidad (Elaboración propia).*

Puede observarse que los modelos tienen un mismo comportamiento hasta una profundidad de 7 km aproximadamente con velocidades de onda de 5 km/s. De 7 a 20 km el modelo 3 y 1 tienen un mismo patrón en sus velocidades alcanzando valores mayores a 6 km/s, mientras que el modelo 2 alcanza estas mismas velocidades pero a profundidades mayores. En general, todos los modelos definen la interface Corteza-Manto a una profundidad entre los 38-60 km.

En la Figura 47 se presentan los modelos encontrados y el modelo utilizado por el INETER (color celeste) donde se observan pocas variaciones en las primeras capas. Aproximadamente a los 10 km de profundidad se presentan diferencias en las velocidades de las ondas entre el modelo INETER y los modelos propuestos. El modelo INETER presenta cambios significativos en la velocidad de las capas con la profundidad encontrando la interface corteza-manto a profundidades de 30 km aproximadamente. Los modelos propuesto presentan un aumento de la velocidad con la profundidad y es a partir 38 km de profundidad donde se asume se encuentra el límite de discontinuidad entre la Corteza-Manto.

Esta profundidad ha sido reportada por los estudios geofísicos realizados en el país entre 37 a 43 km en la región de las Tierras Altas.

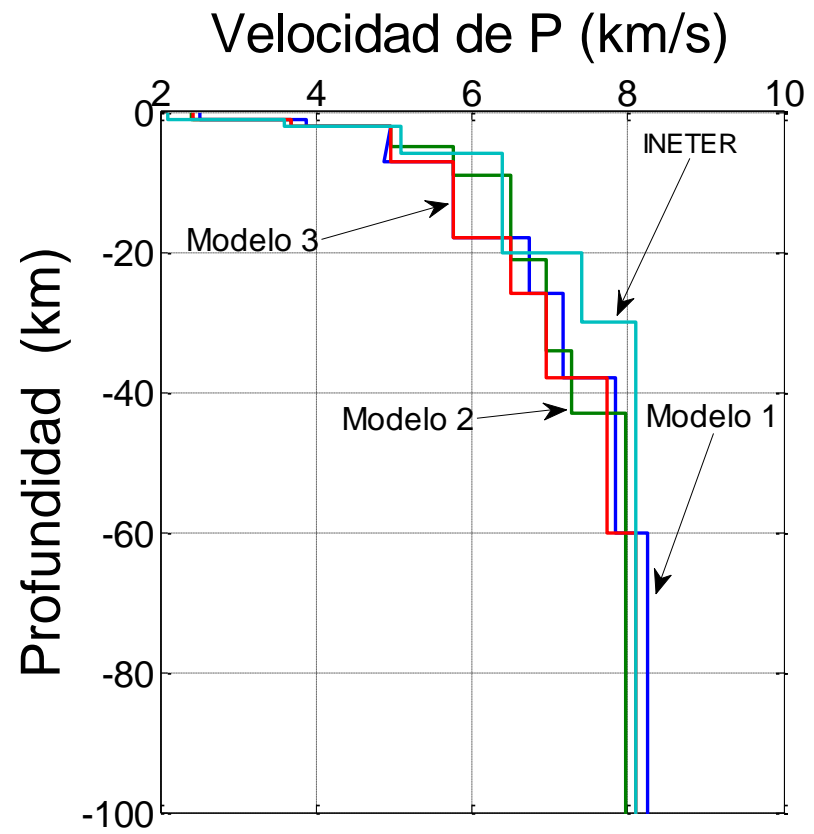

*Figura 47. Modelos de corteza propuestos para Nicaragua (1, 2, 3) junto con el de INETER (Elaboración propia).*

En la Tabla 18 se presentan errores RMS de los modelos propuestos respecto al modelo de INETER.

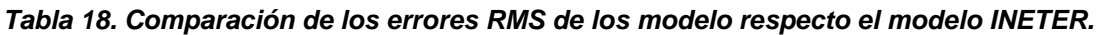

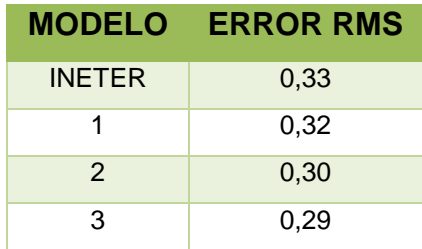

Puede observarse que los modelos propuestos tienen un RMS menor y que ha sido encontrado el Modelo 3 propuesto con el menor error. Pueda ser que este modelo tenga una mejor definición de parámetros velocidad/profundidad. Sin embargo, se observó que en los sitio de los Volcanes Momotombo y San Cristóbal presentó los mayores desplazamiento epicentrales.

Sobre la base de la información estudiada se dice que el modelo que presente una minimización del error es el mejor modelo. En este caso se estaría confirmando el Modelo 3 como el modelo de velocidades propuesto a INETER para la mejora del modelo. Pero esta propuesta no es definitiva, es necesario continuar la investigación para acercarse a un modelo que responda a las condiciones geológicas pues queda sin explicación el hecho que los modelos 1 y 2 correlacionan mejor en las regiones de los Volcanes, resultado visto en la poca dispersión de los datos.

A continuación se presenta el Modelo final propuesto en este estudio:

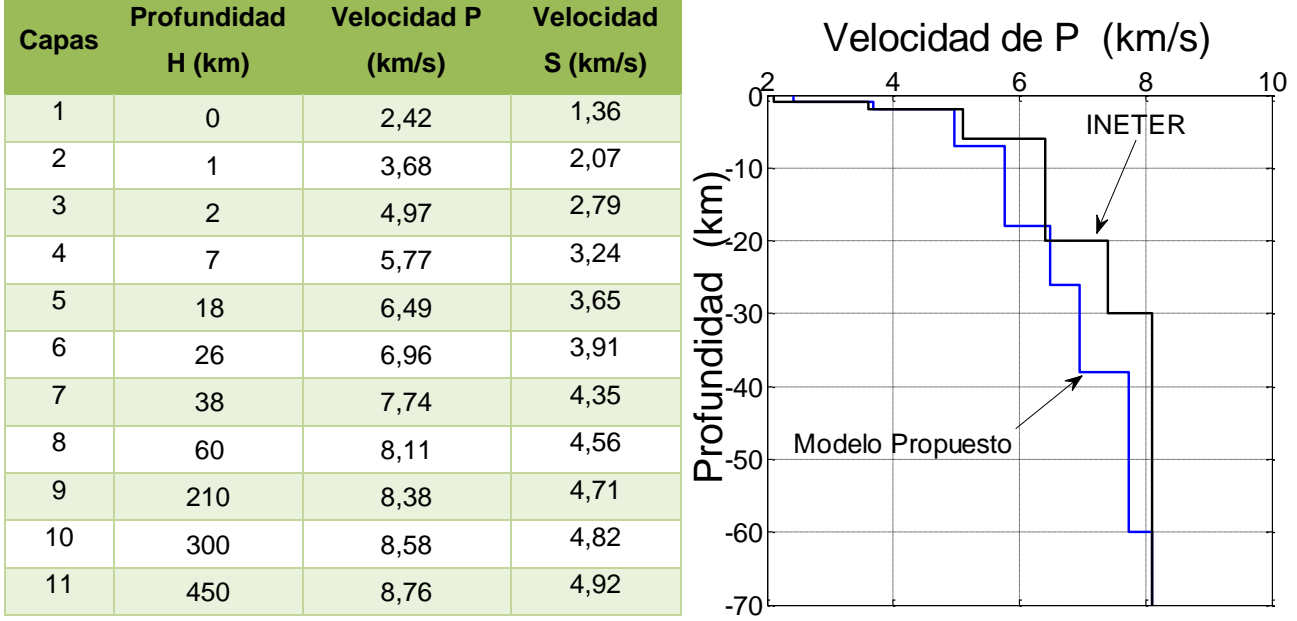

*Tabla 19. Modelo de velocidades para Nicaragua con velocidades de las Ondas P y S.*

El modelo de INETER es representado con el color negro con profundidades desde los 0 a 300 km y velocidades de las ondas desde los 2,10 a 8,58 km/s. Mientras que el modelo presentado en este trabajo tiene profundidades desde 0 a 450 km y velocidades para las ondas P de 2,42 a 8,76 km/s (Tabla 19). Solamente se ha graficado hasta los 70 km de profundidad puesto que a mayor profundidad se tiene la velocidad de la capa del manto superior.

Finalmente, pueda ser que el modelo quede restringido por el número de estaciones, la distribución de las mismas y/o la correcta selección de las picadas de los arribo de ondas que permite mejorar la ubicación de los eventos. Los resultados indican que un modelo general a ser usado para las diferentes condiciones geológicas del país no ha sido posible de obtener. Habría que hacer el ejercicio con un adecuado número de estaciones, una buena distribución y una toma de datos con el rigor que esta ciencia amerita, para contribuir a resolver el problema de la localización de los sismos. Resolver este problema conlleva desarrollar programas de monitoreo necesarios para la alerta temprana de los terremotos ya que esta información es requerida.

### **6.4.1 Implementación del modelo final en el paquete SEISCOMP3**

Una vez seleccionado el modelo final se implementa en el software Seicomp3. Se realizaron varias pruebas de relocalización presentando a continuación el resultado de un sismo. El modelo global isasp91 integrado el software SEISCOMP3 localizó el evento a 10 km de profundidad con un error RMS de 0,5 s como se puede ver en la Figura 48.

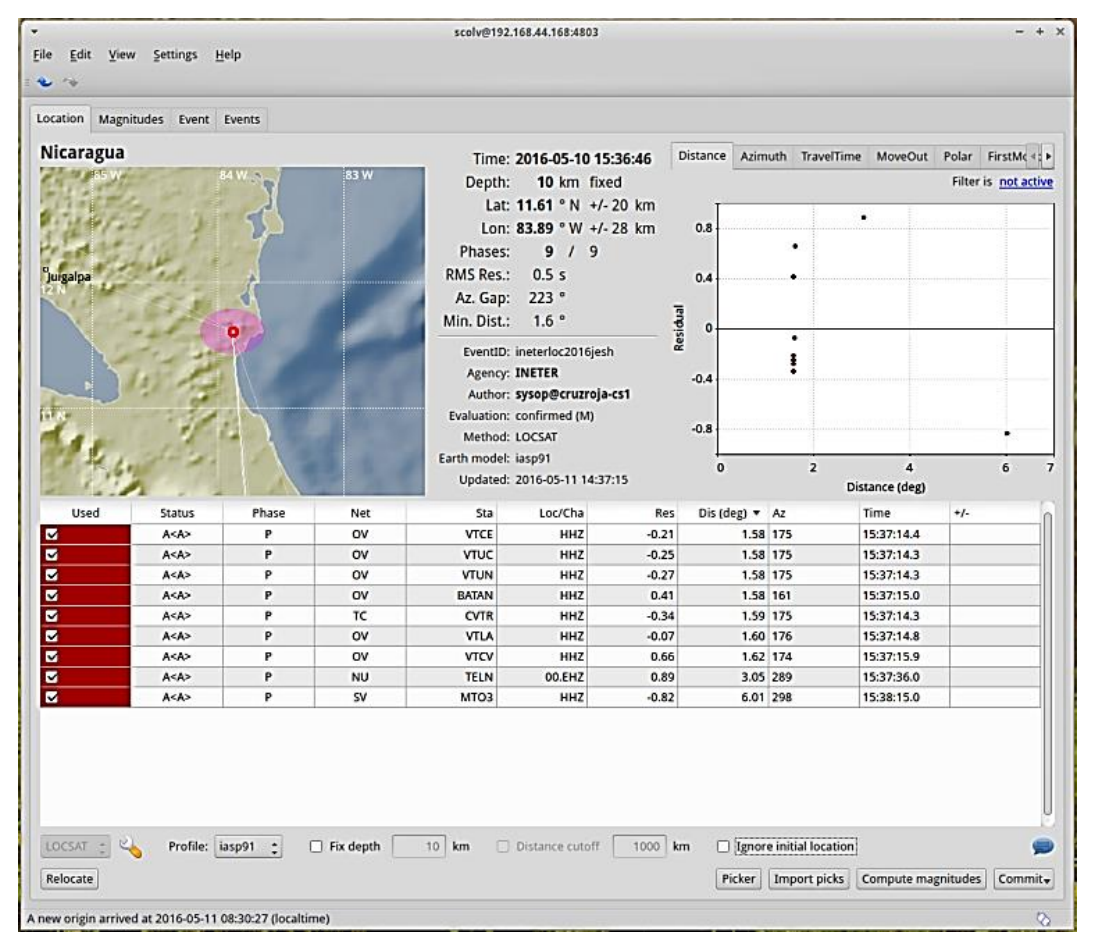

*Figura 48. Localización de un sismo con el modelo global que utiliza Seiscomp3 para la localización de sismos en Nicaragua (Reproducido por Seiscomp3).*

El mismo evento se localizó con el modelo final propuesto en este estudio y el resultado que se obtuvo fue que no hubo cambio en profundidad, 10 km igual que en el modelo iasp91. Pero el error cuadrático medio del modelo final disminuyó a 0,4 s (Figura 49). Comparando el modelo global con el modelo final, se observan rangos de velocidades similares, presentando una mejor definición en los rangos de las profundidades. Pueda ser que la disminución del error RMS se deba a ello. Si el modelo propuesto quiere usarse en INETER, es necesario configurar el modelo en el software SEISCOMP3 creando todos los archivos de ondas que pide el programa. El trabajo de la configuración del modelo propuesto debe de hacerlo un especialista (ingeniero en sistemas) que conozca acerca del paquete SEISCOMP3.

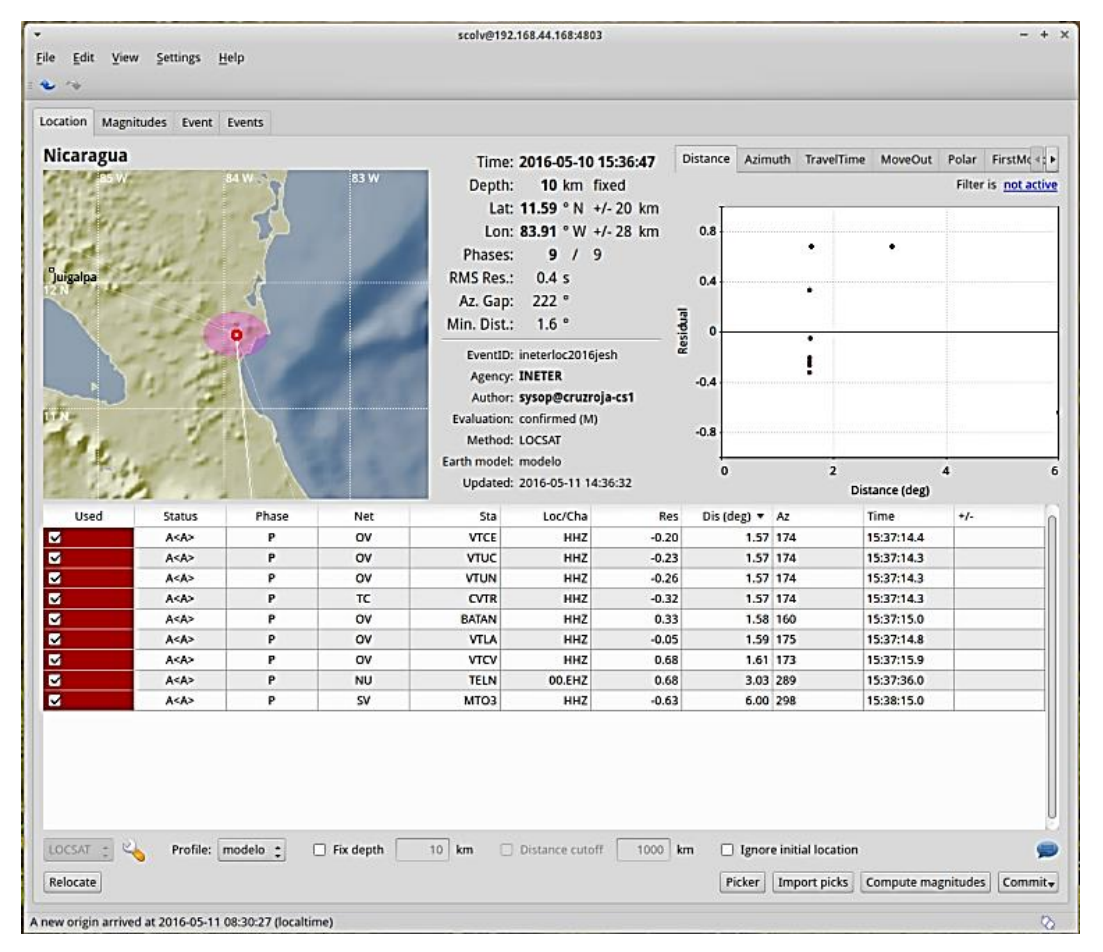

*Figura 49. Relocalización de un sismo con el modelo final propuesto para la localización de sismos en Nicaragua (Reproducido por Seiscomp3).*

# **CAPITULO 7: CONCLUSIONES Y RECOMENDACIONES**

### **7.1 Conclusiones**

En base a los objetivos planteados en el trabajo monográfico y la discusión presentada se concluye lo siguiente:

- Sobre la base de los Modelos de Velocidades existentes y su relación con las condiciones geológicas propias de Nicaragua se obtuvo la información preliminar para crear el modelo de velocidades inicial.
- Así mismo, se utilizó la información Geofísica existente para restringir el modelo de Velocidades para las capas de la Corteza (velocidades, densidades, espesores y profundidades) y el manto superior.
- Se logró el mejoramiento del modelo de corteza de velocidades para Nicaragua resultando en una disminución en los valores de los errores de tiempo (0,29 s) en relación al utilizado en INETER (0,33 s) con el software SEISAN, demostrando una mejor localización sísmica de las coordenadas (latitud y longitud del epicentro) y de la profundidad hipocentral de sismos corticales.
- El Modelo 3, es el que reflejó un menor error en la localización (RMS) y fue implementado en el programa Seiscomp3 obteniéndose una diferencia en el RMS respecto al de INETER de 0,1s.
- $\triangleright$  En este estudio se encontró que entre los 38 a 60 km de profundidad había un aumento brusco de velocidades. Esto sugiere la presencia de la discontinuidad del Moho a esas profundidades.

 $\triangleright$  Se encontraron velocidades bajas de las ondas P y S en la región de las Planicies del Pacifico y el Graben de Nicaragua (VP=2,42 - 4,47 km/s,  $V<sub>S</sub>=1,36 - 2.27$  km/s), relacionadas con materiales de bajas densidades presentes en estas regiones.

### **7.2 Recomendaciones**

Sobre la base de los resultados expuestos se recomienda:

- $\triangleright$  Instalar un mayor número de estaciones con una mejor distribución en todo el País para disminuir los errores que se presentan en la localización y profundidades de los eventos.
- Elaborar modelos de velocidades para la región Central y Norte del País que permita una mejor correlación con las litologías presentes y probar a unificar un único modelo que pueda ser utilizado para el país.
- Elaborar modelos para los volcanes activos, fallas geológicas y sitios donde ocurren sismos frecuentes que permita monitorear y dar la alerta temprana ante una eventual amenaza.
- Capacitar a los técnicos y personal involucrado que intervienen en el proceso de la picada de los datos, de la importancia de realizar este proceso con mucho cuidado ya que de ello depende la correcta localización de los sismos.
- Continuar esta investigación tomando en cuenta la información de la forma de onda, deduciendo un modelo de velocidades y realizar una comparación con los resultados aquí presentados.

# **BIBLIOGRAFÍA**

Abers, G.A., Fischer, K.M., Protti, M., Strauch, W. (2007). The TUCAN broadband seismometer experiment: Probing mantle melting in the Nicaragua–Costa Rica Subduction Zone, IRIS Newsl., 1, 10–12.

Aburto, Q. A. (1976). Centro de Investigaciones Sísmicas para Nicaragua. Monografía para optar al grado de Ingeniero Civil, UNAN, Facultad de Físicas y Matemáticas, Managua, Nicaragua.

Arguello, G. (2014) Análisis Espectral, Discriminación de la anomalía Magnética y localización espacial de la fuente generadora de sismos en el Volcán Telica, León Nicaragua.

Brasse,H., Schäfer, A, Díaz, D., Alvarado, G. E., Muñoz, A., c, Mütschard, L. (2015). Deep-crustal magma reservoirs beneath the Nicaraguan volcanic arc, revealed by 2-D and semi 3-D inversion of magnetotelluric data.

Bullen, K. E. (1963). An introduction to the Theory of Seismology. Third Ed.

De Boer, J.Z. (1979). The outer arc of Costa Rica orogenesis: Ocean Basement complexes of the Nicoya and Santa Elena Peninsulas. Tectonophyics. V.56. 221 - 259pp.

Dengo, G., (1985). Mid America: Tectonic setting for the Pacific margin from southern Mexico to northwestern Columbia, in *Ocean Basins and Margins,* eds Nairn, A.E.M., Churkin, M . & Steh!i, F.G., 5, 123-180.

Donnelly, T. and others. (1990). The Geology of North America. Vol. H. The Caribbean Region. The Geological Society of America.

115

Elming, S., y Rasmussen (1997). Results of magnetic and gravimetric measurements in western Nicaragua, Central America. Geophys. J. Int., 128, 647-658.

Elming, S., Layer, P. y Ubieta, Karla, (2001). A Paleomagnetic Study and Age Determinations of Tertiary Rock In Nicaragua Central America. Geophysical Journal International 147, pp. 294 - 309.

Franco. L, y Ojeda. A. (2005) Mejoras al modelo de velocidades para la localización de sismos en Colombia.

French, S. W., Warren, L. M., Fischer, K. M., Abers.G. A., Strauch,W., Protti J. M and Gonzalez, V. (2010). Constraints on upper plate deformation in the Nicaraguan subduction zone from earthquake relocation and directivity analysis. Boletín Electrónico GGG, Volume 11, Number 3.

Gutenberg, B. and C. F. Richter (1954). *Seismicity of the Earth and Associated Phenomena.* Princeton University Press, Princeton.

Havskov, J. y Ottemöller, L. (2000). SEISAN: The Eartquake Analysis Software. Versión 7.1. Institute Of Solid Earth Physiscs, University of Bergen, Norway.

Havskov, J. y Ottemöller,L,. (2010). Routine Data Processing in Earthquake Seismology.

Handshumacher, D.W. (1976). Post-Eocene plate tectonics of the eastern Pacific, in *The Geophysics of the Pacific Ocean Basin and its Margin,* eds Sutton, G.H.

IIS (1975). Catálogo de Temblores de Nicaragua. Instituto de Investigaciones Sísmicas.

INETER, Junio (2000). Catálogo de Microzonificación Sísmica de Managua.

Jeffreys, H. (1959). The Earth (5th edn). Cambridge University Press, Cambridge.

Kim, J.J., and other, (1982). A Crustal Section of Northern Central America as Inferred from wide angle refletions from shallow earthquakes. Seismological Society of América Bullitein, Vol. 72, pp. 925 – 940.

Kissling, E., Kradolfer, U. and Maurer, H. (1995). VELEST User's Guide - Short Introduction. Institute of Geophysics and Swiss seismological service, ETH Zurich, 25 pp. VELEST Version 3.1 (10.4.95).

Philip, C. H, Owens, T. J. (2011). The TauP Toolkit: Flexible Seismic Travel-Time and Raypath Utilities, Versión 2.1.

Lehmann, I., P. (1936). Publ. Bur. Centr. Seismol. Int. Trav. Sci. Ser. A, 14, 87.

MacKenzie, L., Abers, G. A., Fischer,K. M., Syracuse, E. M., Protti, J.M and Gonzalez, V., Strauch, W. (2008). Crustal Structure along the southern Central American volcanic front. Geochemistry Geophysics Geosystems

MacKenzie, L., Abers, G. A., Rondennay, S., Fischer, K. M., (2010). Imaging a Steeply Dipping Subducting Slab in Southern Central America.

Matumoto, T., M. Ohtake, G. Latham, and J. Umana (1977), Crustal structure in southern Central America, Bull. Seismol. Soc. Am., 67(1), 121-134.

Matumoto, T. and G. Latham (1973). Aftershocks and intensity of the Managua earthquake of 23 December 1972, Science, 181,545-547.

McBirney, A.R. & Williams, H., (1965). *Volcanic history of Nicaragua.* University of California Publ. Geol. Sci., 55.

117

Muñoz, L. Zapata, R., Lanzas, L., (1980). Estudio Preliminar de la Determinación del Modelo de Capas para Nicaragua.

Moreno, B., González, O'Leary., Álvarez, L. (2014). Informe del trabajo realizado sobre el terremoto del 10/4/2014 y sus réplicas.

Nyström, J. O., et al. (1988). Geochemistry of volcanic rocks in a traverse through Nicaragua, *Rev. Geol. Amer. Central,* 8, 77-109.

Parsons Corporation Report, (1972). *The geology of western Nicaragua,* Nicaragua. Tax Improvement and Natural Resources Inventory Project, final technical report 4.

Quezada A. A., (1977). Instituto de Investigaciones Sísmicas (IIS). (1975). "Estudio Preliminar de la Determinación del Modelo de Capas en Nicaragua".

Ramírez. L., (1976). Determinación del Espesor de la Corteza Terrestre bajo la red sísmica de Nicaragua, Monografía para optar al grado de Ingeniero Civil, UNAN, Facultad de Físicas y Matemáticas, Managua, Nicaragua.

Segura, F. y Tenorio, C. (1999). Crustal Velocity in the Nicaraguan Depression by Simultaneous Inversion of *P-* and *S-* Wave Data. Institute of Solid Earth Physics, University of Bergen.

Seisan, Editors; Ottemoller, L., V oss, P., Havskov, J. version 10.1 (2014). Earthquake analysis software for Windows, Solaris, Linux AND Macosx.

Sundblad, K., Cumming, G.L. & Krstic, K. (1991). Lead isotropic evidence for the formation of epithermal gold quartz veins in the Chortís Block, Nicaragua, Economic Geology*,* 88, 944-959.

Syracuse, Ellen M. (2008). Seismic tomography and earthquake locations in the Nicaraguan and Costa Rican upper mantle. Boletín Electrónico GGG, Volume 9, Number 730.

SEISCOMP3, Documentation, Web. www.seiscomp3.org/wiki/doc/tutorials.

Ubieta H. Karla. (1995). *Geological Structures at the Southern Edge of the Chortis Crustal Block, Nicaragua: A Geophysical Analysis*. Lulea University of Technology, Sweden.

Ubieta H. Karla. (2008). Estructuras geológicas en el borde sur del bloque Chortís, Nicaragua: un estudio geofísico**.** V Jornada de Conferencias y II Encuentro Nacional de Profesionales en Ciencias de la Tierra. CENTRO UNIVERSITARIO DEL NORTE CUNOR-USAC Guatemala.

Udías Vallina, Mezcua A. Rodriguez, J. (1986). Fundamentos de Geofísica. 1 ra edición. ed Alambra, Madrid.

Udías, A. (1999). Principles of Seismology. Cambrige University.

Victor, L., (1976). Structures of the Continental Margin of Central America from Northern Nicaragua to Northern Of Panama. Msc. Tesis, Oregon State University, 76 p.

Walther, C. H. E., Flueh, E. R., Ranero, C. R., von Huene1, R and. Strauch, W. (2000). Crustal structure across the Pacific margin of Nicaragua: evidence for ophiolitic basement and a shallow mantle sliver (GEOMAR Y INETER).

Weinberg, R. (1992). Neotectonic development of western Nicaragua, *Tectonics,* 11, 1010-1017.

Weber, B. (2013). Generation and Integration of local velocity tables into SeisComP3.

Weyl, R., 1980.Geology of Central America. Berlin Bontrager, 371pp.

# **ANEXOS**

# **A. Modelos Previos de Cortezas para Nicaragua**

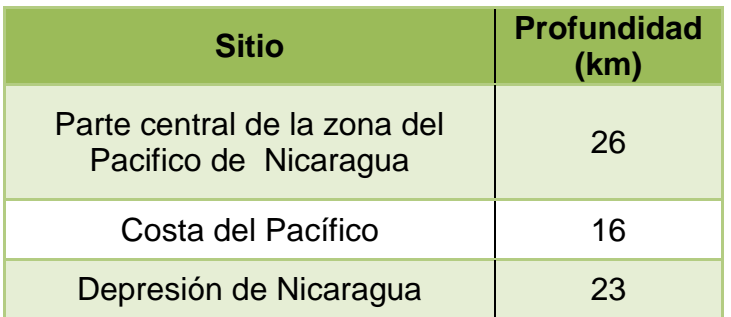

### **A.1 Lisandro Ramírez Mercado (1976).**

# **A.2 Modelo de corteza (1976). Boletín de INETER.**

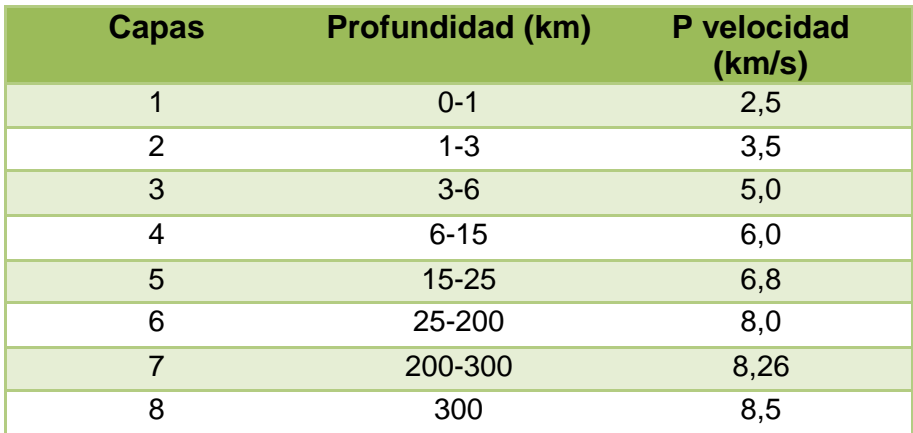

### **A.3 Matumoto (1977). Estructura de corteza cerca de Managua Nicaragua.**

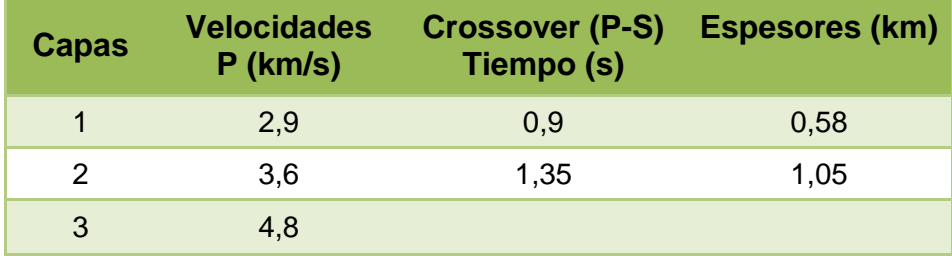

**A.4 Instituto de Investigaciones Sísmicas (IIS). Estudio Preliminar de la Determinación del Modelo de Capas en Nicaragua. Modelo de capas California (1977).**

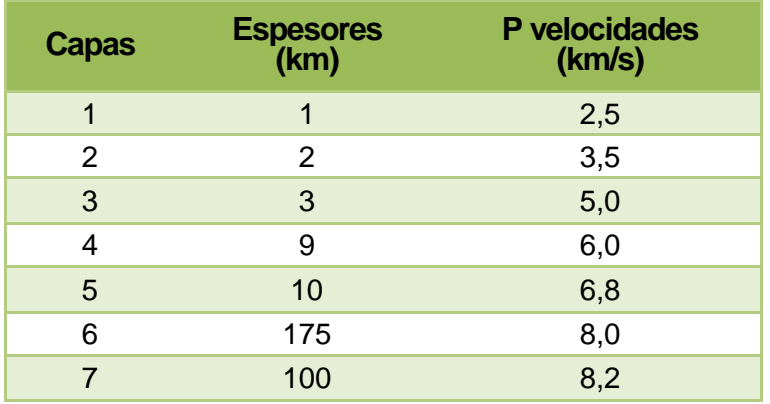

**A.5 Muñoz. L (1980) Sísmica de refracción.** 

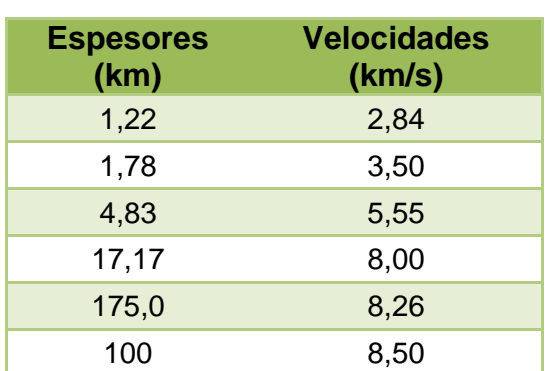

### **Modelo Combinado Modelo encontrado inicial**

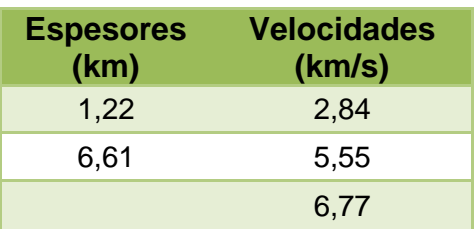

### **A.6 Ubieta, K. (1995). Geological Structures at the Southern Edge of the Chortís Crustal Block, Nicaragua.**

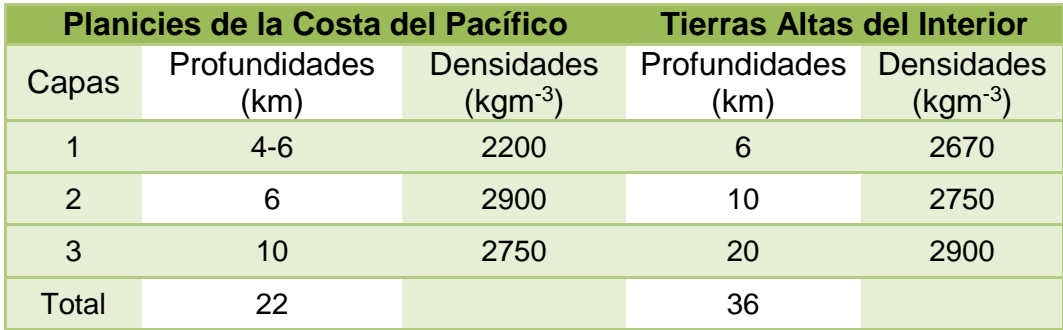

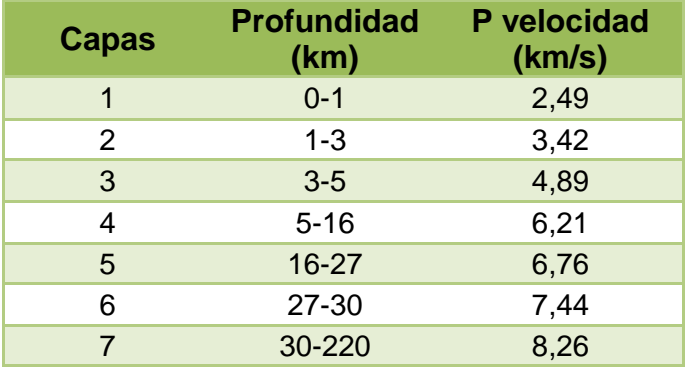

**A.7 Segura. F. (1999). Velocidades de la corteza en la Depresión de Nicaragua por Inversión simultánea de los datos de las ondas P y S.**

### **A.8 Proyecto GEOMAR**

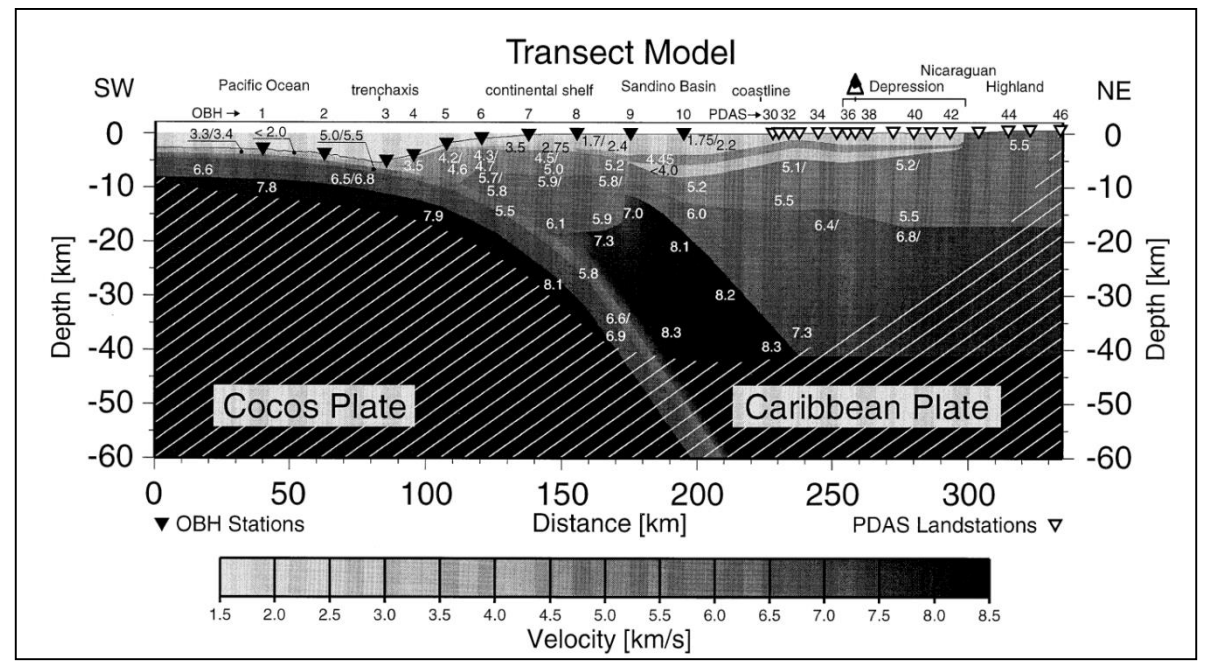

*Figura 50. (A. 8).Modelo cortical transecto en todo el margen del Pacífico de Nicaragua y parte de las Tierras Altas del interior realizado por GEOMAR-INETER (Tomado de C. H. E. Walther, 2000).*

**A.9 Proyecto TUCAN (2010). Imaging a Steeply Dipping Subducting Slab in Southern Central America.**

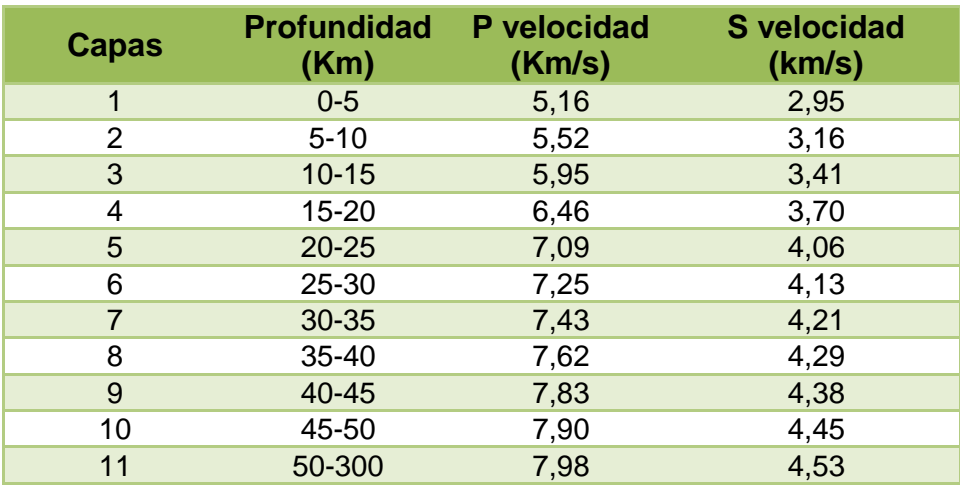

# **B.Estaciones con sus coordenadas de la red sísmica regional**

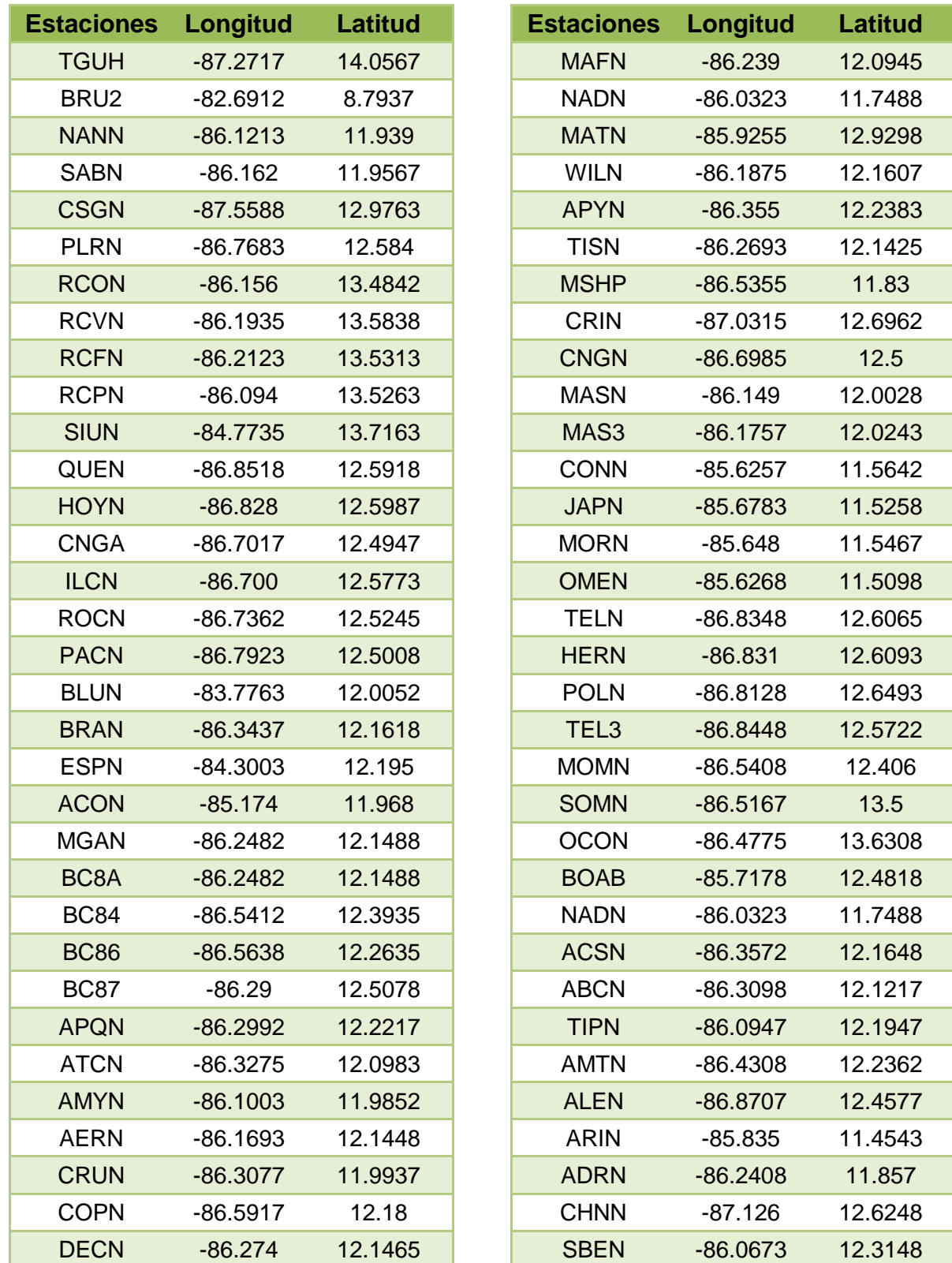

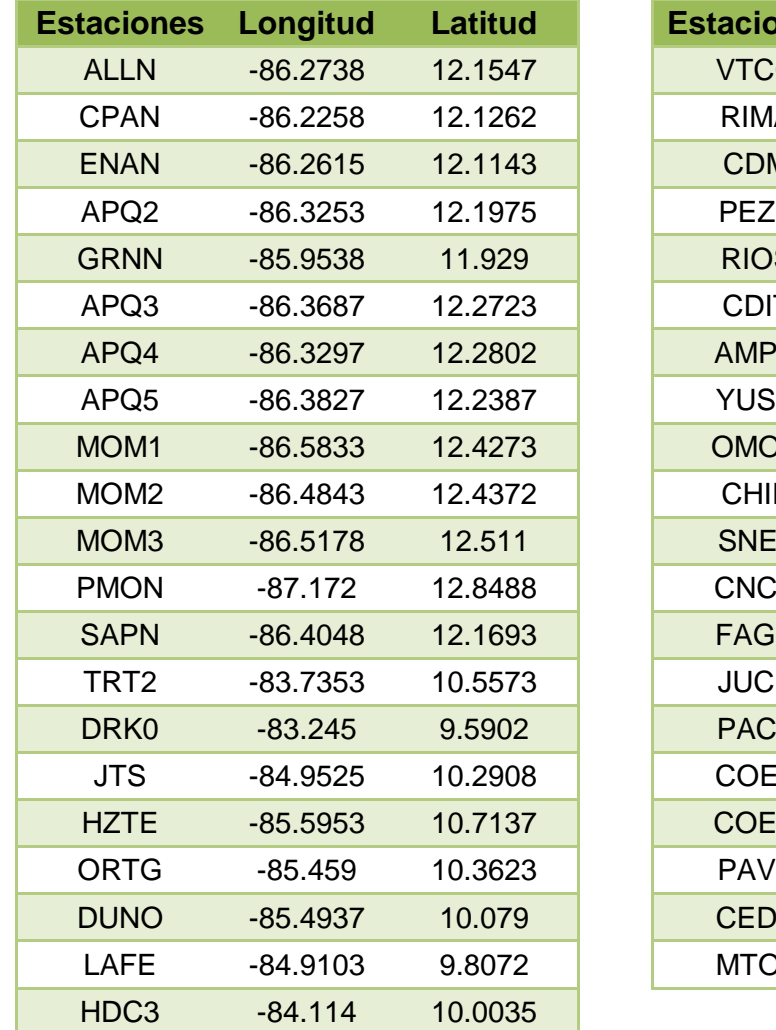

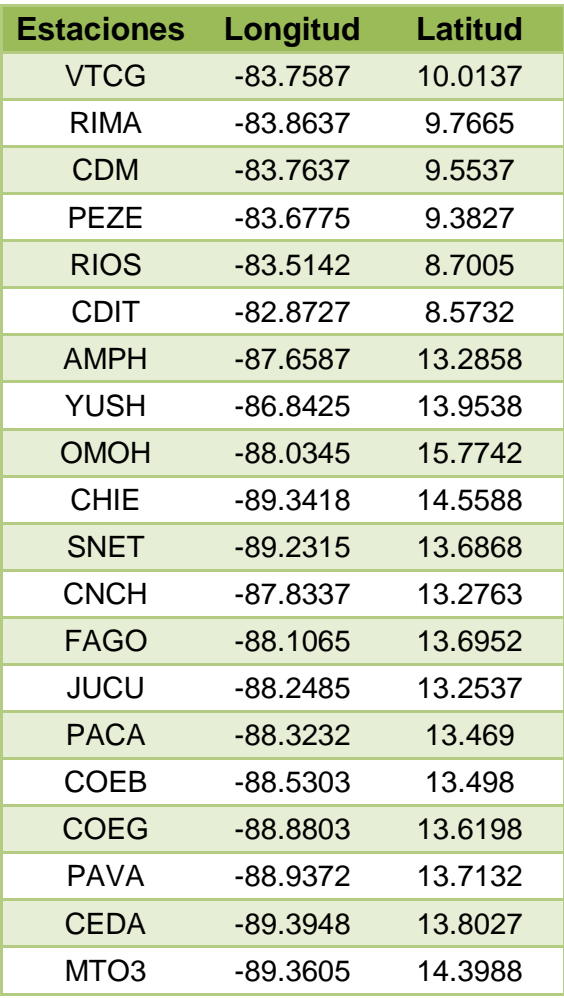

# **C. Datos de los sismos localizados con modelo de INETER para la creación de los tres modelos de velocidades.**

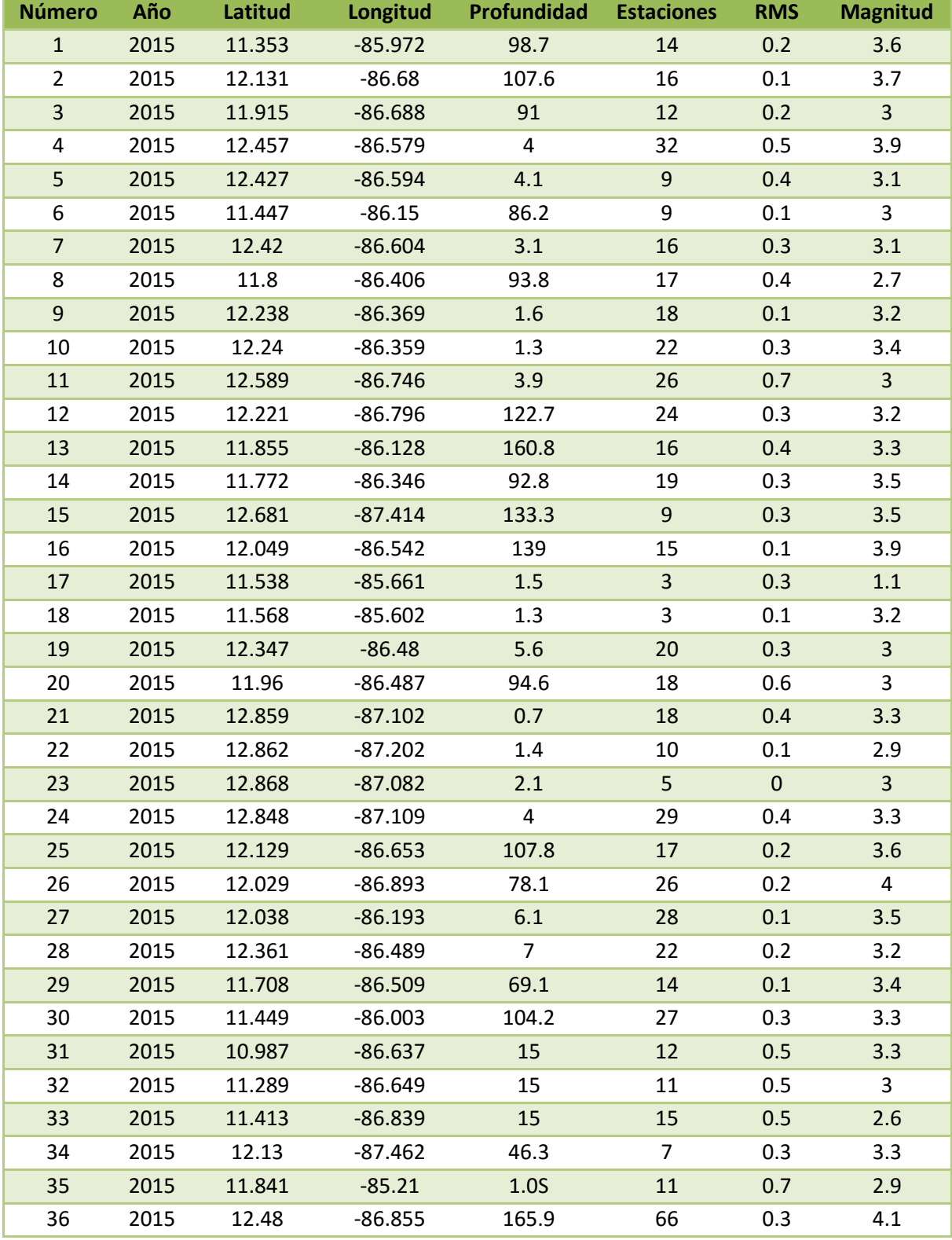

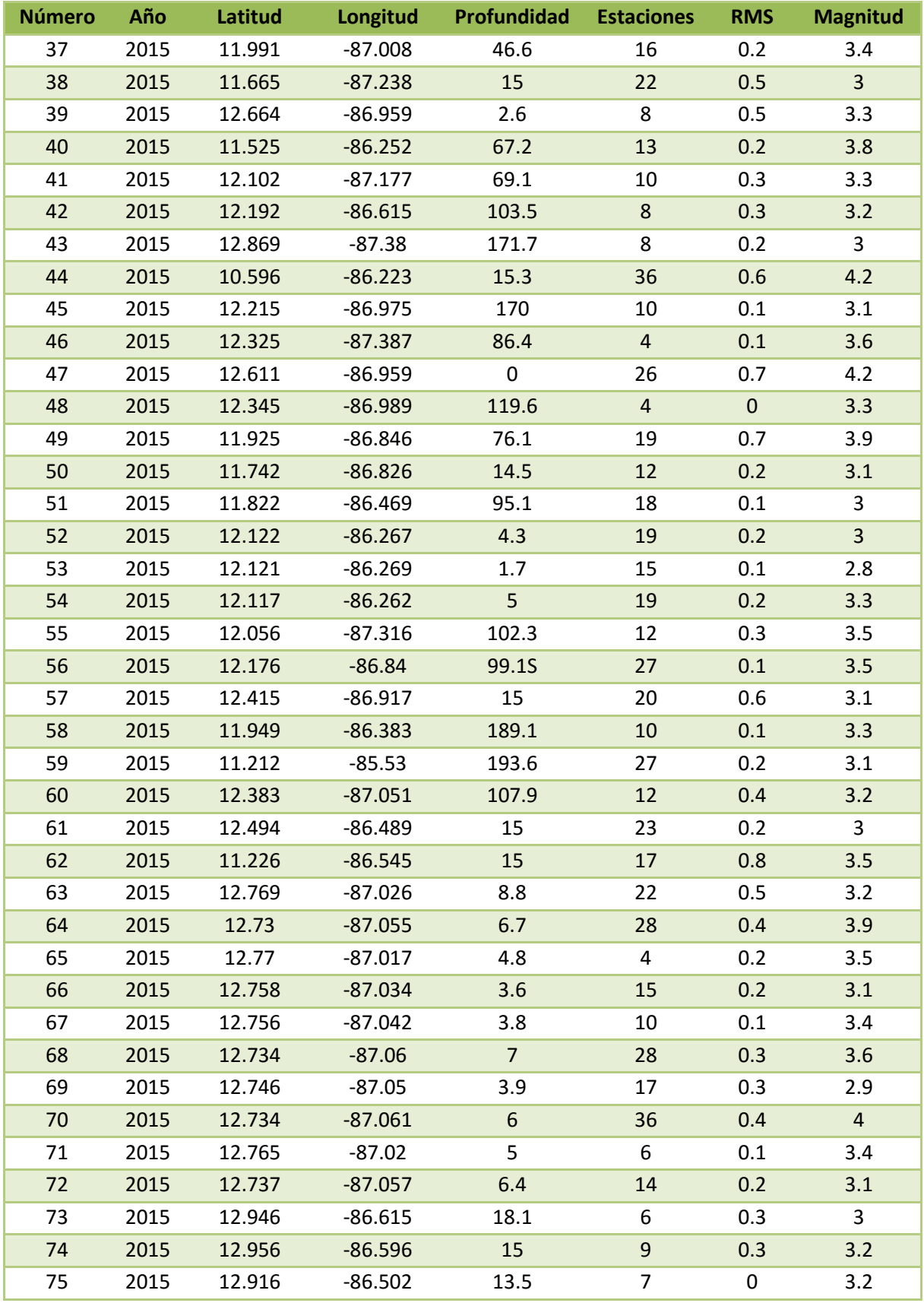
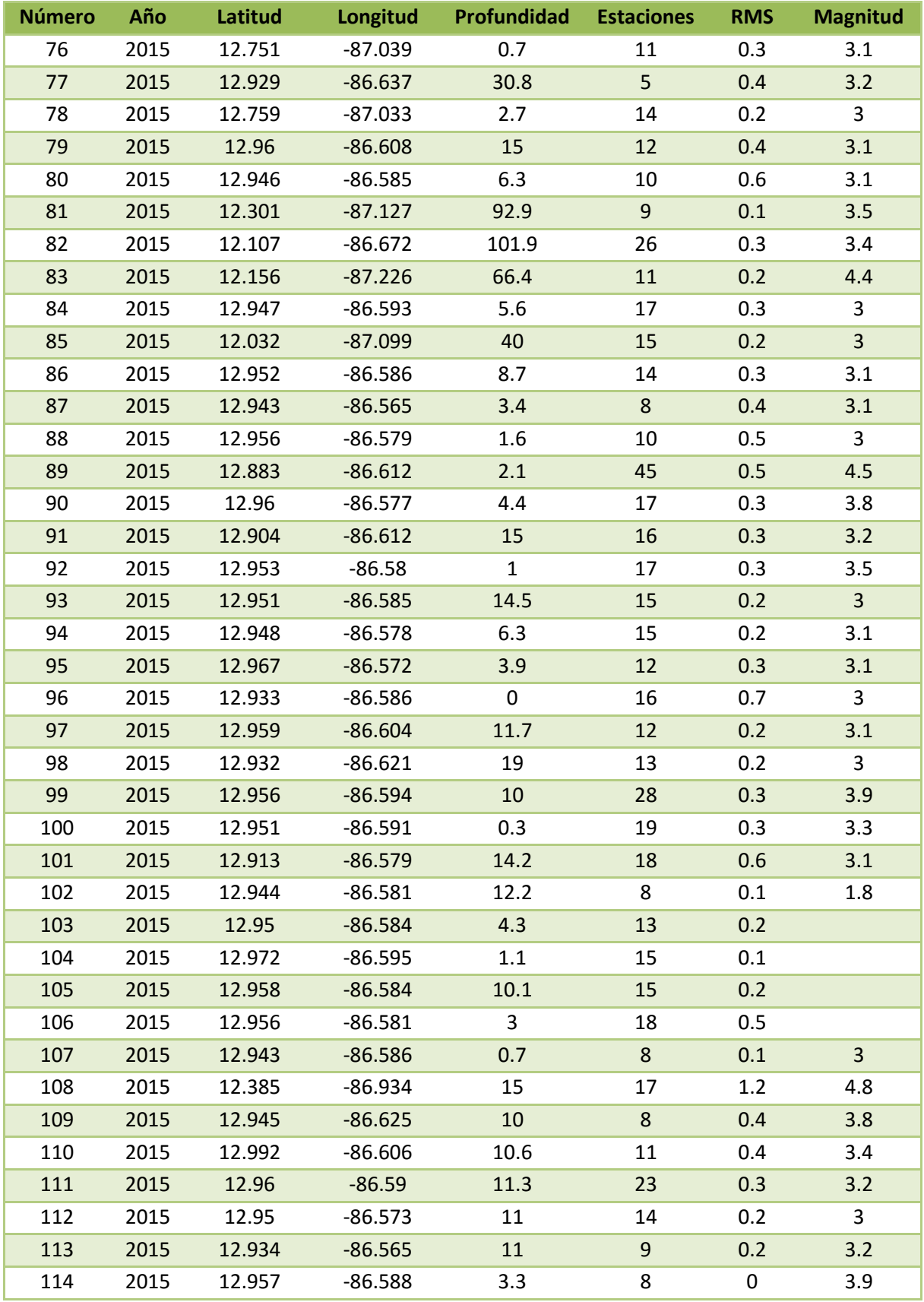

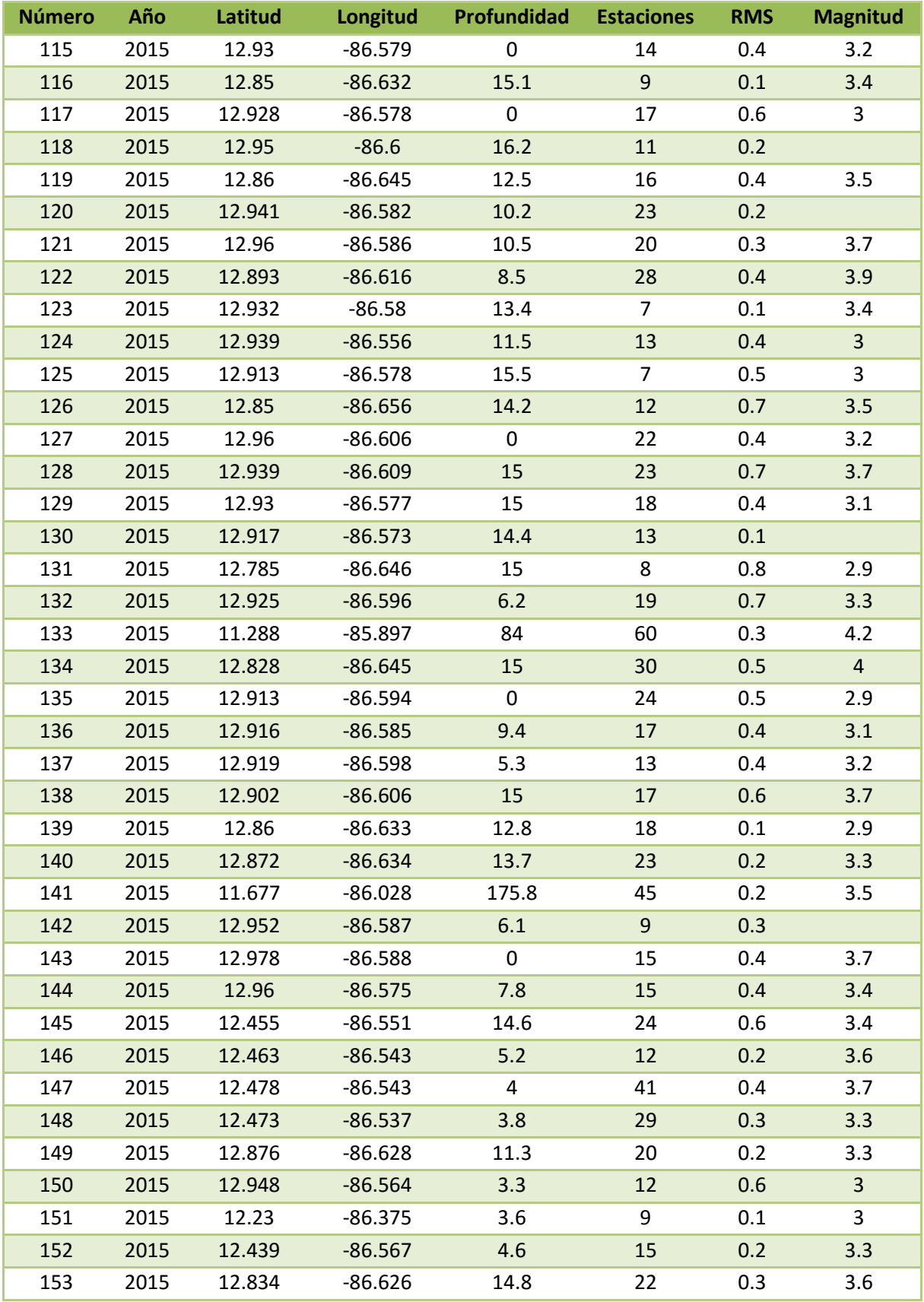

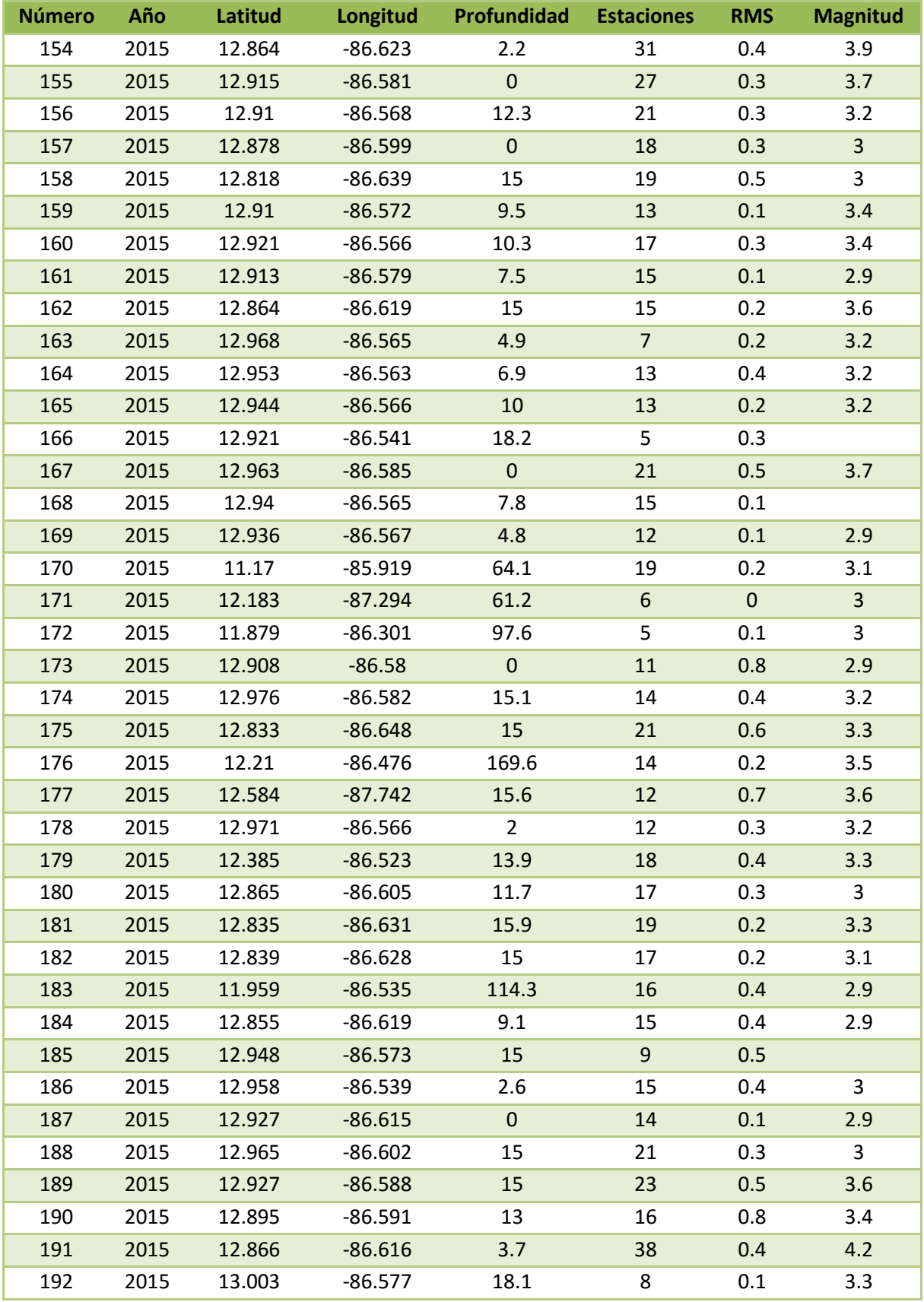

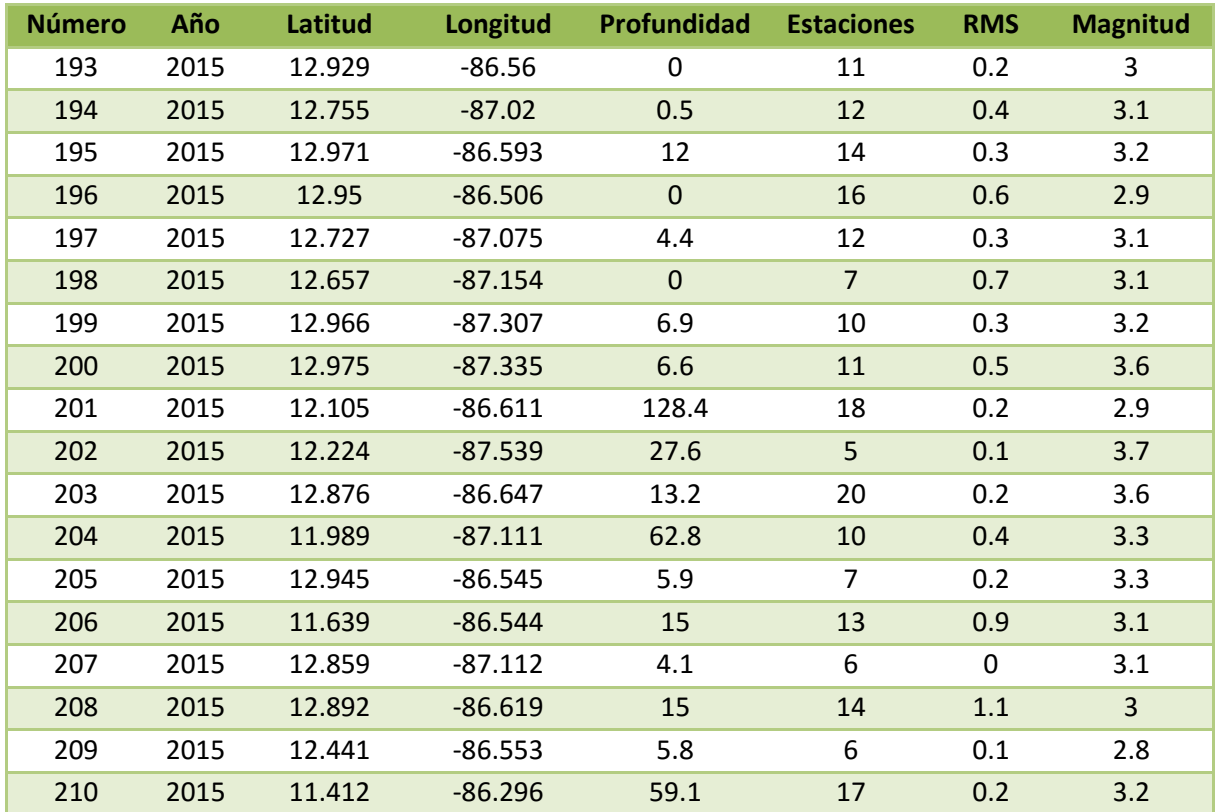

## **D.Datos de los sismos localizados con modelo Propuesto final para la creación de los tres modelos de velocidades.**

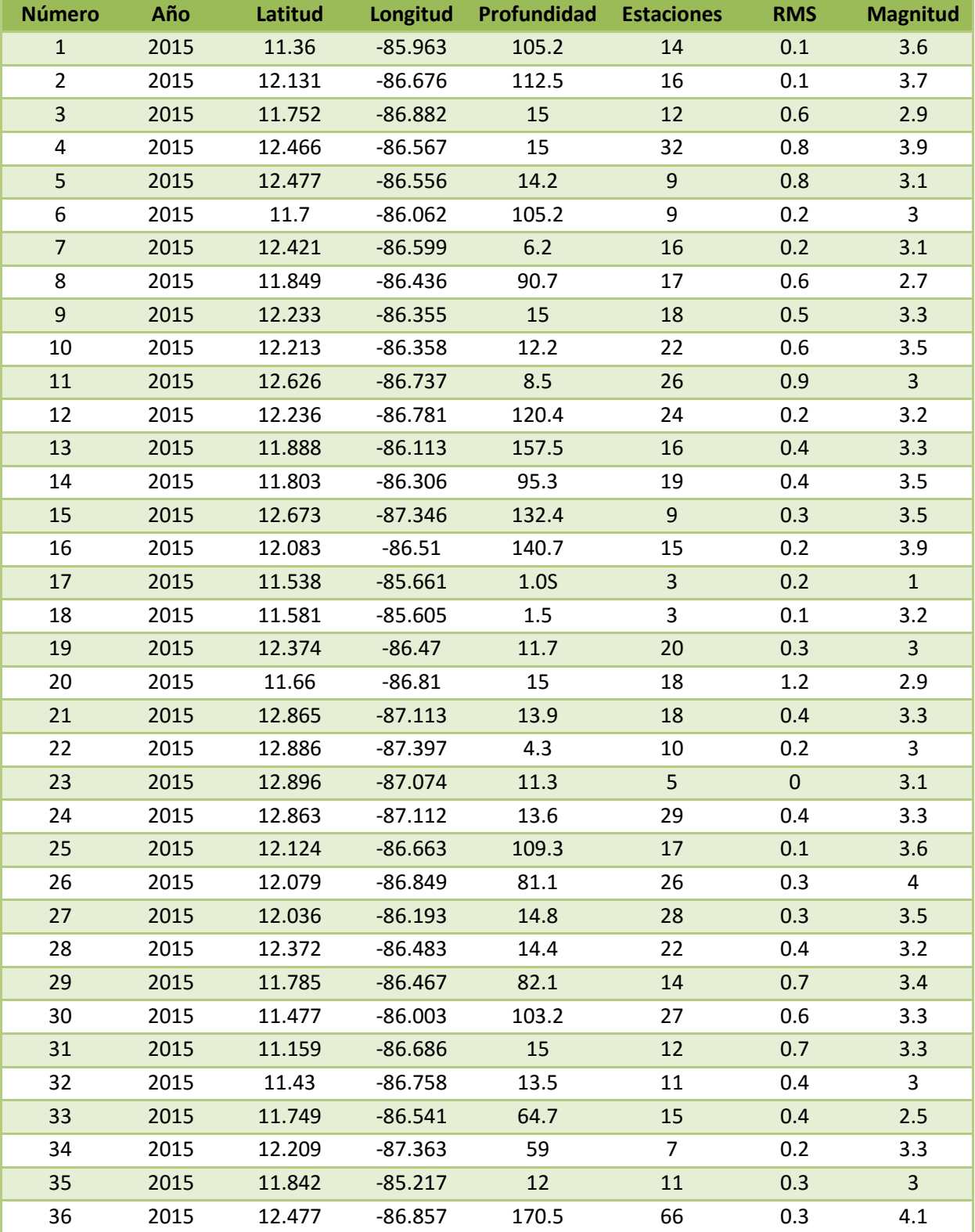

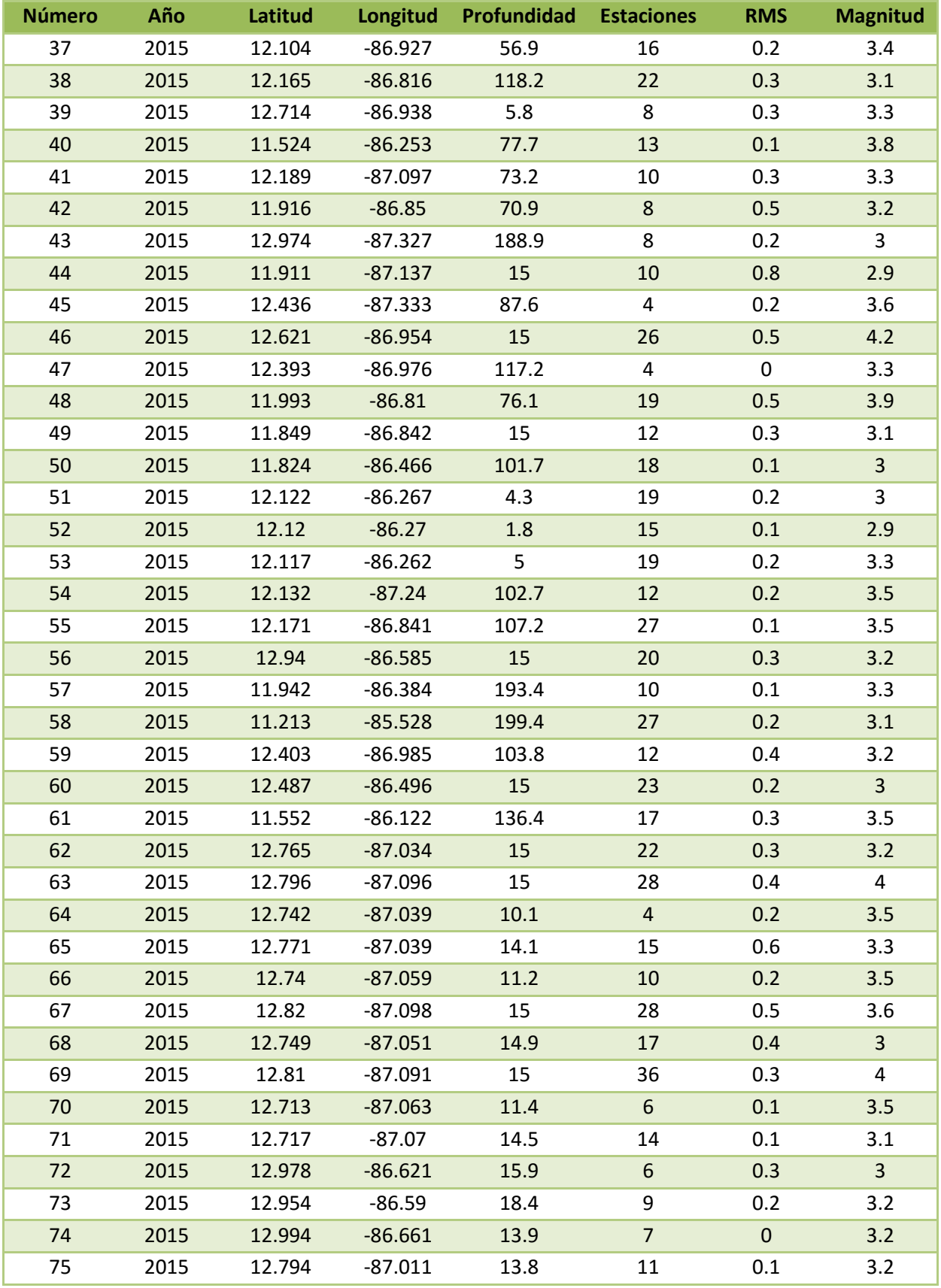

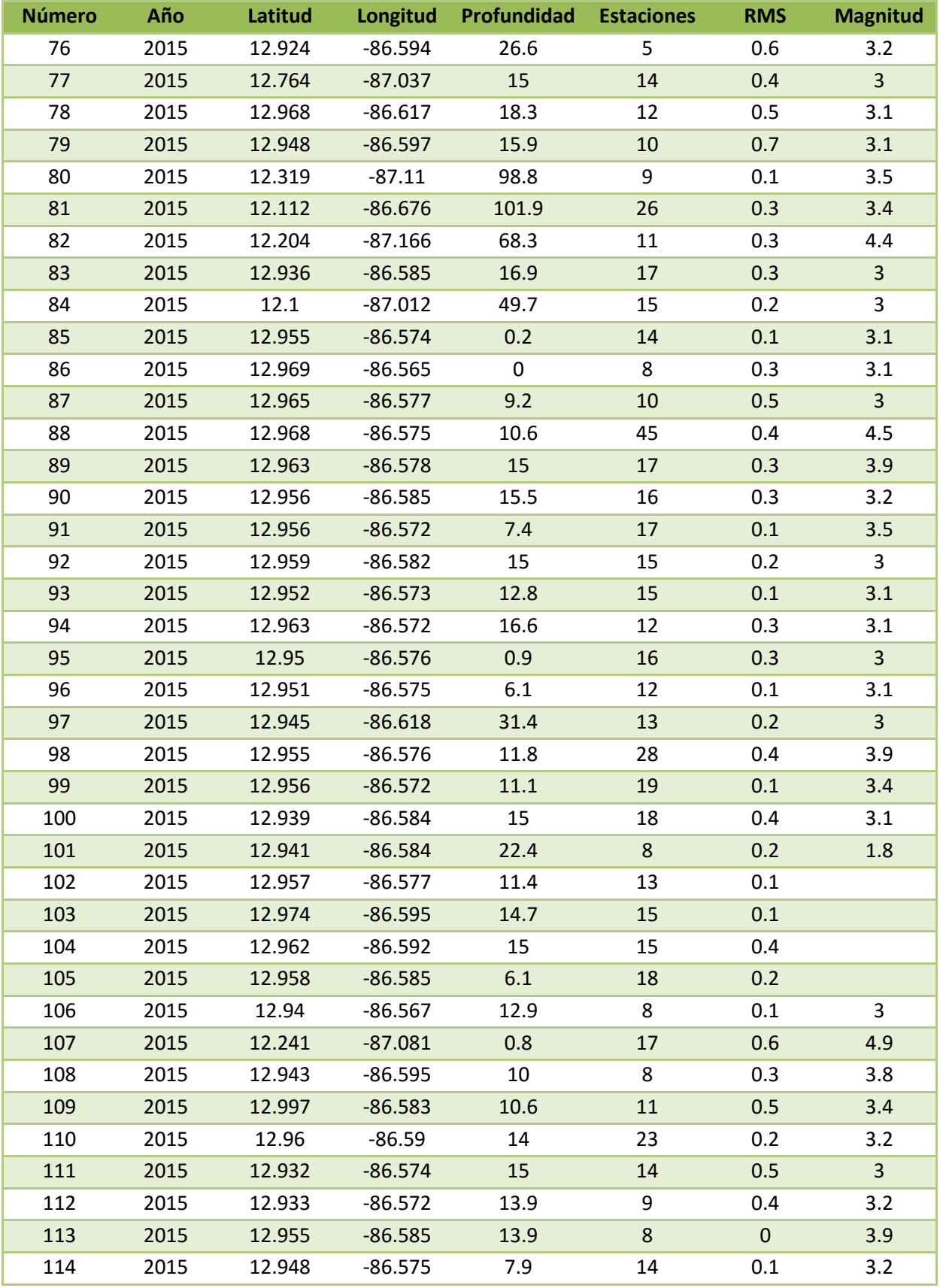

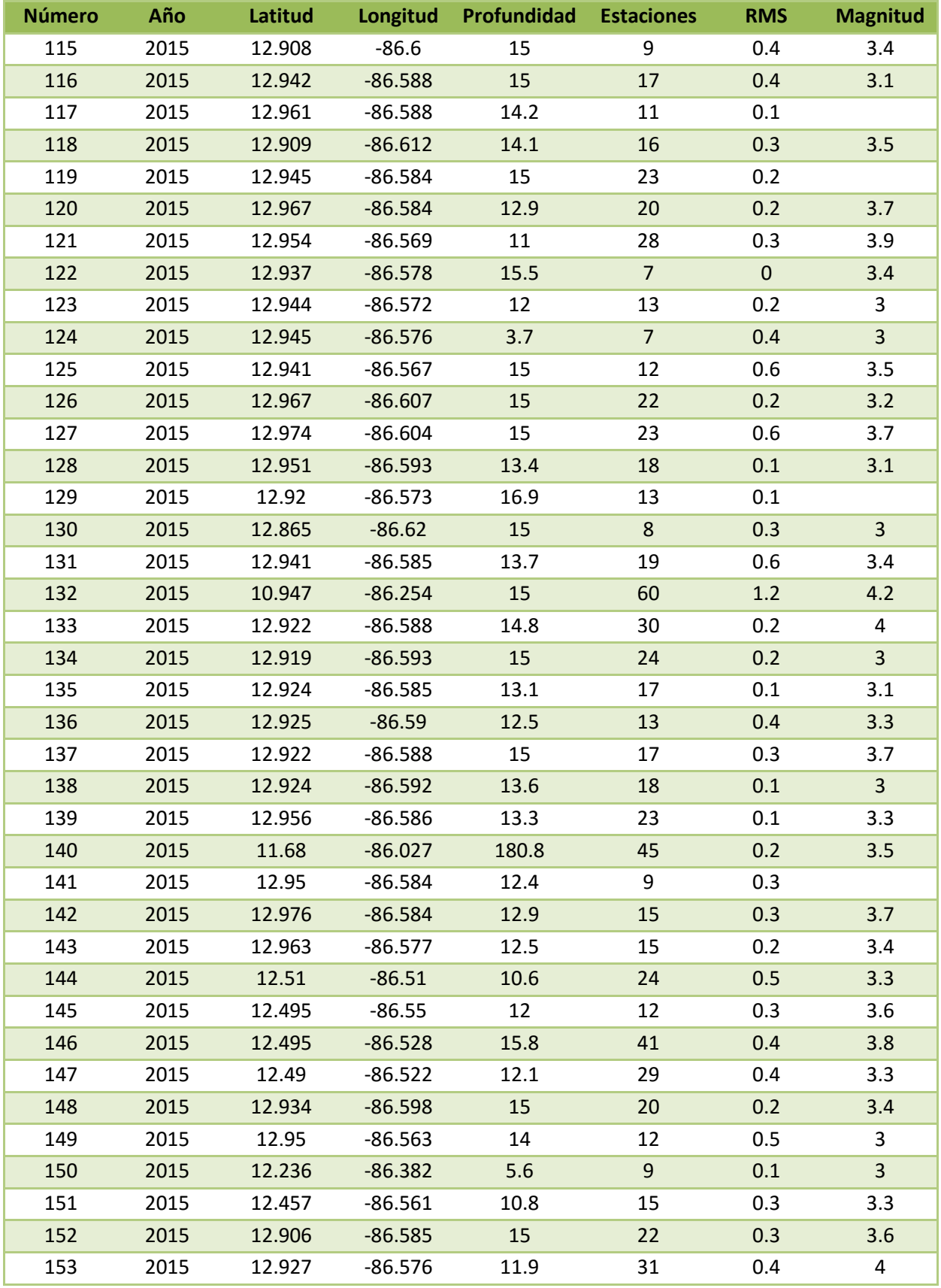

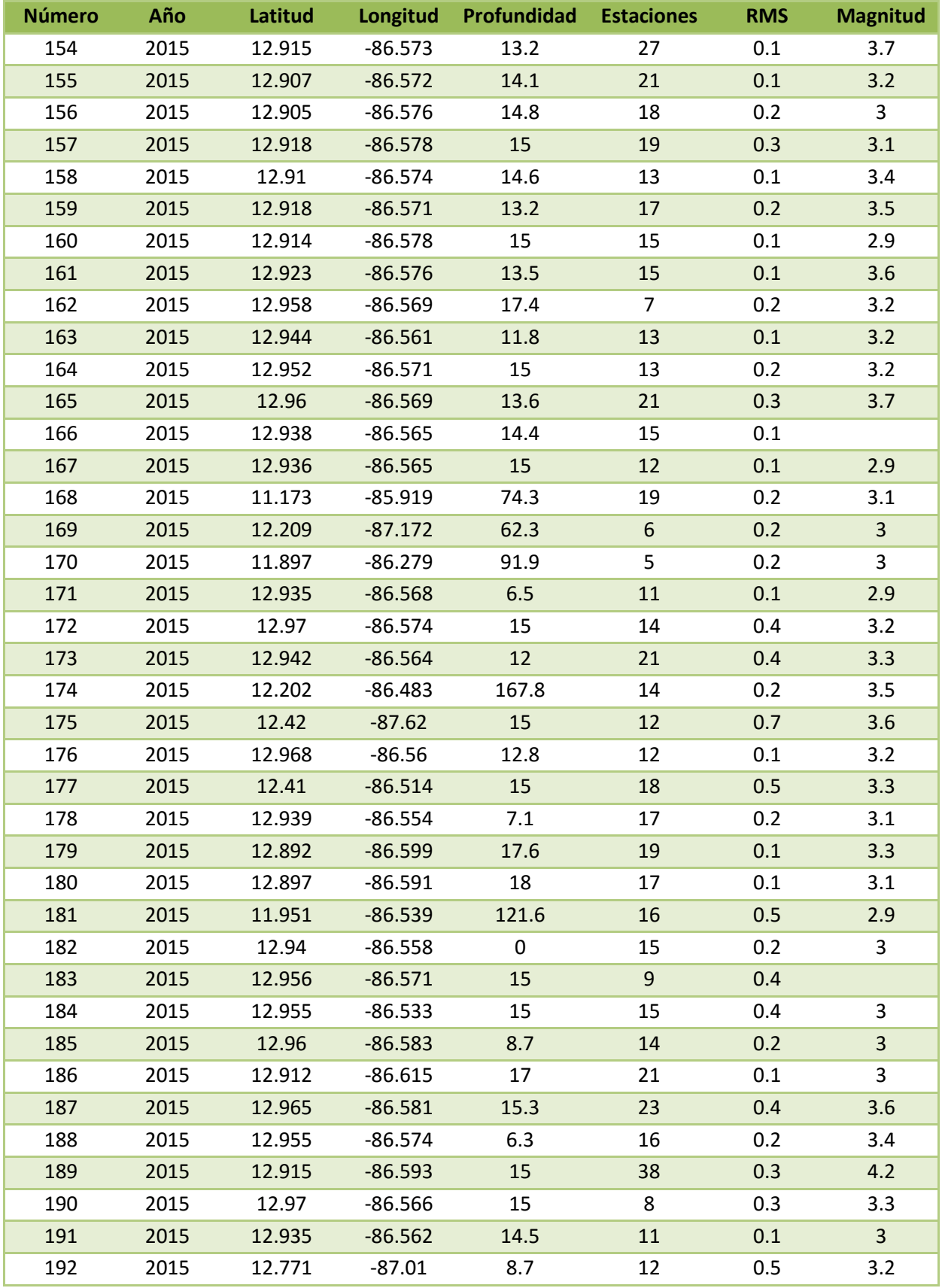

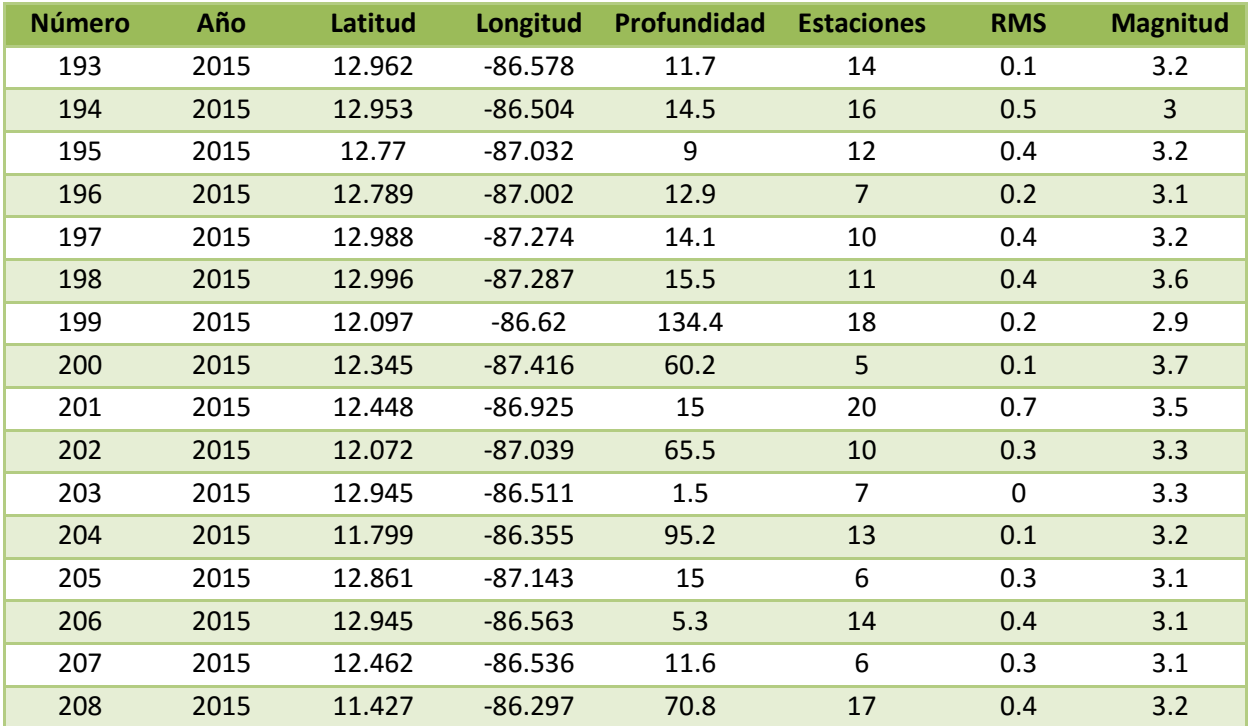